# **FPGA videogame**

6.111 final project report

*Telmo Luis Correa Junior* 

### **Index**

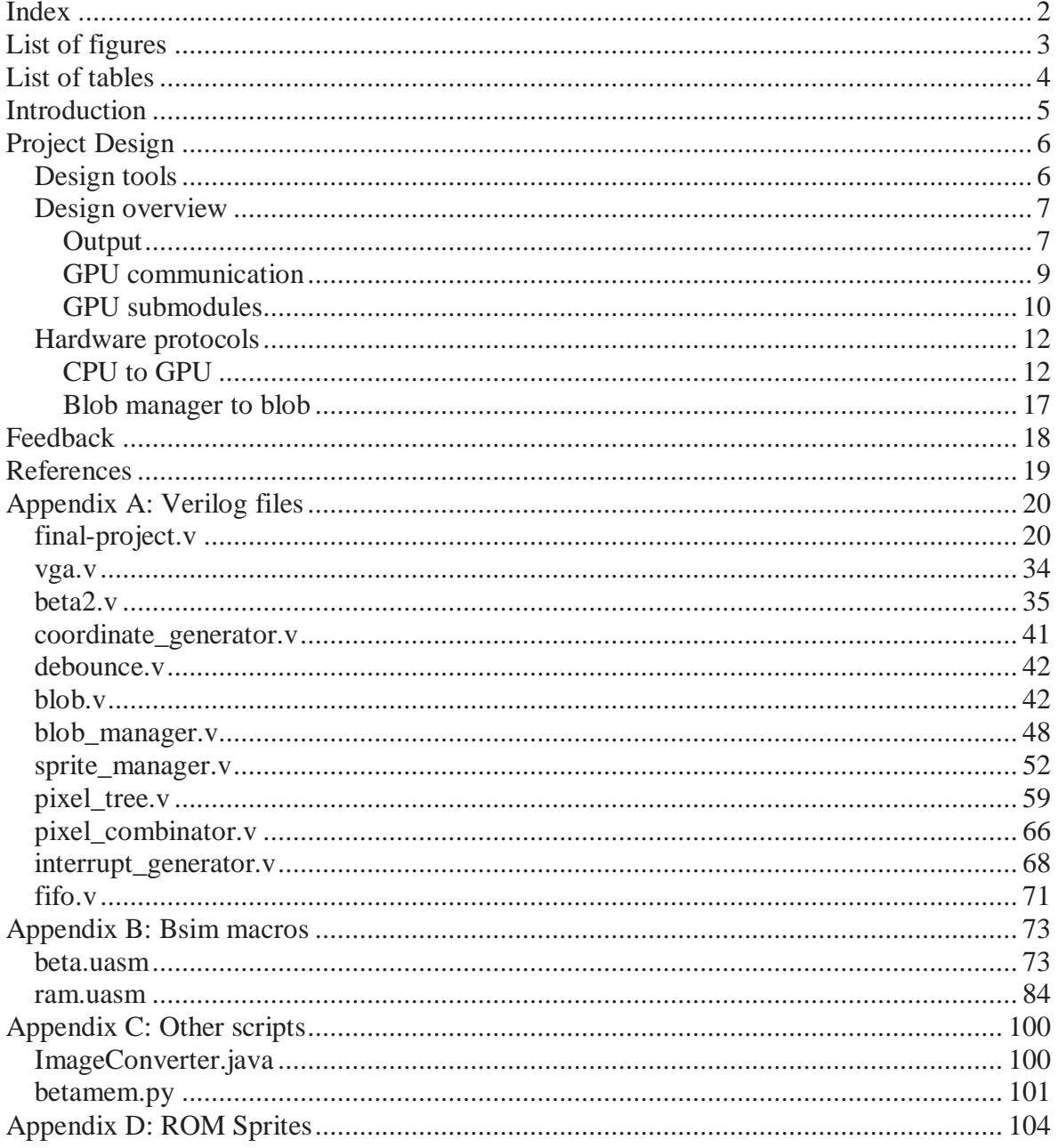

## **List of figures**

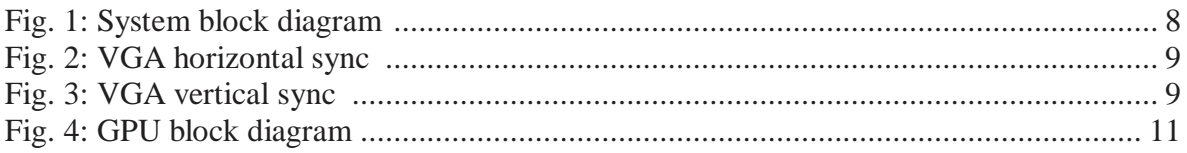

### **List of tables**

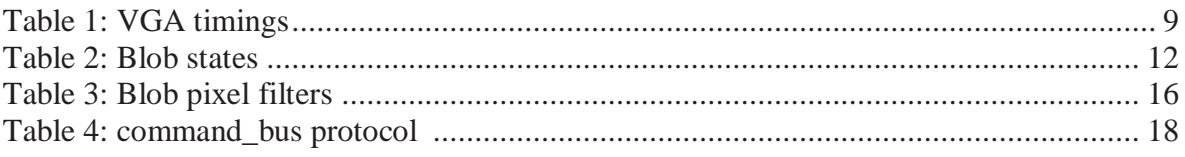

### **Introduction**

The aim of this project was to develop a gaming system on the FPGA easily reconfigurable; by switching small component parts on the system, it could be used to play another game. Two apparently opposing goals were set: to avoid hardwiring game logic into the hardware, and to use the massive parallel processing power available on the labkit to speed up the game, making this project have an interesting digital design aspect. The compromise was achieved by designing the game logic itself to be controlled by a microprocessor, but letting the graphics processing being controlled by hardware, in the form of a somewhat primitive graphics processing unit.

Diverse factors, such as availability, familiarity and available technical support, the microprocessor architeture chosen was the Beta, a processor used for an introductory computational structures class at MIT, 6.004. The GPU design is very ad hoc; nevertheless, it is inspired by and shares various similarities with early-eras of videogame systems, such as the use of sprites, of hardware modules dedicated to individual images, the hierarchic colllision detection on a pixel-by-pixel level, image layering, mirroring, and color filters. A more unusual characteristic of this GPU is to assume the responsability for image loading; the design guideline was that the processor should not waste cycles doing a graphicsrelated task, but instead give a (somewhat) higher lever instruction to the GPU.

### **Project Design**

### **Design tools**

All hardware used for this project was supplied by the course staff: the labkit FPGA, logic analyzers, and LCD monitors for output. Various softwares were employed:the Xilinx development suit for the Verilog code, some Java for converting images into text format parsable by memory creators, the BSim beta simulator provided by 6.004, and a Python script to speed up the creation of small memory modules, provided by the professor.

The verilog code for the processor module was provided by the course staff. The 2-stage pipelined Beta was used almost on unaltered form, except for the duplication and exposure of 5 registers, addition and externalization of a new control signal, and a corresponding opcode for hardware calls. This difference was enough, however, to make the BSim simulations slightly less useful, since a macro would have to be redefined either for producing a new RAM with the game logic either for software simulation, and forgetting this detail would cause a whole synthesis process to be wasted (around 30 minutes on late design stage). The hardware call macro, HW(), would have its definition altered for producing the .coe files for the labkit and for the software simulation.

Software simulations for verilog and tests of individual moqdules would probably have been very useful; as of two days before the demo date, some of the GPU modules still had hard-to-track bugs, and the hardware synthesis of those particular modules is the largest time sink of the development, and their absence might be one of the factors of the project not being as polished as originally envisioned (together with an inappropriate schedule).

#### **Design overview**

All game logic is controlled by the processor, who receives information through interrupts, related to in-screen sprite collision, uer input and built-in clock interrupt. Graphics commands are sent to the graphics processing unit, who produces a pixel per cycle, which is combined with the VGA signal and sent to the labkit video components, and forwarded to the monitor.

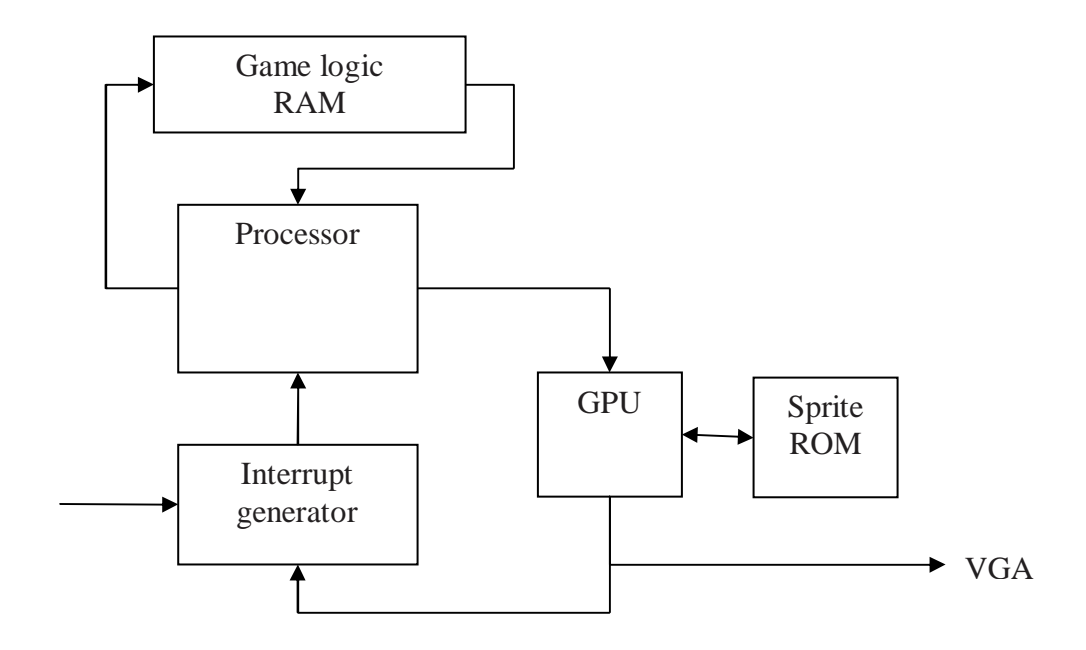

Fig. 1: System block diagram

#### **Output**

Most videogame systems have the video display as its primary output. This system uses a VGA signal to communicate with the display. VGA was chosen as opposed to a higherresolution due to its clocking speed; even after extensive pipelining, the circuit logic maximum speed, as estimated by Xilinx, tends to be around 50 MHz. The IBM standard for a 640x480 VGA display, also available on the course website, ask for a convenient clock speed of 31.5MHz, which is fast enough to drive a 75Hz screen frequency and slow enough for the combinatorial logic without a more detailed (and complex, and tme-consuming to implement) pipeline.

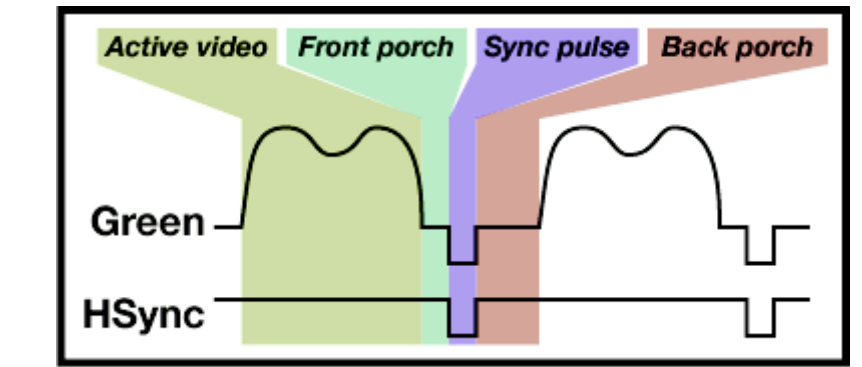

Fig. 2: VGA horizontal sync (source: 6.111 website, labkit documentation)

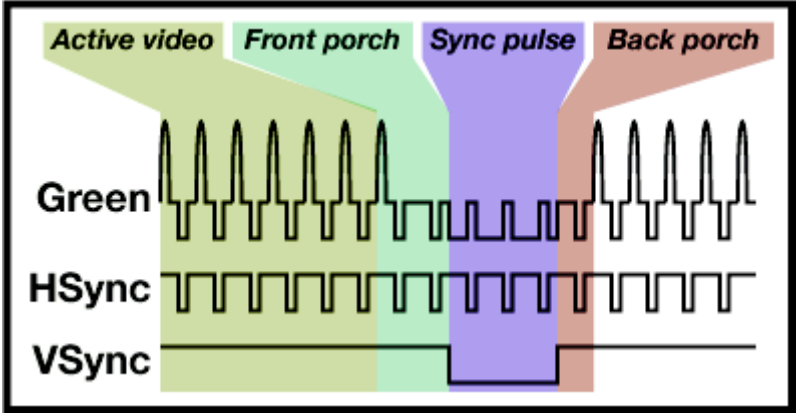

Fig. 3: VGA vertical sync (source: 6.111 website, labkit documentation)

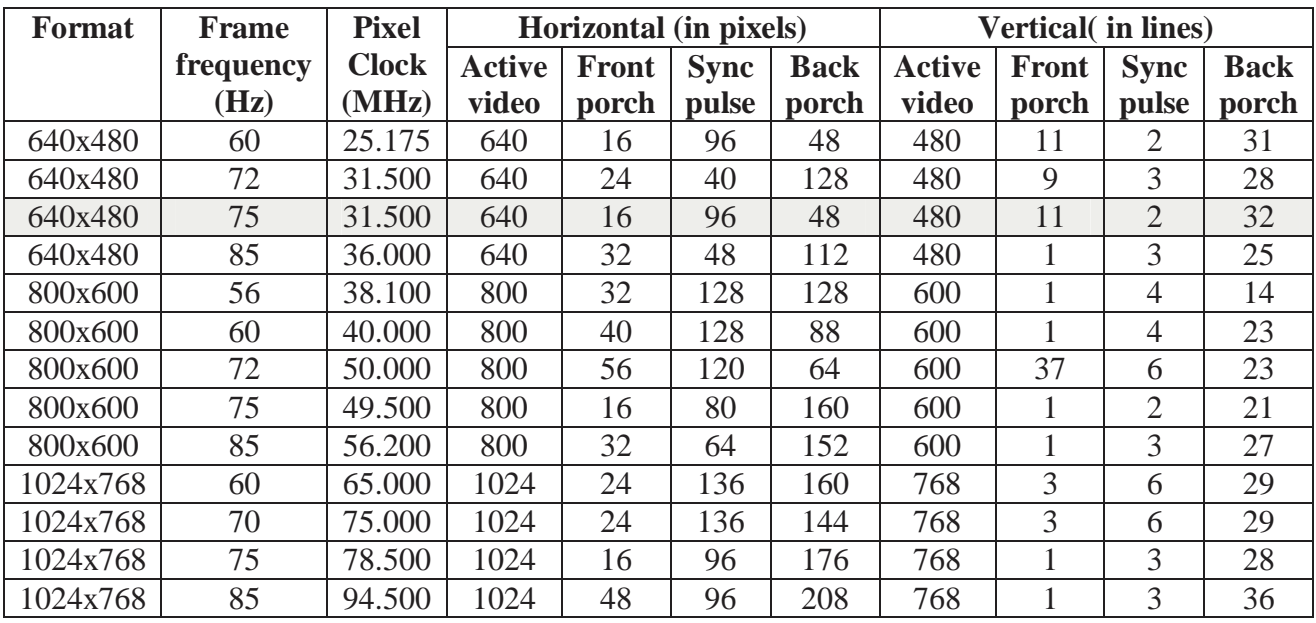

Table 1: VGA timings (source: 6.111 website, labkit documentation)

After the project was completed, it is visible that some resoultions at 800x600 could also be supported; however, to err on the side of caution, the system, as well as the memories sizes for the sprites, were projected with a 600x480 resolution in sight.

Pixel colors are represented within the digital logic as a 8-bit value, with 3 bits of red, 2 bits of green and 3 bits of blue. Some small roms then convert these bits back into 8-bits for each color, to send to the video output on the labkit.

The module for generating the VGA sync signals and combining it with pixels was taken from this class, from laboratory number 5.

#### **GPU communication**

The GPU needs two-way communication, since it both receives graphics-related nstructions and returns sprite-collision information. Processors in general send messages to hardware as if communicating with a memory, and receive "hardware events" through interrupt requests. A simpler approach was used on the CPU-to-hardware communication: a new opcode (0b00001) was reserved to, effectively, cause the processor to stall for a cycle, as a NOP, and to set a control signal as 1 during that cycle. At the same time, three registers (R1, R2 and R3) were duplicated and had their values exposed. Whenever the control signal is asserted, the GPU can respondproperly to the values contained in those registers. In this aspect, the communication with the hardware is more similar to the method-call paradigm for the Beta architeture, though distinct macros are used for methods and hardware calls for clarity (and sanity) reasons.

User input and other hardware can affect a processor operation by establishing interrupt signals; on the Beta architeture, it causes the supervisor bit to be set, and the instruction to jump to an externally provided value. This is a good communication protocol if the number of possible values the hardware needs to provide to the Beta is fairly limited: a jump instruction is put at the appropriate location on the kernel, and from there software only is responsible for responding as necessary. This method is much less effective, however, if there is a reasonably large input to be provided for the processor: for example, the GPU can provide a 32-bit word as flags for sprite collision, and it is unreasonable (and out of available physical resources) to dedicate 2^32 kernel addresses to jump instructions, much less to handle each one of these.

As a work around this problem, this project lets the GPU (and, in theory, any other optional hardware devices that were not developed) write to specific locations of the main memory. Since the hardware will always be writing to the same addresses, and not reading the memory, a fairly easy implementation that does not require adding ports to the memory consists of a memory wrapper module that "shadows" those specific memory addresses with external registers. Whenever an address is read or written to, the correct info is muxed from (or to) either the main memory or those registers, depending on the address. Some

additional logic gives writing access to the registers to hardware simultaneous to the Beta writing to the main memory, letting the hardware have priority in case of conflict.

#### **GPU submodules**

The GPU is composed by various submodules, as indicated on the block diagram:

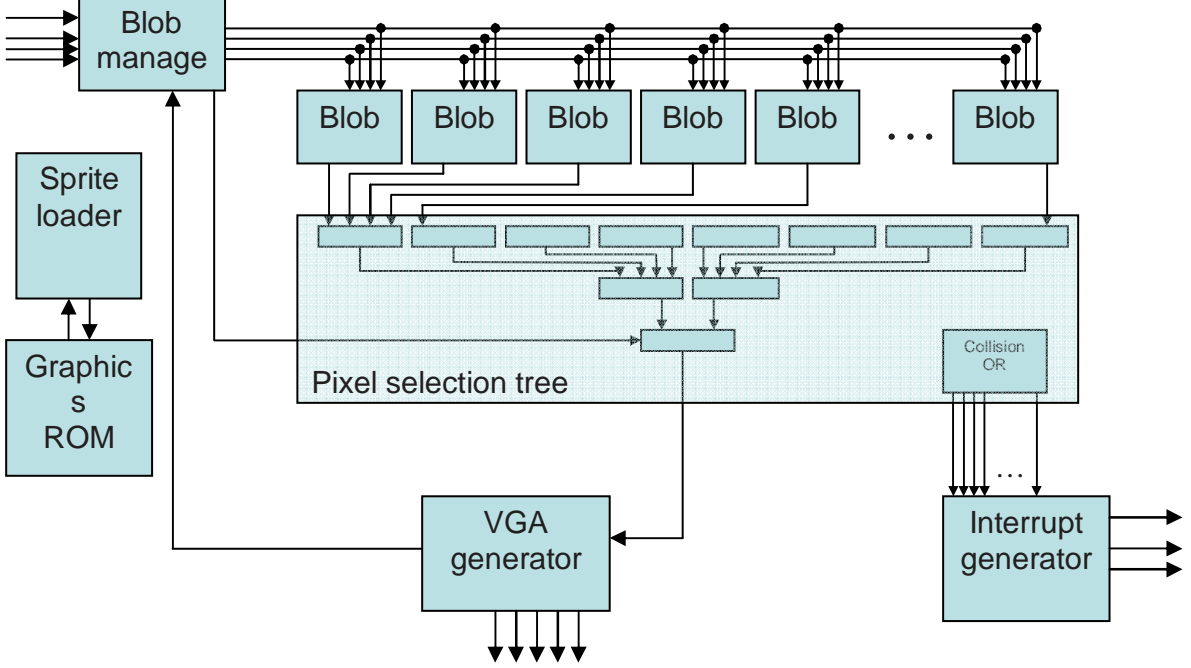

Fig. 4: GPU block diagram

- Blob manager, responsible for receiving information from the CPU;

- 32 blobs, hardware modules dedicated to producing the output from one sprite instantiated by code;

- Sprite manager, a module responsible for reading the graphics ROM and loading its contents into the blobs;

- Pixel selection tree, a fanning tree to select which blob output, if any, is responsible for driving the current pixel being displayed, and generating collision information based on the specific pixel;

- Interrupt generator, responsible for creating (and queueing) interrupt requests for the CPU, and writing to two specific main memory addresses;

- Coordinate generator, responsible for generating pixel address requests to the rest of the GPU.

The blob manager controls the behavior of most of the GPU components, being the responsible for interpreting the CPU commands. Whenever the control signal is asserted, it behaves on that specific clock cycle as appropriate, changing its internal registers, sending

commands to a bus connected to all blobs, and background pixel color information for the pixel selection tree.

Each blob has an assignated OWNER parameter that distinguishes it from the others; it compares one of the blob manager bus wires, id\_bus, to determine if it should react to the blob manager. All instructions that determine a blob behavior are given to it by the blob manager. Each blob has a small local memory with the sprite it is currently responsible for, if any; whenever commands are issued that would require loading a new sprite, the blob sends a request for the sprite manager, with the code of the sprite type it requires. Whenever the sprite manager responds, the request bit is turned off. A new request may be issued while the sprite manager is busy loading a sprite on this very same blob. For implementation convenience, and due to the small number of operations required to store a sprite (exactly as many as to display one frame of the sprite), the sprite manager will ignore the new request while busy. Each blob outputs the pixel it would produce, along with extra pixel information (owner, whether the sprite is collidable, whether the sprite represents an enemy, whether the pixel is should be considered transparent, sprite layer).

Each blob also has built-in capacity for some minor image effects, such as mirroring the sprite it contains, by reading its memory in another order, or applying a color filter to each pixel, by applying an operation to the pixel bits before outputing them. A blob is a small 4 state machine, with respect to how it responds to a pixel request. In order to support the tiling effect, instead of evaluating a remainder operation on every cycle, it uses the fact that most often the pixels are requested in sequential order, by keeping an internal counter and reseting it at the appropriate times, similarly to an odometer technique (refer to the module for more details).

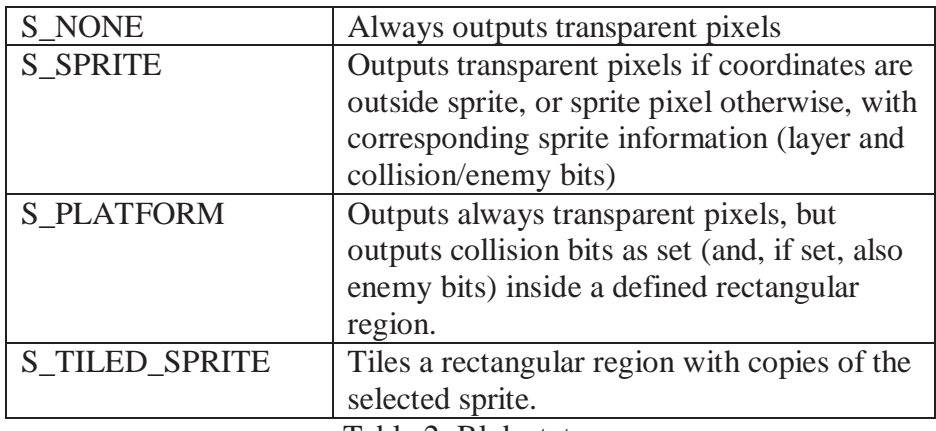

Table 2: Blob states

The sprite manager is responsible for serving sprites for the blobs. It always gives priority for the blobs with lowest ID, when not busy; while busy, it ignores the requests. It sends the loaded sprite pixel information down a bus, and a write signal only to the blob that is being currently served, if any. The sprite device is the only hardware component with access to the graphics ROM, making it a one-port rom and greatly saving on labkit resources, as opposed to 32 parallel accesses.

The pixel selection tree is made mostly of smaller submodules, named pixel combinators. The pixel combinators take four inputs of the form produced by a blob, and output a series of signal of the same form (pixel color, pixel owner, layer, etc.), along with collision information for each one of its inputs (whether it is collidable and is colliding with something collidable on the current pixel, whether it is collidable and is colliding with something collidable and enemy on the current pixel). A tree of 7 pixel combinators, in 3 layers, along with extra logic to collect collision information, form the pixel selection tree. At the last layer, some additional logic determines whether to display the background pixel instead of the selected pixel. The pixel selection tree has the most logic on the GPU; as such, it is pipelined after each pixel combinator layer.

The interrupt generator, while might or might not be considered as a proper part of the GPU, receives the collision information from the pixel selection tree, monitores it for changes over one screen sweep, and when it happens it sends an interrupt to the CPU, writing the new collision information on the proper place in the wrapper main memory. For implementation convenience, it also generate the interrupt requests for the other interrupt events (labkit button presses and releases, and a low-frequency clock.

The coordinate generator sends x, y coordinates in advance to the blob manager, to be processed by the GPU logic described above (the blob manager adds the screen coordinates, sends it to the blobs, the blobs produce the pixel, which is filtered down the pixel selection tree, muxed with the background color, and sent to the display). It sends coordinates in advance to the current hcount, vcount vga information to count for the pipeline delay.

#### **Hardware protocols**

#### **CPU to GPU**

The following commands may be issued to the blob manager, by interpreting the contents of the registers R1, R2, R3, R4 and R5 when the ctl signal is issued:

#### **M\_NEW\_SPRITE**

OPCODE: 0b00000

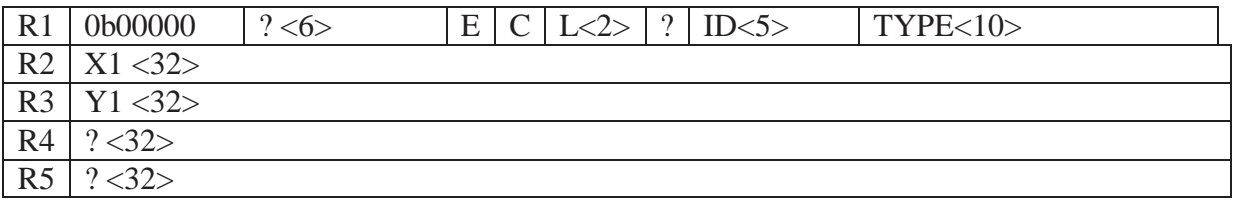

Instanciates a new sprite of type TYPE on blob ID, with layer L, enemy bit E, collision bit C, with top left corner at X1, Y1.

#### **M\_NEW\_BLOB**

#### OPCODE: 0b00001

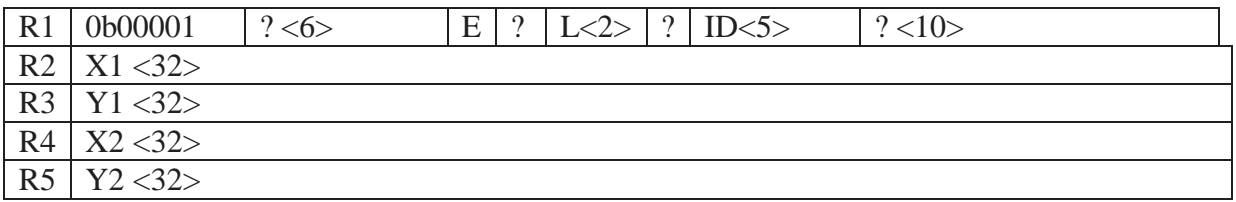

Instanciates a new invisible, collidable platform on blob ID, with layer L, enemy bit E, collidable, at position X1, Y1 as the top left corner and X2, Y2 as the down right corner.

#### **M\_NEW\_TILED\_SPRITE**

OPCODE: 0b00010

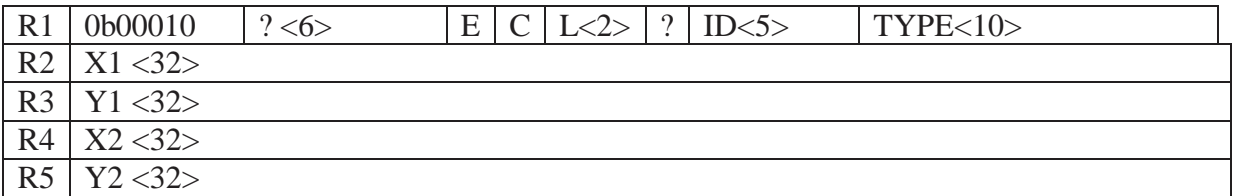

Instanciates a new tiled sprite of type TYPE on blob ID, with layer L, collidable bit C, enemy bit E, at position X1, Y1. The sprite will repeat itself side by side, down to position X2, Y2.

#### **M\_DESTROY\_SPRITE**

OPCODE: 0b00011

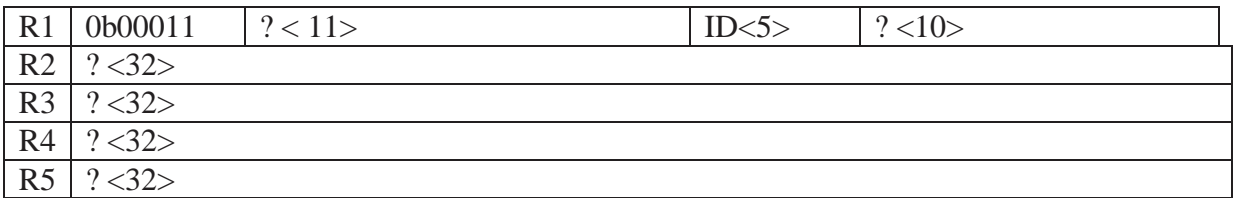

Frees the blob ID of its sprite.

#### **M\_MOVE\_SPRITE** OPCODE 0b00100

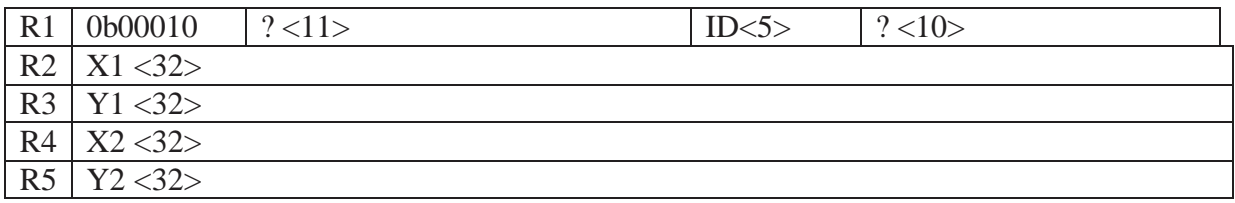

Sets the coordinates X1, Y1 of the blob ID. Also sets coordinates X2, Y2 if applicable.

#### **M\_SET\_LAYER\_CLIP\_ENEMY**

OPCODE: 0b00101

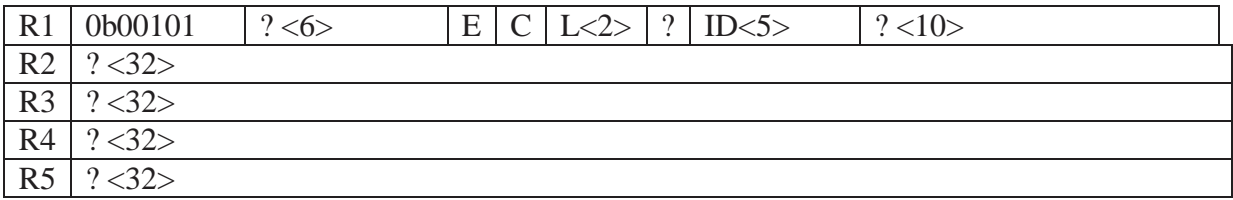

Sets the layer, collidable bit and enemy bit atributes of the blob ID.

#### **M\_SET\_FILTER** OPCODE: 0b00110

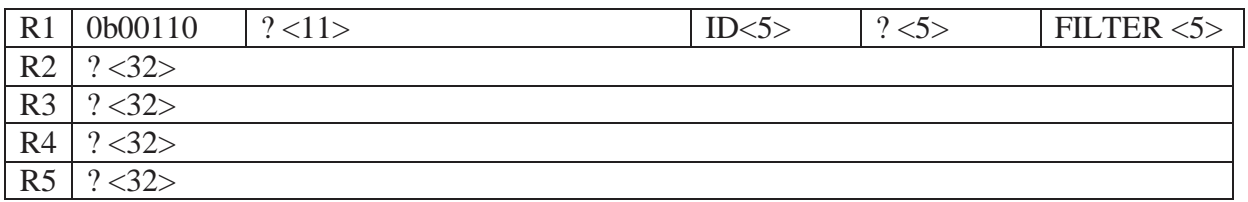

Sets the filter as FILTER for the blob ID:

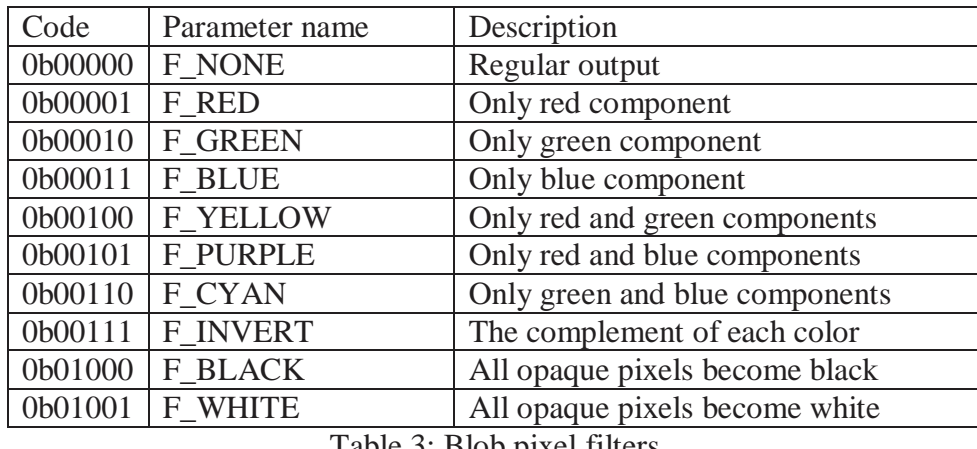

Table 3: Blob pixel filters

#### **M\_SET\_MIRROR**

OPCODE: 0b00111

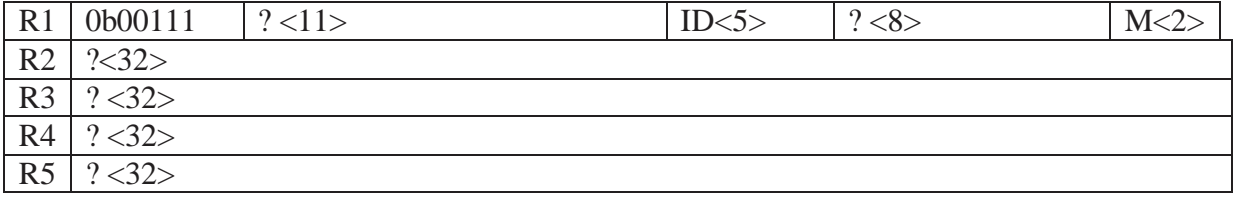

Sets the mirror atribute for blob ID as M (the last bit specifies whether to invert x, the larger bit specifies whether to invert y).

#### **M\_SET\_CAMERA**  OPCODE: 0b01000

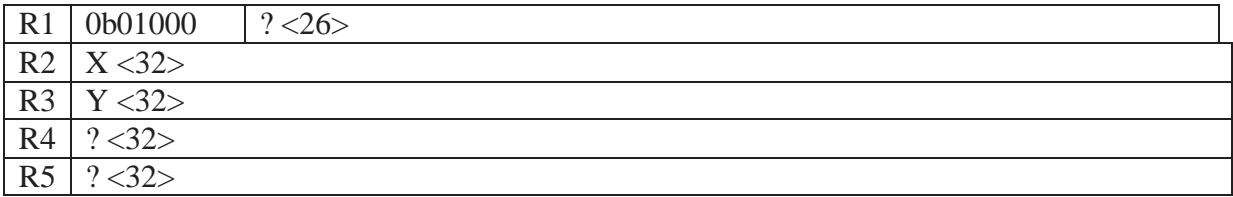

Set coordinates X, Y for the camera.

#### **M\_SET\_BACKGROUND\_PIXEL**

OPCODE: 0b01001

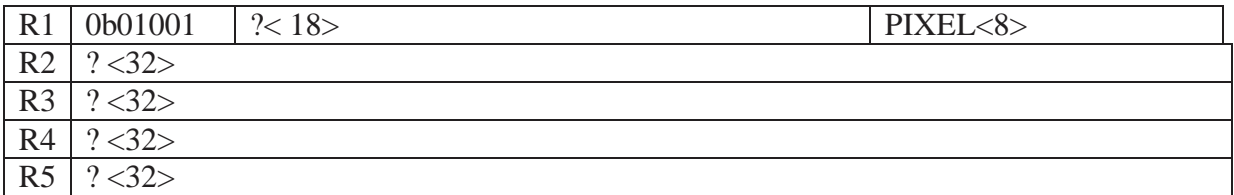

Sets the background color pixel. A pixel is represented in the rgb format, with 3 bits of red, 2 of green, and 3 of blue (RRRGGBBB)

#### **M\_SET\_TYPE**

OPCODE: 0b01010

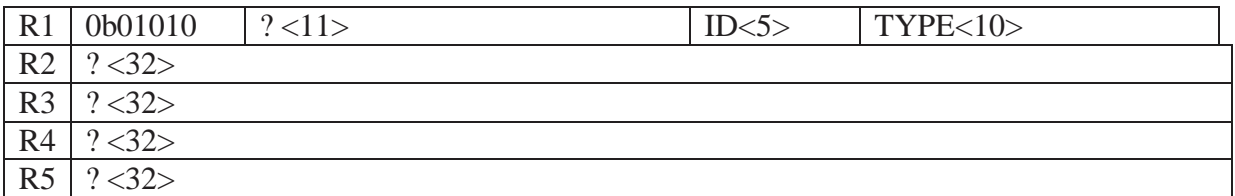

Changes the type of the sprite at blob ID to TYPE.

### **Blob manager to blob**

The following commands can be issued by the blob manager to individual blobs, through the command\_bus wire, accompanied of the appropriate blob ID on id\_bus, as well as relevant information for each command on the other buses:

| Code | Parameter name             | Other buses considered          |
|------|----------------------------|---------------------------------|
| 0x0  | C NOP                      | no other parameters             |
| 0x1  | <b>C_SET_POSITION</b>      | x1_bus, y1_bus, x2_bus, y2_bus  |
| 0x2  | C SET_TYPE                 | type_bus                        |
| 0x3  | C_SET_LAYER_CLIP_AND_ENEMY | layer_bus, collidable_bus,      |
|      |                            | enemy_bus                       |
| 0x4  | <b>C_SET_MIRROR</b>        | mirror_bus                      |
| 0x5  | C CLEAN                    | no other parameters             |
| 0x6  | <b>C CREATE BLOB</b>       | x1_bus, y1_bus, x2_bus, y2_bus, |
|      |                            | enemy_bus                       |
| 0x7  | <b>C_CREATE_SPRITE</b>     | x1_bus, y1_bus, type_bus,       |
|      |                            | collidable_bus, enemy_bus       |
| 0x8  | C CREATE TILED SPRITE      | x1_bus, y1_bus, x2_bus, y2_bus, |
|      |                            | type_bus, layer_bus,            |
|      |                            | collidable_bus, enemy_bus,      |
| 0x9  | C SET_FILTER               | filter bus                      |

Table 4: command\_bus protocol

### **Feedback**

Developing an entire programmable game system is a huege project, even more so for a one person group. Doing the bulk of the work during the last week and not being able to sleep at all on the last days approaching the deadline is definitively something to be avoided, even though in the future I will look back to this project with fondness. This project touched on computer-related engineering practices on diverse levels; producing a sprite controlled via assembly code and general-purpose hardware was very satisfying.

TAs told me that not many projects use the Beta, due to its complexity. While it has a reasonably large set of instructions, it is most likely one a prospective student would already be familiar with, from 6.004, and a deep understanding of its control signals, as well as the 6.004 kernel, is required for an adequate debug of the project (for instance, to recognize that, on a previous attempt, the hardware control signal and the SVC calls had namespace conflicts.) A simulator for the Beta itself is very convenient, to reduce the amount of synthesis and save much time during debugging. A better though approach for interfacing with the beta would also have made things easier – some too-late research revealed me that the standard approach for interfacing a processor with hardware is to mux out the memory ports, so that the interfacing may be done entirely with load and store commands (besides interruptions). I strongly recommend doing that in any project using a Beta.

Insufficient documentation of the sample kernel code in the 6.004 course locker proved to be a minor annoyance at a late development stage. Different versions of the kernel, with or without accompaning code, can be found distributed in course-related materials. An older version uses big-endian opcodes to make system calls to the kernel, while a more recent one would use little-endian opcodes. Originally incompatible namespaces for the software system calls and the hardware call would lead the system to unexpected behavior, hard to track without comparing a line-by-line simulation and the logic analyzer output.

Early testing of components and/or simulations would have been greatly helpful. Few things are more frustrating than spending 30 minutes synthesizing all the hardware to determine that a wrong signal is being produced because of a missing case on a case statement, or a typo. Due to its own nature as a processor, it is hard to understand what is happening at any given moment without outputting various control signals to the logic analyzer.

While this project did not get implemented as far as originally planned, nevertheless it worked at a very basic level – a proof of concept level, if you will – and with additional time, it wouldn't be hard to actually create a game based on this, or add additional output hardware, such as audio, interfacing with the CPU on the same way that the GPU does.

### **References**

6.111 website, Fall '07. Lecture slides, labkit documentation, and VGA specification. http://web.mit.edu/6.111/www/f2007/index.html Retrieved in 12.12.2007

6.004 website, Fall '07. BSim program and documentation, 2-stage pipelined Beta documentation. http://6004.lcs.mit.edu/currentsemester/courseware/ Retrieved in 12.12.2007

### **Appendix A: Verilog files**

final-project.v

Contains the top-level module file for the project, a wrapper for the main RAM that allows it to behave as if hardware could write to specific addresses, and tables to convert from 2 bit and 3-bit to 8-bit color information.

```
/////////////////////////////////////////////////////////////////////////////// 
// 
// 6.111 FPGA Labkit -- Template Toplevel Module 
// 
// For Labkit Revision 004 
// 
// 
// Created: October 31, 2004, from revision 003 file 
// Author: Nathan Ickes 
// 
/////////////////////////////////////////////////////////////////////////////// 
// 
// CHANGES FOR BOARD REVISION 004 
// 
// 1) Added signals for logic analyzer pods 2-4. 
// 2) Expanded "tv_in_ycrcb" to 20 bits. 
// 3) Renamed "tv_out_data" to "tv_out_i2c_data" and "tv_out_sclk" to 
// "tv_out_i2c_clock". 
// 4) Reversed disp_data_in and disp_data_out signals, so that "out" is an 
// output of the FPGA, and "in" is an input. 
// 
// CHANGES FOR BOARD REVISION 003 
// 
// 1) Combined flash chip enables into a single signal, flash_ce_b. 
// 
// CHANGES FOR BOARD REVISION 002 
// 
// 1) Added SRAM clock feedback path input and output 
// 2) Renamed "mousedata" to "mouse_data" 
// 3) Renamed some ZBT memory signals. Parity bits are now incorporated into 
// the data bus, and the byte write enables have been combined into the 
// 4-bit ram#_bwe_b bus. 
// 4) Removed the "systemace_clock" net, since the SystemACE clock is now 
// hardwired on the PCB to the oscillator. 
// 
/////////////////////////////////////////////////////////////////////////////// 
// 
// Complete change history (including bug fixes) 
// 
// 2005-Sep-09: Added missing default assignments to "ac97_sdata_out",<br>// "disp_data_out", "analyzer[2-3] clock" and
                 "disp_data_out", "analyzer[2-3]_clock" and
// "analyzer[2-3]_data". 
// 
// 2005-Jan-23: Reduced flash address bus to 24 bits, to match 128Mb devices 
// actually populated on the boards. (The boards support up to<br>// 356Mb devices, with 25 address lines.)
                 // 256Mb devices, with 25 address lines.) 
// 
// 2004-Oct-31: Adapted to new revision 004 board. 
// 
// 2004-May-01: Changed "disp_data_in" to be an output, and gave it a default 
// value. (Previous versions of this file declared this port to 
// be an input.)
```
// // 2004-Apr-29: Reduced SRAM address busses to 19 bits, to match 18Mb devices // actually populated on the boards. (The boards support up to // 72Mb devices, with 21 address lines.) // // 2004-Apr-29: Change history started // ///////////////////////////////////////////////////////////////////////////////

module final\_project (beep, audio\_reset\_b, ac97\_sdata\_out, ac97\_sdata\_in, ac97\_synch,

ac97\_bit\_clock,

 vga\_out\_red, vga\_out\_green, vga\_out\_blue, vga\_out\_sync\_b, vga\_out\_blank\_b, vga\_out\_pixel\_clock, vga\_out\_hsync, vga\_out\_vsync,

 tv\_out\_ycrcb, tv\_out\_reset\_b, tv\_out\_clock, tv\_out\_i2c\_clock, tv\_out\_i2c\_data, tv\_out\_pal\_ntsc, tv\_out\_hsync\_b, tv\_out\_vsync\_b, tv\_out\_blank\_b, tv\_out\_subcar\_reset,

 tv\_in\_ycrcb, tv\_in\_data\_valid, tv\_in\_line\_clock1, tv\_in\_line\_clock2, tv\_in\_aef, tv\_in\_hff, tv\_in\_aff, tv\_in\_i2c\_clock, tv\_in\_i2c\_data, tv\_in\_fifo\_read, tv\_in\_fifo\_clock, tv\_in\_iso, tv\_in\_reset\_b, tv\_in\_clock,

 ram0\_data, ram0\_address, ram0\_adv\_ld, ram0\_clk, ram0\_cen\_b, ram0\_ce\_b, ram0\_oe\_b, ram0\_we\_b, ram0\_bwe\_b,

 ram1\_data, ram1\_address, ram1\_adv\_ld, ram1\_clk, ram1\_cen\_b, ram1\_ce\_b, ram1\_oe\_b, ram1\_we\_b, ram1\_bwe\_b,

clock\_feedback\_out, clock\_feedback\_in,

 flash\_data, flash\_address, flash\_ce\_b, flash\_oe\_b, flash\_we\_b, flash\_reset\_b, flash\_sts, flash\_byte\_b,

rs232\_txd, rs232\_rxd, rs232\_rts, rs232\_cts,

mouse\_clock, mouse\_data, keyboard\_clock, keyboard\_data,

clock\_27mhz, clock1, clock2,

 disp\_blank, disp\_data\_out, disp\_clock, disp\_rs, disp\_ce\_b, disp\_reset\_b, disp\_data\_in,

 button0, button1, button2, button3, button\_enter, button\_right, button\_left, button\_down, button\_up,

switch,

led,

user1, user2, user3, user4,

daughtercard,

 systemace\_data, systemace\_address, systemace\_ce\_b, systemace\_we\_b, systemace\_oe\_b, systemace\_irq, systemace\_mpbrdy, analyzer1\_data, analyzer1\_clock, analyzer2\_data, analyzer2\_clock, analyzer3\_data, analyzer3\_clock,

 analyzer4\_data, analyzer4\_clock); output beep, audio\_reset\_b, ac97\_synch, ac97\_sdata\_out; input ac97\_bit\_clock, ac97\_sdata\_in; output [7:0] vga\_out\_red, vga\_out\_green, vga\_out\_blue; output vga\_out\_sync\_b, vga\_out\_blank\_b, vga\_out\_pixel\_clock, vga\_out\_hsync, vga\_out\_vsync; output [9:0] tv\_out\_ycrcb; output tv\_out\_reset\_b, tv\_out\_clock, tv\_out\_i2c\_clock, tv\_out\_i2c\_data, tv\_out\_pal\_ntsc, tv\_out\_hsync\_b, tv\_out\_vsync\_b, tv\_out\_blank\_b, tv\_out\_subcar\_reset; input [19:0] tv\_in\_ycrcb; input tv\_in\_data\_valid, tv\_in\_line\_clock1, tv\_in\_line\_clock2, tv\_in\_aef, tv\_in\_hff, tv\_in\_aff; output tv\_in\_i2c\_clock, tv\_in\_fifo\_read, tv\_in\_fifo\_clock, tv\_in\_iso, tv\_in\_reset\_b, tv\_in\_clock; inout tv\_in\_i2c\_data; inout [35:0] ram0\_data; output [18:0] ram0\_address; output ram0\_adv\_ld, ram0\_clk, ram0\_cen\_b, ram0\_ce\_b, ram0\_oe\_b, ram0\_we\_b; output [3:0] ram0\_bwe\_b; inout [35:0] ram1\_data; output [18:0] ram1\_address; output ram1\_adv\_ld, ram1\_clk, ram1\_cen\_b, ram1\_ce\_b, ram1\_oe\_b, ram1\_we\_b; output [3:0] ram1\_bwe\_b; input clock\_feedback\_in; output clock\_feedback\_out; inout [15:0] flash\_data; output [23:0] flash\_address; output flash\_ce\_b, flash\_oe\_b, flash\_we\_b, flash\_reset\_b, flash\_byte\_b; input flash\_sts; output rs232\_txd, rs232\_rts; input rs232\_rxd, rs232\_cts; input mouse\_clock, mouse\_data, keyboard\_clock, keyboard\_data; input clock\_27mhz, clock1, clock2; output disp\_blank, disp\_clock, disp\_rs, disp\_ce\_b, disp\_reset\_b; input disp\_data\_in; output disp\_data\_out; input button0, button1, button2, button3, button\_enter, button\_right, button\_left, button\_down, button\_up; input [7:0] switch; output [7:0] led; inout [31:0] user1, user2, user3, user4; inout [43:0] daughtercard; inout [15:0] systemace\_data; output [6:0] systemace\_address; output systemace\_ce\_b, systemace\_we\_b, systemace\_oe\_b; input systemace\_irq, systemace\_mpbrdy;

```
 output [15:0] analyzer1_data, analyzer2_data, analyzer3_data, 
                 analyzer4_data; 
 output analyzer1_clock, analyzer2_clock, analyzer3_clock, analyzer4_clock; 
 //////////////////////////////////////////////////////////////////////////// 
 // 
 // I/O Assignments 
 // 
 //////////////////////////////////////////////////////////////////////////// 
 // Audio Input and Output 
 assign beep= 1'b0; 
assign audio_reset_b = 1'b0;
assign ac97_synch = 1'b0;
 assign ac97_sdata_out = 1'b0; 
 // ac97_sdata_in is an input 
 // Video Output 
assign tv\_out\_ycrcb = 10'h0;
 assign tv_out_reset_b = 1'b0; 
 assign tv_out_clock = 1'b0; 
 assign tv_out_i2c_clock = 1'b0; 
 assign tv_out_i2c_data = 1'b0; 
 assign tv_out_pal_ntsc = 1'b0; 
 assign tv_out_hsync_b = 1'b1; 
 assign tv_out_vsync_b = 1'b1; 
 assign tv_out_blank_b = 1'b1; 
 assign tv_out_subcar_reset = 1'b0; 
 // Video Input 
assign tv_in_i2c_clock = 1'b0;assign tv_in_fifo_read = 1'b0;
 assign tv_in_fifo_clock = 1'b0; 
 assign tv_in_iso = 1'b0; 
assign tv_in\_reset_b = 1'b0; assign tv_in_clock = 1'b0; 
assign tv in i2c data = 1'bZ;
 // tv_in_ycrcb, tv_in_data_valid, tv_in_line_clock1, tv_in_line_clock2, 
 // tv_in_aef, tv_in_hff, and tv_in_aff are inputs 
 // SRAMs 
assign ram0 data = 36'hZ;
 assign ram0_address = 19'h0; 
assign ram0 adv 1d = 1'b0;
 assign ram0_clk = 1'b0; 
 assign ram0_cen_b = 1'b1; 
assign ram0<sub>ce_b</sub> = 1'bl;
 assign ram0_oe_b = 1'b1; 
assign ram0_we_b = 1'bl;
assign ram0 bwe b = 4'hF;
assign raml_data = 36'hZ;
 assign ram1_address = 19'h0; 
 assign ram1_adv_ld = 1'b0; 
 assign ram1_clk = 1'b0; 
 assign ram1_cen_b = 1'b1; 
assign ram1<sub>ce_b</sub> = 1'b1;
 assign ram1_oe_b = 1'b1; 
 assign ram1_we_b = 1'b1; 
assign raml bwe b = 4'hF;
 assign clock_feedback_out = 1'b0; 
 // clock_feedback_in is an input
```

```
 // Flash ROM 
 assign flash_data = 16'hZ; 
 assign flash_address = 24'h0; 
 assign flash_ce_b = 1'b1; 
 assign flash_oe_b = 1'b1; 
 assign flash_we_b = 1'b1; 
 assign flash_reset_b = 1'b0; 
 assign flash_byte_b = 1'b1; 
 // flash_sts is an input 
 // RS-232 Interface 
assign rs232\_txd = 1'b1;
assign rs232_rts = 1'b1;
 // rs232_rxd and rs232_cts are inputs 
 // PS/2 Ports 
 // mouse_clock, mouse_data, keyboard_clock, and keyboard_data are inputs 
 // LED Displays 
 assign disp_blank = 1'b1; 
 assign disp_clock = 1'b0; 
 assign disp_rs = 1'b0; 
assign disp_ce_b = 1'b1;
assign disp_reset_b = 1'b0;
 assign disp_data_out = 1'b0; 
 // disp_data_in is an input 
 // Buttons, Switches, and Individual LEDs 
// assign led = 8'hFF;
// button0, button1, button2, button3, button enter, button right,
 // button_left, button_down, button_up, and switches are inputs 
 // User I/Os 
assign user1 = 32'hZ;
assign user2 = 32'hZ;
assign user3 = 32'hZ;
assign user4 = 32'hZ;
 // Daughtercard Connectors 
assign daughtercard = 44'hZ;
 // SystemACE Microprocessor Port 
 assign systemace_data = 16'hZ; 
assign systemace_address = 7'h0;
assign systemace ce b = 1'b1;
assign systemace_we_b = 1`b1; assign systemace_oe_b = 1'b1; 
 // systemace_irq and systemace_mpbrdy are inputs
 //////////////////////////////////////////////////////////////////////////// 
 // 
 // videogame code 
 // 
 //////////////////////////////////////////////////////////////////////////// 
 // use FPGA's digital clock manager to produce a
 // 31.5MHz clock 
       // Those things, after the following two lines? THEY ARE NOT COMMENTS. 
       // They are parameters for the digital clock manager. 
      // I wish that had been documented somewhere. 
 wire clk_unbuf, clk; 
 DCM vclk1(.CLKIN(clock_27mhz),.CLKFX(clk_unbuf));
```

```
 // synthesis attribute CLKFX_DIVIDE of vclk1 is 6 
   // synthesis attribute CLKFX_MULTIPLY of vclk1 is 7 
   // synthesis attribute CLK_FEEDBACK of vclk1 is NONE 
   // synthesis attribute CLKIN_PERIOD of vclk1 is 37 
   BUFG vclk2(.O(clk),.I(clk_unbuf)); 
   // power-on reset generation 
   wire power_on_reset; // remain high for first 16 clocks 
 SRL16 reset_sr (.D(1'b0), .CLK(clk), .Q(power_on_reset), 
A0(1'b1), A1(1'b1), A2(1'b1), A3(1'b1);
  defparam reset_sr. INIT = 16'hFFFF;
   // Button 0 button is user reset 
   wire reset,user_reset; 
   debounce db1(power_on_reset, clk, ~button0, user_reset); 
  assign reset = user_reset | power\_on\_reset;
   // UP, DOWN, LEFT, RIGHT, ENTER, 1, 2, 3 buttons for game control 
  wire up, down, left, right, enter, one, two, three;
   debounce db2(reset, clk, ~button_up, up); 
   debounce db3(reset, clk, ~button_down, down); 
   debounce db4(reset, clk, ~button_left, left); 
   debounce db5(reset, clk, ~button_right, right); 
   debounce db6(reset, clk, ~button_enter, enter); 
 debounce db7(reset, clk, ~button1, one); 
 debounce db8(reset, clk, ~button2, two); 
  debounce db9(reset, clk, ~button3, three);
   // generate basic VGA video signals 
   wire [10:0] hcount; 
   wire [9:0] vcount; 
  wire hsync, vsync, blank;
  vga vga1(clk,hcount,vcount,hsync,vsync,blank);
   // pixel tree output, fed to vga signal 
   wire [7:0] pixel; 
    /* 
   All paramaters are listed here for programming convenience. 
   // GPU opcodes 
  parameter M_NEW\_SPRITE = 0;<br>
parameter M NEW BLOB = 1; parameter M_NEW_BLOB = 1; 
  parameter M_NEW_TILED_SPRITE = 2iparameter M_DESTROY_SPRITE = 3;<br>parameter M_MOVE_SPRITE = 4;
   parameter M_MOVE_SPRITE = 4; 
   parameter M_SET_LAYER_CLIP_ENEMY = 5; 
  parameter M_SET_FILTER = 6;<br>parameter M_SET_MIRROR = 7;
  parameter M_SET_MIRROR = 7;<br>parameter M_SET CAMERA = 8;
  parameter M_SET_CAMERA
  parameter M_SET_BACKGROUND = 9;
  parameter M_SET_TYPE = 10;
  parameter C_NOP = 0;parameter C_SET_POSITION = 1;<br>parameter C_SET_TYPE = 2;
  parameter C_SET_TYPE
   parameter C_SET_LAYER_AND_CLIP = 3; 
  \frac{1}{2} parameter C_SET_MIRROR = 4;
  parameter CCLEAN = 5;
  parameter C_CREATE_BLOB = 6;
  parameter C_CREATE_SPRITE = 7;
  parameter C_CREATE_TILED_SPRITE = 8;
```
parameter C\_SET\_FILTER = 9;

```
 // IRQ xaddr 
  parameter I_ECOLLISION = 3;
  parameter I_COLLISION = 4;
  parameter I_{UP}PRESS = 5;<br>parameter I DOWN PRESS = 6;
  parameter I_DOWN_PRESS
  parameter I_LEFT_PRESS = 7;<br>parameter I RIGHT PRESS = 8;
   parameter I_RIGHT_PRESS = 8;<br>parameter I_B1 PRESS = 9;
   parameter I_B1_PRESS
   parameter I_B2_PRESS = 10;<br>parameter I B3 PRESS = 11;
  parameter I_B3_PRESS = 11;<br>parameter I UP RELEASE = 12;
   parameter I_UP_RELEASE
   parameter I_DOWN_RELEASE = 13; 
   parameter I_LEFT_RELEASE = 14; 
   parameter I_RIGHT_RELEASE = 15; 
  parameter I_B1 RELEASE = 16;parameter I_B2 RELEASE = 17;parameter I_B3<sub>RELEASE</sub> = 18;
    // blob filters 
  parameter F_NONE = 0;parameter F_RED = 1;
 parameter F_GREEN = 2; 
  parameter F_BLUE = 3;
   parameter F_YELLOW = 4; 
  parameter F_PURPLE = 5;
   parameter F_CYAN = 6; 
   parameter F_INVERT = 7; 
   parameter F_BLACK = 8; 
  parameter F WHITE = 9; */ 
    // blob manager related wires 
    wire ctl; 
    wire[3:0] command_bus; 
    wire[5:0] id_bus; 
    wire[1:0] layer_bus; 
   wire collidable bus, enemy bus;
    wire[5:0] filter_bus; 
   wire[1:0] mirror_bus; 
   wire[6:0] type_bus; 
    wire[31:0] x1_bus, x2_bus, y1_bus, y2_bus; 
   wire[31:0] pixel_x, pixel_y; 
    wire[9:0] x_request, y_request; 
    // sprite manager related wires 
    wire[11:0] adr_in; 
    wire[7:0] din; 
    wire[31:0] request, we; 
   wire[223:0] sprite_type; 
  wire[7:0] alpha_bus, h_bus, w_bus;
    // pixel-tree related wires 
    wire[31:0] collision, ecollision; 
    wire[7:0] bkg_pixel; 
   wire[255:0] pixels; 
   wire[223:0] owners; 
  wire[31:0] zs; wire[63:0] layers; 
  wire[63:0] ce;
    // CPU related wires 
    wire irq, full, pc31, hwwe, mwe;
```
 wire[4:0] xadr; wire[31:0] ma; wire[31:0] mdin, mdout; wire[31:0] reg1, reg2, reg3, reg4, reg5; // beta, memory and interrupts beta2 beta  $(clk(clk),reset(reset),irq(irq),xadr({24'b0,xadr,2'b0}),$  .ma(ma),.mdin(mdin),.mdout(mdout),.mwe(mwe), .reg1(reg1), .reg2(reg2), .reg3(reg3), .reg4(reg4), .reg5(reg5),  $. \text{ctrl}(\text{ctl})$ ,  $. \text{pc31}(\text{pc31})$ ; ram\_beta beta\_ram(.clock(clk), .we(mwe), .addr(ma[15:2]), .rdata(mdin), .wdata(mdout), .hwwe(hwwe), .xadr(xadr), .collision(collision), .ecollision(ecollision)); interrupt\_generator ig(clk, reset, collision, ecollision, up, down, left, right, enter, one, two, three, irq, xadr, hwwe, pc31); assign led =  $\sim$ {up, down, left, right, enter, reset, switch[1], switch[0]}; // GPU coordinate generator cg (clk, reset, hcount, vcount, x request, y\_request); // debug wires wire[31:0] screen\_x, screen\_y, x1, y1; blob\_manager bm (.clk(clk), .reset(reset), .ctl(ctl), .reg1(reg1),  $reg2(reg2)$ ,  $reg3(reg3)$ ,  $reg4(reg4)$ ,  $reg5(reg5)$ , .x\_request(x\_request), .y\_request(y\_request), .pixel\_x(pixel\_x), .pixel\_y(pixel\_y), .x1\_bus(x1\_bus), .y1\_bus(y1\_bus),  $.x2_bus(x2_bus)$ ,  $.y2_bus(y2_bus)$ , .type\_bus(type\_bus), .mirror\_bus(mirror\_bus), .filter\_bus(filter\_bus), .collidable\_bus(collidable\_bus), .enemy\_bus(enemy\_bus),.layer\_bus(layer\_bus),.id\_bus(id\_bus), .command\_bus(command\_bus), .bkg\_pixel(bkg\_pixel), .screen\_x(screen\_x), .screen\_y(screen\_y)); pixel\_tree pt (clk, pixels, owners, zs, layers, ce, pixel, collision, ecollision, bkg\_pixel); sprite\_manager sm (.clk(clk), .reset(reset), .request(request), .sprite\_type(sprite\_type), .we(we), .addr(adr\_in), .din(din), .alpha\_bus(alpha\_bus), .h\_bus(h\_bus),  $.w\_bus(w\_bus)$  ; // I didn't find verilog supportive enough for looping through distinct // instances, specifying indexes. The list of blob instances was generated // using an external script, then pasted here. wire[7:0] x\_rem1, y\_rem1, x\_rem2, y\_rem2; // debug wires // Debug signals to logic analyzer. // Possibly the most-often edited piece of code of this project. assign analyzer1\_data = ma[15:0]; assign analyzer1\_clock = clk; assign analyzer2\_data =  $\{ xadr[2:0], irq, we[3:0], xadr[4:3],$ 

command\_bus,ctl,reset}; assign analyzer2\_clock = clk; assign analyzer3\_data =  $switch[5]$  ? (switch[3] ? x\_rem1 : y\_rem1) : switch[3] ? din : adr\_in; assign analyzer3\_clock = clk; assign analyzer4 data = switch[7] ? (switch[6] ? x\_rem2 : y\_rem2) :  $switch[6]$  ? {h\_bus,w\_bus} : {pixel\_x, pixel\_y}; assign analyzer4  $clock = c$ k;

- blob blob0(clk, reset, pixel\_x, pixel\_y, x1\_bus, y1\_bus, x2\_bus, y2\_bus, type\_bus, mirror\_bus, filter\_bus, collidable\_bus, enemy\_bus, layer\_bus, alpha\_bus, h\_bus, w\_bus, id\_bus, command\_bus, pixels[7:0], layers[1:0], owners[6:0], we[0], din, adr\_in, sprite\_type[6:0], request[0], zs[0], ce[1:0], x\_rem1, y\_rem1);
- blob blob1(clk, reset, pixel\_x, pixel\_y, x1\_bus, y1\_bus, x2\_bus, y2\_bus, type\_bus, mirror\_bus, filter\_bus, collidable\_bus, enemy\_bus, layer\_bus, alpha\_bus, h\_bus, w\_bus, id\_bus, command\_bus, pixels[15:8], layers[3:2], owners[13:7], we[1], din, adr\_in, sprite\_type[13:7], request[1], zs[1], ce[3:2], x\_rem2, y\_rem2);
- blob blob2(clk, reset, pixel\_x, pixel\_y, x1\_bus, y1\_bus, x2\_bus, y2\_bus, type\_bus, mirror\_bus, filter\_bus, collidable\_bus, enemy\_bus, layer\_bus, alpha\_bus, h\_bus, w\_bus, id\_bus, command\_bus, pixels[23:16], layers[5:4], owners[20:14], we[2], din, adr\_in, sprite\_type[20:14], request[2], zs[2], ce[5:4]);
- blob blob3(clk, reset, pixel\_x, pixel\_y, x1\_bus, y1\_bus, x2\_bus, y2\_bus, type\_bus, mirror\_bus, filter\_bus, collidable\_bus, enemy\_bus, layer bus, alpha bus, h bus, w bus, id bus, command bus, pixels[31:24], layers[7:6], owners[27:21], we[3], din, adr\_in,  $sprite_type[27:21], request[3], zs[3], ce[7:6]);$
- blob blob4(clk, reset, pixel\_x, pixel\_y, x1\_bus, y1\_bus, x2\_bus, y2\_bus, type\_bus, mirror\_bus, filter\_bus, collidable\_bus, enemy\_bus, layer\_bus, alpha\_bus, h\_bus, w\_bus, id\_bus, command\_bus, pixels[39:32], layers[9:8], owners[34:28], we[4], din, adr\_in, sprite type[34:28], request[4],  $zs[4]$ ,  $ce[9:8]$ );
- blob blob5(clk, reset, pixel\_x, pixel\_y, x1\_bus, y1\_bus, x2\_bus, y2\_bus, type\_bus, mirror\_bus, filter\_bus, collidable\_bus, enemy\_bus, layer\_bus, alpha\_bus, h\_bus, w\_bus, id\_bus, command\_bus, pixels[47:40], layers[11:10], owners[41:35], we[5], din, adr\_in, sprite\_type[41:35], request[5], zs[5], ce[11:10]);
- blob blob6(clk, reset, pixel\_x, pixel\_y, x1\_bus, y1\_bus, x2\_bus, y2\_bus, type\_bus, mirror\_bus, filter\_bus, collidable\_bus, enemy\_bus, layer\_bus, alpha\_bus, h\_bus, w\_bus, id\_bus, command\_bus, pixels[55:48], layers[13:12], owners[48:42], we[6], din, adr\_in,  $sprite_type[48:42], request[6], zs[6], ce[13:12]);$
- blob blob7(clk, reset, pixel\_x, pixel\_y, x1\_bus, y1\_bus, x2\_bus, y2\_bus, type\_bus, mirror\_bus, filter\_bus, collidable\_bus, enemy\_bus, layer\_bus, alpha\_bus, h\_bus, w\_bus, id\_bus, command\_bus,  $\frac{1}{2}$  pixels[63:56], layers[15:14], owners[55:49], we[7], din, adr\_in, sprite\_type[55:49], request[7], zs[7], ce[15:14]);
- blob blob8(clk, reset, pixel\_x, pixel\_y, x1\_bus, y1\_bus, x2\_bus, y2\_bus, type\_bus, mirror\_bus, filter\_bus, collidable\_bus, enemy\_bus, layer bus, alpha\_bus, h\_bus, w\_bus, id\_bus, command\_bus, pixels[71:64], layers[17:16], owners[62:56], we[8], din, adr\_in, sprite\_type[62:56], request[8], zs[8], ce[17:16]);
- blob blob9(clk, reset, pixel\_x, pixel\_y, x1\_bus, y1\_bus, x2\_bus, y2\_bus, type\_bus, mirror\_bus, filter\_bus, collidable\_bus, enemy\_bus, layer\_bus, alpha\_bus, h\_bus, w\_bus, id\_bus, command\_bus, pixels[79:72], layers[19:18], owners[69:63], we[9], din, adr\_in, sprite\_type[69:63], request[9], zs[9], ce[19:18]);
- blob blob10(clk, reset, pixel\_x, pixel\_y, x1\_bus, y1\_bus, x2\_bus, y2\_bus, type\_bus, mirror\_bus, filter\_bus, collidable\_bus, enemy\_bus, layer\_bus, alpha\_bus, h\_bus, w\_bus, id\_bus, command\_bus, pixels[87:80], layers[21:20], owners[76:70], we[10], din, adr\_in,  $sprite_type[76:70]$ ,  $request[10]$ ,  $zs[10]$ ,  $ce[21:20])$ ;
- blob blob11(clk, reset, pixel\_x, pixel\_y, x1\_bus, y1\_bus, x2\_bus, y2\_bus, type\_bus, mirror\_bus, filter\_bus, collidable\_bus, enemy\_bus, layer\_bus, alpha\_bus, h\_bus, w\_bus, id\_bus, command\_bus, pixels[95:88], layers[23:22], owners[83:77], we[11], din, adr\_in, sprite\_type[83:77], request[11],  $zs[11]$ ,  $ce[23:22])$ ;
- blob blob12(clk, reset, pixel\_x, pixel\_y, x1\_bus, y1\_bus, x2\_bus, y2\_bus, ty pe\_bus, mirror\_bus, filter\_bus, collidable\_bus, enemy\_bus, layer\_bus, alpha\_bus, h\_bus, w\_bus, id\_bus, command\_bus, pixels[103:96], layers[25:24], owners[90:84], we[12], din, adr in, sprite type[90:84], request[12],  $zs[12]$ , ce[25:24]);
- blob blob13(clk, reset, pixel\_x, pixel\_y, x1\_bus, y1\_bus, x2\_bus, y2\_bus, type\_bus, mirror\_bus, filter\_bus, collidable\_bus, enemy\_bus, layer\_bus, alpha\_bus, h\_bus, w\_bus, id\_bus, command\_bus, pixels[111:104], layers[27:26], owners[97:91], we[13], din, adr\_in, sprite\_type[97:91], request[13], zs[13], ce[27:26]);
- blob blob14(clk, reset, pixel\_x, pixel\_y, x1\_bus, y1\_bus, x2\_bus, y2\_bus, type\_bus, mirror\_bus, filter\_bus, collidable\_bus, enemy\_bus, layer bus, alpha\_bus, h\_bus, w\_bus, id\_bus, command\_bus, pixels[119:112], layers[29:28], owners[104:98], we[14], din, adr\_in, sprite\_type[104:98], request[14], zs[14], ce[29:28]);
- blob blob15(clk, reset, pixel\_x, pixel\_y, x1\_bus, y1\_bus, x2\_bus, y2\_bus, type\_bus, mirror\_bus, filter\_bus, collidable\_bus, enemy\_bus, layer\_bus, alpha\_bus, h\_bus, w\_bus, id\_bus, command\_bus, pixels[127:120], layers[31:30], owners[111:105], we[15], din, adr\_in, sprite\_type[111:105], request[15], zs[15], ce[31:30]);
- blob blob16(clk, reset, pixel\_x, pixel\_y, x1\_bus, y1\_bus, x2\_bus, y2\_bus, type\_bus, mirror\_bus, filter\_bus, collidable\_bus, enemy\_bus, layer bus, alpha bus, h bus, w bus, id bus, command bus, pixels[135:128], layers[33:32], owners[118:112], we[16], din, adr\_in, sprite\_type[118:112], request[16], zs[16], ce[33:32]);
- blob blob17(clk, reset, pixel\_x, pixel\_y, x1\_bus, y1\_bus, x2\_bus, y2\_bus, type\_bus, mirror\_bus, filter\_bus, collidable\_bus, enemy\_bus, layer\_bus, alpha\_bus, h\_bus, w\_bus, id\_bus, command\_bus, pixels[143:136], layers[35:34], owners[125:119], we[17], din, adr\_in, sprite\_type[125:119], request[17],  $zs[17]$ , ce[35:34]);
- blob blob18(clk, reset, pixel\_x, pixel\_y, x1\_bus, y1\_bus, x2\_bus, y2\_bus, type\_bus, mirror\_bus, filter\_bus, collidable\_bus, enemy\_bus, layer\_bus, alpha\_bus, h\_bus, w\_bus, id\_bus, command\_bus, pixels[151:144], layers[37:36], owners[132:126], we[18], din, adr\_in, sprite\_type[132:126], request[18], zs[18], ce[37:36]);
- blob blob19(clk, reset, pixel\_x, pixel\_y, x1\_bus, y1\_bus, x2\_bus, y2\_bus, type\_bus, mirror\_bus, filter\_bus, collidable\_bus, enemy\_bus, layer\_bus, alpha\_bus, h\_bus, w\_bus, id\_bus, command\_bus,

 pixels[159:152], layers[39:38], owners[139:133], we[19], din, adr\_in, sprite\_type[139:133], request[19], zs[19], ce[39:38]);

- blob blob20(clk, reset, pixel\_x, pixel\_y, x1\_bus, y1\_bus, x2\_bus, y2\_bus, type\_bus, mirror\_bus, filter\_bus, collidable\_bus, enemy\_bus, layer\_bus, alpha\_bus, h\_bus, w\_bus, id\_bus, command\_bus, pixels[167:160], layers[41:40], owners[146:140], we[20], din, adr\_in, sprite\_type[146:140], request[20], zs[20], ce[41:40]);
- blob blob21(clk, reset, pixel\_x, pixel\_y, x1\_bus, y1\_bus, x2\_bus, y2\_bus, type\_bus, mirror\_bus, filter\_bus, collidable\_bus, enemy\_bus, layer\_bus, alpha\_bus, h\_bus, w\_bus, id\_bus, command\_bus, pixels[175:168], layers[43:42], owners[153:147], we[21], din, adr\_in, sprite\_type[153:147], request[21], zs[21], ce[43:42]);
- blob blob22(clk, reset, pixel\_x, pixel\_y, x1\_bus, y1\_bus, x2\_bus, y2\_bus, type\_bus, mirror\_bus, filter\_bus, collidable\_bus, enemy\_bus, layer\_bus, alpha\_bus, h\_bus, w\_bus, id\_bus, command\_bus, pixels[183:176], layers[45:44], owners[160:154], we[22], din, adr\_in, sprite\_type[160:154], request[22], zs[22], ce[45:44]);
- blob blob23(clk, reset, pixel\_x, pixel\_y, x1\_bus, y1\_bus, x2\_bus, y2\_bus, type\_bus, mirror\_bus, filter\_bus, collidable\_bus, enemy\_bus, layer bus, alpha\_bus, h\_bus, w\_bus, id\_bus, command\_bus, pixels[191:184], layers[47:46], owners[167:161], we[23], din, adr\_in, sprite\_type[167:161], request[23], zs[23], ce[47:46]);
- blob blob24(clk, reset, pixel\_x, pixel\_y, x1\_bus, y1\_bus, x2\_bus, y2\_bus, type\_bus, mirror\_bus, filter\_bus, collidable\_bus, enemy\_bus, layer bus, alpha bus, h bus, w bus, id bus, command bus, pixels[199:192], layers[49:48], owners[174:168], we[24], din, adr\_in, sprite\_type[174:168], request[24], zs[24], ce[49:48]);
- blob blob25(clk, reset, pixel\_x, pixel\_y, x1\_bus, y1\_bus, x2\_bus, y2\_bus, type\_bus, mirror\_bus, filter\_bus, collidable\_bus, enemy\_bus, layer\_bus, alpha\_bus, h\_bus, w\_bus, id\_bus, command\_bus, pixels[207:200], layers[51:50], owners[181:175], we[25], din, adr in, sprite type[181:175], request[25],  $zs[25]$ , ce[51:50]);
- blob blob26(clk, reset, pixel\_x, pixel\_y, x1\_bus, y1\_bus, x2\_bus, y2\_bus, type\_bus, mirror\_bus, filter\_bus, collidable\_bus, enemy\_bus, layer\_bus, alpha\_bus, h\_bus, w\_bus, id\_bus, command\_bus, pixels[215:208], layers[53:52], owners[188:182], we[26], din, adr\_in, sprite\_type[188:182], request[26], zs[26], ce[53:52]);
- blob blob27(clk, reset,pixel\_x, pixel\_y, x1\_bus, y1\_bus, x2\_bus, y2\_bus, type\_bus, mirror\_bus, filter\_bus, collidable\_bus, enemy\_bus, layer\_bus, alpha\_bus, h\_bus, w\_bus, id\_bus, command\_bus, pixels[223:216], layers[55:54], owners[195:189], we[27], din, adr\_in, sprite\_type[195:189], request[27], zs[27], ce[55:54]);
- blob blob28(clk, reset, pixel\_x, pixel\_y, x1\_bus, y1\_bus, x2\_bus, y2\_bus, type\_bus, mirror\_bus, filter\_bus, collidable\_bus, enemy\_bus, layer\_bus, alpha\_bus, h\_bus, w\_bus, id\_bus, command\_bus, pixels[231:224], layers[57:56], owners[202:196], we[28], din, adr\_in, sprite\_type[202:196], request[28], zs[28], ce[57:56]);
- blob blob29(clk, reset, pixel\_x, pixel\_y, x1\_bus, y1\_bus, x2\_bus, y2\_bus, type\_bus, mirror\_bus, filter\_bus, collidable\_bus, enemy\_bus, layer\_bus, alpha\_bus, h\_bus, w\_bus, id\_bus, command\_bus, pixels[239:232], layers[59:58], owners[209:203], we[29], din, adr\_in, sprite\_type[209:203], request[29], zs[29], ce[59:58]);

```
 blob blob30(clk, reset, pixel_x, pixel_y, x1_bus, y1_bus, x2_bus, y2_bus, 
               type_bus, mirror_bus, filter_bus, collidable_bus, enemy_bus, 
               layer_bus, alpha_bus, h_bus, w_bus, id_bus, command_bus, 
               pixels[247:240], layers[61:60], owners[216:210], we[30], din, 
               adr_in, sprite_type[216:210], request[30], zs[30], ce[61:60]); 
  blob blob31(clk, reset, pixel_x, pixel_y, x1_bus, y1_bus, x2_bus, y2_bus, 
               type_bus, mirror_bus, filter_bus, collidable_bus, enemy_bus, 
               layer_bus, alpha_bus, h_bus, w_bus, id_bus, command_bus, 
               pixels[255:248], layers[63:62], owners[223:217], we[31], din, 
               adr_in, sprite_type[223:217], request[31], zs[31], ce[63:62]); 
  // blob parameters: needed for collecting collision info 
  defparam blob0.OWNER = 0; 
  defparam blob1.OWNER = 1; 
  defparam blob2.OWNER = 2; 
  defparam blob3.OWNER = 3; 
  defparam blob4.OWNER = 4; 
  defparam blob5.OWNER = 5; 
  defparam blob6.OWNER = 6; 
  defparam blob7.OWNER = 7; 
  defparam blob8.OWNER = 8; 
  defparam blob9.OWNER = 9; 
  defparam blob10.OWNER = 10; 
  defparam blob11.OWNER = 11; 
  defparam blob12.OWNER = 12; 
  defparam blob13.OWNER = 13; 
  defparam blob14.OWNER = 14; 
  defparam blob15.OWNER = 15; 
  defparam blob16.OWNER = 16; 
  defparam blob17.OWNER = 17; 
  defparam blob18.OWNER = 18; 
  defparam blob19.OWNER = 19; 
  defparam blob20.OWNER = 20; 
  defparam blob21.OWNER = 21; 
  defparam blob22.OWNER = 22; 
  defparam blob23.OWNER = 23; 
  defparam blob24.OWNER = 24; 
  defparam blob25.OWNER = 25; 
  defparam blob26.OWNER = 26; 
 defparam blob27.OWNER = 27;
  defparam blob28.OWNER = 28; 
  defparam blob29.OWNER = 29; 
  defparam blob30.OWNER = 30; 
  defparam blob31.OWNER = 31; 
  parameter PIXELS_PER_LINE = 640; 
 parameter LINES = 480;
  // switch[1:0] selects which video generator to use: 
 // 00 (or 11): final project game 
 // 01: 1 pixel outline of active video area (adjust screen controls) 
  // 10: color bars 
  reg [7:0] rgb; 
  reg b,hs,vs; 
  always @(posedge clk) begin 
    hs <= hsync; 
    vs <= vsync;
```

```
 b <= blank; 
     // zero rgb if outside screen; somehow needed for preventing badness 
     if (hcount > PIXELS_PER_LINE || vcount > LINES)
       rgb <= 0; 
    else if (swidth[1:0] == 2'b01) begin
       // 1 pixel outline of visible area (white) 
       rgb <= (hcount==0 | hcount==PIXELS_PER_LINE-1 | vcount==0 
                | vcount==LINES-1 ) ? 8'hFF : 0; 
     end 
    else if (swidth[1:0] == 2'b10) begin
       // color bars; map a bit from vertical coordinates to every 
       // bit of a color 
      rgb <= {hcount[8]}, hcount[8], hcount[8], hcount[7], hcount[7], hcount[6],
              hcount[6], hcount[6]};
     end 
     else if (switch[2]) 
       rgb <= pixel; 
     else 
      rgb \leq zs[0] ? bkg_pixel : pixels[7:0];
   end 
   // VGA Output. In order to meet the setup and hold times of the 
   // ADV7125, we send it ~clk, just like the code that was here when 
   // I copied this piece of code over from lab5 of 6.111 Fall '07. 
   // No matter that the resolution and the clock are completely different. 
   // We use small tables (converted to ROMs by synthesis) to convert 
   // colors from 2 or 3 bits back to 8 bits. 
   three_vga red_converter(rgb[7:5], vga_out_red); 
   two_vga green_converter(rgb[4:3], vga_out_green);
   three_vga blue_converter(rgb[2:0], vga_out_blue);
  assign vga_out_sync_b = 1'b1; // not used
  assign vga_out_blank_b = ~b;
   assign vga_out_pixel_clock = clk; 
   assign vga_out_hsync = hs; 
   assign vga_out_vsync = vs; 
endmodule 
// converts 2-bit color information to 8-bit 
module two_vga(two, eight); 
   input[1:0] two; 
   output[7:0] eight; 
   reg[7:0] eight; 
   always @(two) begin 
     case (two) 
       2'b00: eight = 8'h00; 
      2'b01: eight = 8'h55;
      2'b10: eight = 8'hAA;
       2'b11: eight = 8'hFF; 
      default: eight = 8'hXX; endcase 
   end 
endmodule
```

```
32
```

```
// converts 3-bit color information to 8-bit 
module three_vga(three, eight); 
   input[2:0] three; 
   output[7:0] eight; 
   reg[7:0] eight; 
   always @(three) begin 
     case (three) 
       3'b000: eight = 8'h00; 
       3'b001: eight = 8'h24; 
       3'b010: eight = 8'h49; 
       3'b011: eight = 8'h6D; 
       3'b100: eight = 8'h92; 
       3'b101: eight = 8'hB6; 
      3'b110: eight = 8'hDB;
       3'b111: eight = 8'hFF; 
      default: eight = 8'hXX; endcase 
   end
```

```
endmodule
```

```
/////////////////////////////////////////////////////////////////////////////// 
// 
// A wrapper for the RAM, giving write access to a couple registers to 
// hardware. 
// 
/////////////////////////////////////////////////////////////////////////////// 
module ram_beta (clock, we, addr, rdata, wdata, hwwe, xadr, collision, 
                  ecollision); 
    input clock; 
   input we; \frac{1}{\sqrt{2}} // write enable: 1=write, 0=read (from addr 1) input[13:0] addr;
   input[13:0] addr; input[31:0] wdata;// write data port
   input hwwe; \frac{1}{2} // hardware interrupt write enable
    input[4:0] xadr; // instruction type (I_ECOLLISION or 
                                 // I_COLLISION) 
    input[31:0] collision, ecollision; 
    output[31:0] rdata; // read data port 
    // RAM hardware interrupt reserved addresses 
   parameter M_COLLISION_ADDR = 21;
    parameter M_ECOLLISION_ADDR = 22; 
   parameter I_ECOLLISION = 3;
   parameter I_COLLISION = 4;
    wire[31:0] ram_rdata; 
    wire[31:0] rdata; 
    reg[31:0] extra_memory[1:0]; 
    // the real RAM, with game code logic, goes here
    ram real_ram(.addr(addr), .clk(clock), .din(wdata), .dout(ram_rdata), 
                we(we);
    // mux where to read from, RAM or shadowing registers 
    assign rdata = (addr == M_COLLISION_ADDR) ? extra_memory[0] 
                     : (addr == M_ECOLLISION_ADDR) ? extra_memory[1] 
                            : ram_rdata;
```

```
 always @(posedge clock) begin 
   // write enable 
   if (we) begin 
      if (addr == M_COLLISION_ADDR) 
          extra_memory[0] <= wdata; 
       else if (addr == M_ECOLLISION_ADDR) 
         extra memory[1] <= wdata;
  end 
  // hardware write enable 
  if (hwwe) begin 
     if (xadr == I_COLLISION) 
         extra_memory[0] <= collision; 
     if (xadr == I_ECOLLISION) 
        extra_memory[1] <= ecollision;
  end
```
end

endmodule

vga.v

Contains the VGA module, based on the XVGA module from lab 5, but with pixels per line, number of lines, porces and sync pulse parameters explicited, for easier understanding of the code and future generalizations.

```
/////////////////////////////////////////////////////////////////////////////// 
// 
// vga: Generate VGA display signals (640 x 480 @ 75Hz) 
// 
/////////////////////////////////////////////////////////////////////////////// 
module vga(vclock, hcount, vcount, hsync, vsync, blank); 
   input vclock; 
   output[10:0] hcount; 
   output[9:0] vcount; 
   output vsync, hsync, blank; 
   reg hsync, vsync, hblank, vblank, blank; 
  reg [10:0] hcount; // pixel number on current line<br>reg [9:0] vcount; // line number
  reg [9:0] vcount;
   parameter PIXELS_PER_LINE = 640; 
  parameter H_FRONT_PORCH = 16;
  parameter H_SYNC_PULSE = 96;
  parameter H_BACK_PORCH = 48;
  parameter LINES = 480;
  parameter V_FRONT_PORCH = 11;<br>parameter V_SYNC_PULSE = 2;
   parameter V_SYNC_PULSE = 2; 
  parameter V_BACK_PORCH = 32; // horizontal 
   wire hsyncon, hsyncoff, hreset, hblankon; 
  assign hblankon = (hcount == \texttt{PIXELS\_PER\_LINE} - 1);
   assign hsyncon = (hcount == PIXELS_PER_LINE + H_FRONT_PORCH - 1); 
   assign hsyncoff = (hcount == PIXELS_PER_LINE + H_FRONT_PORCH 
                       + H_SYNC_PULSE - 1); 
   assign hreset = (hcount == PIXELS_PER_LINE + H_FRONT_PORCH
```

```
 + H_SYNC_PULSE + H_BACK_PORCH - 1); 
   // vertical 
  wire vsyncon, vsyncoff, vreset, vblankon; 
 assign vblankon = hreset & (vcount == LINES - 1);
 assign vsyncon = hreset & (vcount == LINES + V_FRONT_PORCH - 1);assign vsyncoff = hreset & (vcount == LINES + V_FRONT_PORCH + V_SYNC_PULSE - 1); 
 assign vreset = hreset & (vcount == LINES + V_FRONT_PORCH
                              + V_SYNC_PULSE + V_BACK_PORCH - 1);
   // sync and blanking 
  wire next_hblank, next_vblank; 
  assign next_hblank = hreset ? 0 : hblankon ? 1 : hblank; 
  assign next_vblank = vreset ? 0 : vblankon ? 1 : vblank; 
  always @(posedge vclock) begin 
   hcount \leq hreset ? 0 : hcount + 1;
    hblank <= next_hblank; 
    hsync <= hsyncon ? 0 : hsyncoff ? 1 : hsync; 
    vcount <= hreset ? (vreset? 0 : vcount + 1) : vcount; 
    vblank <= next_vblank; 
    vsync <= vsyncon ? 0 : vsyncoff ? 1 : vsync; 
    blank <= next_vblank | (next_vblank & ~hreset);
   end 
endmodule
```
#### beta2.v

Contains the 2-stage pipelined beta processor and its submodules. Based largely on the beta2.v file provided on the 6.111 course website, but modified to expose pc31 and the first 5 registers, as well as adding the new hardware call opcode.

```
/////////////////////////////////////////////////////////////////////////////// 
// 
// 2-stage pipelined Beta (one bidirectional memory port) [cjt] 
// modified to expose registers and control signal, and for interrupts 
// 
/////////////////////////////////////////////////////////////////////////////// 
module beta2(clk, reset, irq, xadr, ma, mdin, mdout, mwe, reg1, reg2, reg3, 
             reg4, reg5, ctrl, pc31); 
   input clk, reset, irq; 
   input[30:0] xadr; // irq address 
   input[31:0] mdin; // data in 
   output[31:0] ma; // memory address 
   output[31:0] mdout; // data out 
   output[31:0] reg1, reg2, reg3, reg4, reg5; 
                                 // exposed register values 
  output mwe; \frac{1}{2} // memory write enable
  output ctrl; \frac{1}{2} // control signal for hardware
  output pc31; \frac{1}{2} // exposed supervisor bit
   // beta2 registers 
  reg [31:0] npc,pc_inc; 
   reg [31:0] inst;
```

```
 reg [4:0] rc_save; // needed for second cycle on LD,LDR 
 // debug 
assign opcode = inst[31:26];
 // internal buses 
 wire [31:0] rd1,rd2,wd; 
wire [31:0] a,b,xb,c,addsub,cmp,shift,boole,mult;
 // control signals 
wire wasel, werf, z, asel, bsel, csel;
 wire addsub_op,cmp_lt,cmp_eq,shift_op,shift_sxt,boole_and,boole_or; 
 wire wd_addsub,wd_cmp,wd_shift,wd_boole,wd_mult; 
wire msel, msel_next, branch, trap, interrupt;
assign pc31 = npc[31];
 // pc 
wire [31:0] npc_inc,npc_next;
assign npc_inc = npc + 4;
 assign npc_next = reset ? 32'h80000000 : 
                    msel ? npc : 
                    branch ? {npc[31] & addsub[31],addsub[30:2],2'b00} : 
                    trap ? 32'h80000004 : 
                   interrupt ? {1'b1, xadr} :
                    {npc[31],npc_inc[30:0]}; 
 always @ (posedge clk) begin 
   npc <= npc_next; // logic for msel handled above 
  if (!msel) pc\_inc \leq \{npc[31], npc\_inc[30:0]\}; end 
 // instruction reg 
 always @ (posedge clk) if (!msel) inst <= mdin; 
 // control logic 
decode ctl(.clk(clk),.reset(reset),.irq(irq & !npc[31]),.z(z),
             .opcode(inst[31:26]), 
             .asel(asel),.bsel(bsel),.csel(csel),.wasel(wasel), 
             .werf(werf),.msel(msel),.msel_next(msel_next),.mwe(mwe), 
             .addsub_op(addsub_op),.cmp_lt(cmp_lt),.cmp_eq(cmp_eq), 
             .shift_op(shift_op),.shift_sxt(shift_sxt), 
             .boole_and(boole_and),.boole_or(boole_or), 
             .wd_addsub(wd_addsub),.wd_cmp(wd_cmp),
             .wd_shift(wd_shift),.wd_boole(wd_boole),.wd_mult(wd_mult), 
             .branch(branch),.trap(trap),.interrupt(interrupt),.ctrl(ctrl)); 
 // register file 
 wire [4:0] wa; 
 always @ (posedge clk) if (!msel) rc_save <= inst[25:21]; 
 assign wa = msel ? rc_save : wasel ? 5'd30 : inst[25:21]; 
 regfile rf(inst[20:16],rd1,inst[15:11],rd2,inst[25:21],mdout, 
                 wa,wd,clk,werf,reg1,reg2,reg3,reg4,reg5); 
assign z = \sim | \text{rd1}; \quad \text{/} / \text{ used in BEQ/BNE instructions} // alu 
assign a = asel ? pc_inc : rd1;
assign b = bsel ? c : rd2;
assign c = csel ? \{14\{\text{inst}[15]\}\}\, inst[15:0], 2'b00} :
                   \{16\{\text{inst}[15]\}\}\, inst[15:0]};
 wire addsub_n,addsub_v,addsub_z;
```

```
36
```
```
assign xb = \{32\} addsub_op} \} ^ b;
  assign addsub = a + xb + addsub_op;assign addsub n = addsub[31];
  assign addsub_v = (addsub[31] & -a[31] & -xb[31]) (~addsub[31] & a[31] & xb[31]);
  assign addsub_z = \sim | addsub;
  assign cmp[31:1] = 0;
  assign cmp[0] = (\text{cmp}\_t \& (addsub\_n \land addsub\_v)) | (\text{cmp}\_eq \& addsub\_z);
  //mul32 mpy(a,b,mult); wire [31:0] shift_right; 
   // Verilog >>> operator not synthesized correctly, so do it by hand 
   shift_right sr(shift_sxt,a,b[4:0],shift_right); 
  assign shift = shift_op ? shift_right : a << b[4:0];
  assign boole = boole and ? (a & b) : boole or ? (a | b) : a \land b;
   // result mux, listed in order of speed (slowest first) 
   assign wd = msel ? mdin : 
                wd_cmp ? cmp : 
               wd addsub ? addsub :
                //wd_mult ? mult : 
                wd_shift ? shift : 
                wd_boole ? boole : 
                pc_inc; 
   // assume synchronous external memory 
  assign ma = msel next ? {npc}[31],addsub[30:0] : npc next;
endmodule 
/////////////////////////////////////////////////////////////////////////////// 
// 
         3-port register file
// 
/////////////////////////////////////////////////////////////////////////////// 
// Beta register file: 32 registers of 32 bits 
// R31 always reads as 0 
// 3 read ports, 1 write port 
module regfile(ra1,rd1,ra2,rd2,ra3,rd3,wa,wd,clk,werf,reg1,reg2,reg3,reg4,reg5); 
   input [4:0] ra1,ra2,ra3,wa; 
   output [31:0] rd1,rd2,rd3; 
   output [31:0] reg1, reg2, reg3,reg4,reg5; 
   input [31:0] wd; 
   input clk,werf; 
   (* ram_style = "distributed" *) 
   reg [31:0] regfile[31:0]; 
   reg [31:0] reg1,reg2,reg3,reg4,reg5; 
   assign rd1 = regfile[ra1]; 
  assign rd2 = regfile[ra2];assign rd3 = regfile[ra3]; always @ (posedge clk) 
     if (werf && wa != 31) begin 
       regfile[wa] <= wd; 
         if (wa == 5'd1) regl <= wd;
         if (wa == 5'd2) reg2 <= wd;
         if (wa == 5'd3) reg3 <= wd;
         if (wa == 5'd4) reg4 \leq wdi
```

```
if (wa == 5'd5) reg5 <= wd;
 end
```

```
/////////////////////////////////////////////////////////////////////////////// 
// 
         Instruction decode (inst => datapath control signals)
// 
/////////////////////////////////////////////////////////////////////////////// 
module decode(clk,reset,irq,z,opcode, 
               asel,bsel,csel,wasel,werf,msel,msel_next,mwe, 
               addsub_op,cmp_lt,cmp_eq, 
               shift_op,shift_sxt,boole_and,boole_or, 
               wd_addsub,wd_cmp,wd_shift,wd_boole,wd_mult, 
                branch,trap,interrupt,ctrl); 
   input clk,reset,irq,z; 
   input [5:0] opcode; 
   output asel,bsel,csel,wasel,werf,msel,msel_next,mwe; 
   output addsub_op,shift_op,shift_sxt,cmp_lt,cmp_eq,boole_and,boole_or; 
   output wd_addsub,wd_cmp,wd_shift,wd_boole,wd_mult; 
  output branch, trap, interrupt, ctrl;
   reg asel,bsel,csel,wasel,mem_next; 
   reg addsub_op,shift_op,shift_sxt,cmp_lt,cmp_eq,boole_and,boole_or; 
   reg wd_addsub,wd_cmp,wd_shift,wd_boole,wd_mult; 
  reg branch, trap, interrupt, ctrl;
   // a little bit of state... 
   reg annul,msel,mwrite; 
   always @ (opcode or z or annul or msel or irq or reset) 
   begin 
     // initial assignments for all control signals 
    asel = 1'hx;
    bsel = 1'hxicsel = 1'hxiaddsub_op = 1'hxi;shift\_op = 1'hxi;
    shift\_sxt = 1'hx;cmp_l_t = 1'hxi;cmp_eq = 1'hxi;boole_and = 1'hx;
    boole or = 1'hxi;
    wasel = 0;mem\_next = 0;wd addsub = 0;
    wd_cmp = 0;wd shift = 0;wd_boole = 0;wd_mult = 0; branch = 0; 
    trap = 0; interrupt = 0; 
    ctrl = 0; if (irq && !reset && !annul && !msel) begin 
       interrupt = 1; 
       wasel = 1;
```

```
 end else casez (opcode) 
      6'b000001: begin // HW call 
                 ctrl = 1; end 
      6'b011000: begin // LD 
                  asel = 0; bsel = 1; csel = 0;
                  addsub_op = 0;mem next = 1; end 
      6'b011001: begin // ST 
                 asel = 0; bsel = 1; csel = 0;
                  addsub_op = 0;mem\_next = 1; end 
      6'b011011: begin // JMP 
                  asel = 0; bsel = 1; csel = 0;
                  addsub_op = 0; branch = !annul && !msel; 
                 end 
      6'b011101: begin // BEQ 
                  asel = 1; bsel = 1; csel = 1;
                   addsub_op = 0; 
                   branch = !annul && !msel && z; 
                 end 
 6'b011110: begin // BNE 
asel = 1; bsel = 1; csel = 1;
                  addsub_op = 0;branch = !annul && !msel && ~z;
                 end 
      6'b011111: begin // LDR 
                  asel = 1; bsel = 1; csel = 1;
                  addsub_op = 0;mem next = 1;
                 end 
      6'b1?0000: begin // ADD, ADDC 
                  asel = 0; bsel = opcode[4]; csel = 0;
                  addsub_op = 0;wd addsub = 1;
                 end 
      6'b1?0001: begin // SUB, SUBC 
                  asel = 0; bsel = opcode[4]; csel = 0;
                  addsub_op = 1; wd_addsub = 1; 
                 end 
      //6'b1?0010: begin // MUL, MULC 
     1/ asel = 0; bsel = opcode[4]; csel = 0;
     \frac{1}{1} wd_mult = 1;
      // end 
      6'b1?0100: begin // CMPEQ, CMPEQC 
                  asel = 0; bsel = opcode[4]; csel = 0;
                  addsub_op = 1;cmp\_eq = 1; cmp\_lt = 0;wd_cmp = 1;
                 end 
      6'b1?0101: begin // CMPLT, CMPLTC 
                  asel = 0; bsel = opcode[4]; csel = 0;
                  addsub_op = 1;cmp_eq = 0; cmp_lt = 1;wd\_cmp = 1; end 
      6'b1?0110: begin // CMPLE, CMPLEC 
                  asel = 0; bsel = opcode[4]; csel = 0;
                  addsub_op = 1;
```

```
cmp_eq = 1; cmp_lt = 1;
                   wd\_cmp = 1; end 
       6'b1?1000: begin // AND, ANDC 
                   asel = 0; bsel = opcode[4]; csel = 0;
                   boole_and = 1; boole_or = 0;
                   wd_boole = 1;
                  end 
       6'b1?1001: begin // OR, ORC 
                   asel = 0; bsel = opcode[4]; csel = 0;
                   boole_and = 0; boole_or = 1;
                   wd\_boolean = 1; end 
       6'b1?1010: begin // XOR, XORC 
                   asel = 0; bsel = opcode[4]; csel = 0;
                   boole_and = 0; boole_or = 0;
                   wd_boole = 1;
                  end 
       6'b1?1100: begin // SHL, SHLC 
                   asel = 0; bsel = opcode[4]; csel = 0;
                   shift\_op = 0;wd\_shift = 1; end 
 6'b1?1101: begin // SHR, SHRC 
asel = 0; bsel = opcode[4]; csel = 0;
                   shift\_op = 1; shift\_sxt = 0;wd\_shift = 1; end 
       6'b1?1110: begin // SRA, SRAC 
                   asel = 0; bsel = opcode[4]; csel = 0;
                   shift_op = 1; shift_sxt = 1;
                   wd\_shift = 1; end 
       default: begin // illegal opcode 
                   trap = !annul && !msel; wasel = 1; 
                  end 
     endcase 
   end 
   // state 
   wire msel_next = !reset && !annul && mem_next && !msel; 
   wire mwrite_next = msel_next && opcode==6'b011001; 
   always @ (posedge clk) 
   begin 
     annul <= !reset && (trap || branch || interrupt); 
    msel <= msel_next; 
     mwrite <= mwrite_next; 
   end 
  assign mwe = mwrite_next; // assume synchronous memory
   assign werf = msel ? !mwrite : (!annul & !mem_next); 
endmodule 
/////////////////////////////////////////////////////////////////////////////// 
// 
        32-bit signed/unsiged right shift
// 
/////////////////////////////////////////////////////////////////////////////// 
module shift_right(sxt,a,b,shift_right); 
   input sxt; 
   input [31:0] a;
```

```
 input [4:0] b; 
   output [31:0] shift_right; 
   wire [31:0] w,x,y,z; 
   wire sin; 
  assign sin = sxt \& a[31]; assign w = b[0] ? {sin,a[31:1]} : a; 
assign x = b[1] ? \{\{2\{\sin\}\}, w[31:2]\} : w;
assign y = b[2] ? \{\{4\{\sin\}\}, x[31:4]\} : xi;
  assign z = b[3] ? \{\{8\sin\}\}\, y[31:8]\} : y;
  assign shift_right = b[4] ? \{[16\{\sin\}, z[31:16]\} : z;
endmodule
```
# coordinate\_generator.v

Contains the coordinate generator module; parametrized to configure for how many positions in advance to ask for.

```
/////////////////////////////////////////////////////////////////////////////// 
// 
// coordinate_generator: Sends screen coordinates to solicite for GPU in 
// advance 
// 
/////////////////////////////////////////////////////////////////////////////// 
module coordinate_generator(vclock, reset, hcount, vcount, x, y);
   input vclock, reset; 
   input[10:0] hcount; 
   input[9:0] vcount; 
   output[9:0] x, y; 
   reg[9:0] x, y; 
   parameter LINE_SIZE = 800; 
   parameter TOTAL_LINES = 525; 
   parameter STAGES = 5; 
   always @(posedge vclock) begin 
     if (reset) begin 
       x \leq 0;y \leq 0; end 
     if (hcount < LINE_SIZE - 1 - STAGES) begin 
        x <= hcount + STAGES; 
        y <= vcount; 
     end 
     else if (vcount == TOTAL_LINES - 1) begin 
       x \leq hcount + STAGES - 800;
       y \leq 0; end 
     else begin 
       x \leq hcount + STAGES - 800;
       y \leq vcount + 1;
     end 
   end
```

```
endmodule
```
# debounce.v

Contains the debouncer module provided by most 6.111 laboratories.

```
/////////////////////////////////////////////////////////////////////////////// 
// 
// Pushbutton Debounce Module (video version) 
// 
/////////////////////////////////////////////////////////////////////////////// 
module debounce (reset, clock, noisy, clean); 
    input reset, clock, noisy; 
    output clean; 
   reg [19:0] count; 
   reg new, clean; 
    always @(posedge clock) 
      if (reset) begin new <= noisy; clean <= noisy; count <= 0; end 
      else if (noisy != new) begin new <= noisy; count <= 0; end 
     else if (count == 650000) clean <= new;
      else count <= count+1; 
endmodule
```
# blob.v

# Contains the blob module.

```
/////////////////////////////////////////////////////////////////////////////// 
// 
// blob: Hardware blob responsible for displaying and managing one sprite. 
// 
// Receives instructions from blob manager, solicites and receives sprites 
// from sprite manager, and sends pixel information to pixel tree. 
// 
// Includes support for tiling, mirroring and some hardwired color filters. 
// Contains a small BRAM for storing a sprite. 
// 
// Could be extended to support right-angle rotation, or less easily for 
// other operations as zoom and rotation, using pixel color interpolation, 
// without modifying other modules except the blob manager. 
// 
// The maximum blob size is determined both by BRAM size and the reminder 
// counter registers (see below for more information). 
// 
/////////////////////////////////////////////////////////////////////////////// 
module blob(clk, reset, pixel_x, pixel_y, x1_bus, y1_bus, x2_bus, y2_bus, 
              type_bus, mirror_bus, filter_bus, collidable_bus, enemy_bus, 
              layer_bus, alpha_bus, h_bus, w_bus, id_bus, command, pixel_out, 
              layer_out, owner_out, we, din, addr_in, sprite_type, request, z, 
             ce, x_rem, y_rem); 
   input clk, reset;<br>input[31:0] pixel_x, pixel_y; <br>// solicited pixel positions
   input[31:0] pixel_x, pixel_y; <br>input[31:0] x1 bus, y1 bus, x2 bus, y2 bus; // buses for setting x1, x2,
   input[31:0] x1_bus,y1_bus,x2_bus,y2_bus; // y1, y2
```

```
input[6:0] type_bus;<br>input[1:0] mirror_bus; \frac{1}{2} // bus for setting mirror input[1:0] mirror_bus;
                                                 // bus for setting mirror
   input[5:0] filter_bus; // bus for setting filter 
   input collidable_bus, enemy_bus; // bus for setting collidable 
  input[1:0] layer_bus; \frac{1}{2} // and enemy bits <br>// bus for setting
                                                1/ bus for setting layers<br>1/ blob ID bus
  input[5:0] id_bus;<br>input[3:0] command;input[3:0] command; \begin{array}{c} \text{input[7:0]} \text{dim} \\ \text{input[7:0]} \text{dim} \\ \end{array}// pixel data received from
                                                  // sprite manager 
  input[11:0] addr_in; \frac{1}{2} // address to write the
                                                  // received data to, from 
                                                  // sprite manager 
   input we; // write enable to blob BRAM 
   input[7:0] alpha_bus, h_bus, w_bus; // buses for setting the 
                                                  // transparent pixel color, 
                                                  // height and width, from 
                                                 // sprite manager<br>// produced pixel
  output[7:0] pixel_out;<br>
output[1:0] layer_out;<br>
// produced layer
  output[1:0] layer_out;<br>output[6:0] owner_out;
                                                 // produced owner (constant and
                                                  // equal to OWNER parameter) 
   output[6:0] sprite_type; // solicited sprite type for 
                                                  // sprite manager 
 output[1:0] ce; // output of collision/enemy 
 // bits 
   output request, z; // request: request bit for 
                                                  // sprite manager; 
                                                  // z: whether the produced 
                                                  // pixel is transparent 
  parameter OWNER = 0; \sqrt{2} // OWNER parameter; identifies
                                                  // a blob uniquely 
   // debug signals 
   output[7:0] x_rem, y_rem; // exposing for debug 
   // local memory 
   wire[7:0] dout; 
   reg[7:0] w, h; 
   reg[10:0] read_addr; 
   blob_memory memory(.addra(addr_in), .addrb(read_addr), .clka(clk), 
                       .clkb(clk), .dina(din), .doutb(dout), .wea(we)); 
   reg[1:0] state; 
   reg[31:0] x1, y1, x2, y2; 
   reg[6:0] type; 
   reg[3:0] step; 
   reg collidable, enemy; 
   reg[1:0] layer; 
   reg[7:0] pixel_out; 
   reg[1:0] layer_out; 
   reg z; 
   reg request; 
   reg platform; 
   reg[7:0] alpha; 
   reg prev_we, prev_we2; 
   reg[5:0] filter; 
   reg[1:0] mirror; 
   // blob states 
   parameter S_NONE = 0;
```

```
 parameter S_SPRITE = 1; 
   parameter S_PLATFORM = 2; 
   parameter S_TILED_SPRITE = 3; 
   // blob commands 
  parameter C_NOP = 0;
  parameter C_SET_POSITION = 1;<br>parameter C_SET_TYPE = 2;
  parameter C_SET_TYPE
 parameter C_SET_LAYER_AND_CLIP = 3; 
parameter C_SET_MIRROR = 4;
  \frac{1}{2} parameter C_CLEAN = 5;
  parameter C_CCREATE_BLOB = 6;<br>parameter C CREATE SPRITE = 7;
  parameter C_CREATE_SPRITE
   parameter C_CREATE_TILED_SPRITE = 8; 
  parameter C_SET_FILTER = 9;
   // filter parameters 
  parameter F_NONE = 0;parameter F_RED = 1;
   parameter F_GREEN = 2; 
  parameter F_BLUE = 3;
   parameter F_YELLOW = 4; 
   parameter F_PURPLE = 5; 
   parameter F_CYAN = 6; 
 parameter F_INVERT = 7; 
 parameter F_BLACK = 8; 
   parameter F_WHITE = 9; 
   assign owner_out = OWNER; 
  assign sprite type = type;
   reg[7:0] x_rem, y_rem; 
   reg prev_y_unit; 
   reg[7:0] prev_dout; 
   reg[1:0] ce; 
   always @ (posedge clk) begin 
     if (reset) begin 
       state <= S_NONE; 
       layer_out <= 0; 
       layer <= 0; 
       request <= 0; 
      read addr \leq 0; platform <= 0; 
       filter <= F_NONE; 
       mirror <= 0; 
      x_rem <= 0;
      y_rem <= 0;
       prev_y_unit <= pixel_y[0]; 
      alpha \leq 0;
      w \leq 0;h \leq 0;
       ce <= 0; 
       prev_we <= 0; 
      prev_we2 \leq 0; end 
     else begin 
         // signals controlled by sprite manager 
         // do not capture info if it is still writing old information; 
         // only get signals on change of we from 0 to 1 (2 cycles ago) 
         if (we & !prev_we2) begin
```

```
 request <= 0; 
    alpha <= alpha_bus; 
   w \le w_bws;h \leq h_b bus;
  end 
  prev_we <= we; 
  prev_we2 <= prev_we; 
  layer_out <= layer; 
  prev_dout <= dout; 
   // x_rem and y_rem are bounded by w and y, respectively, so this 
   // statement makes sense; 
   // mirror bits are used to determine how to read the image 
 read_addr <= mirror[1] ? mirror[0] ? (h - y_{rem}) * w + (w - x_{rem}) :
               (h - y_{rem}) * w + x_{rem} : mirror[0] ? y_rem * w + (w - x_rem) 
                 : y_rem * w + x_rem; 
 // Now, the remainder operation is way too expansive to do in one 
 // cycle at 31.5MHz, and looking up tables is too messy / roomy. 
 // The hack around it is to use the fact that, most of the time, the 
 // pixels will be scanned from right to left, then from top to down, and 
 // keep bounded counters that are set back to 0 whenever appropriate. 
 // Yes, it might cause at most one frame of weirdness when the sprite or 
 // the camera move, but one frame at 75Hz is not that bad. 
1/10 <= x rem < w, except when aligning just before sprite start
if ((pixel_x + 1) == x1)x_rem <= -1;
 else if (pixel_x == 0) 
  x_rem <= 0;
else if ((x_{rem} + 1) < w)x_rem <= x_rem + 1;
 else 
  x rem \leq 0; // 0 <= y_rem < h, except when aligning just before sprite start 
 if (prev_y_unit != pixel_y[0]) begin 
   prev_y_unit <= pixel_y[0]; 
  if ((pixel_y + 1) == y1)y rem \le -1;else if (pixel_y == 0)y_rem <= 0;
  else if ((y_{r+1} + 1) < h)y_rem <= y_rem + 1;
   else 
     y_rem <= 0;
 end 
  // interpret command if there is command available 
  if (id_bus == owner_out[5:0]) begin 
     case (command) 
        C_SET_POSITION: 
           begin 
             if (state == S_SPRITE) begin 
              x1 \leq x1_bws;y1 \leq y1_bws;
```

```
 end 
       else if (state == S_PLATFORM || state == S_TILED_SPRITE) begin 
        x1 \leq x1_bws;y1 \leq y1_bws;x2 \leq x2_bus;y2 \leq y2_bws; end 
     end 
 C_SET_TYPE: 
    begin 
       type <= type_bus; 
       request <= 1; 
     end 
 C_SET_LAYER_AND_CLIP: 
    begin 
       layer <= layer_bus; 
       collidable <= collidable_bus; 
       enemy <= enemy_bus; 
     end 
 C_SET_MIRROR: 
     begin 
       mirror <= mirror_bus; 
     end 
 C_CLEAN: 
    begin 
     state <= S_NONE;
      request <= 0; 
      platform <= 0; 
     end 
 C_CREATE_BLOB: 
    begin 
       state <= S_PLATFORM; 
      x1 \leq x1_bws;y1 \leq y1 bus;
      x2 \leq x2 \text{ bus};y2 \leq y2_bus; collidable <= 1; 
       platform <= 1; 
       request <= 0; 
      layer \leq 3;
       enemy <= enemy_bus; 
     end 
 C_CREATE_SPRITE: 
    begin 
       state <= S_SPRITE; 
      x1 << x1_bus;
      y1 \leq y1 bus;
       type <= type_bus; 
       layer <= layer_bus; 
       collidable <= collidable_bus; 
      enemy <= enemy_bus;
       platform <= 0; 
      request <= 1; 
       mirror <= 0; 
       filter <= F_NONE; 
     end
```

```
 C_CREATE_TILED_SPRITE: 
                  begin 
                    state <= S_TILED_SPRITE; 
                   x1 \leq x1_bws;y1 <= y1_bus;
                   x2 \leq x2_bws;y2 \leq y2_bws; type <= type_bus; 
                   layer <= layer_bus;
                    platform <= 0; 
                    collidable <= collidable_bus; 
                    enemy <= enemy_bus; 
                    request <= 1; 
                    mirror <= 0; 
                    filter <= F_NONE; 
                  end 
              C_SET_FILTER: 
                  begin 
                    filter <= filter_bus; 
                    mirror <= mirror_bus; 
                  end 
              // on default, do nothing 
             endcase 
          end 
         // produce pixel_out: 
         case (state) 
         S_NONE: 
           begin 
             pixel_out <= 0; 
            alpha \leq 0;z \leq 1;
           end 
         S_SPRITE: 
           begin 
            if (pixel_x < x1 +4 || pixel_x >= x1 + w +4 || pixel_y < y1 +4
                || pixel_y >= y1 + h+4) begin
               pixel_out <= 0; 
              ce \leq 0;
              z \leq 1;
             end 
           else begin 
             case (filter) 
              F_NONE: pixel_out <= dout;<br>F_RED: pixel_out <= {dout
                      pixel_out <= \{ dout[7:5],5'b0};
              F_GREEN: pixel\_out \leq \{3\}b0, dout[4:3], 3\text{ b0};
 F_BLUE: pixel_out <= {5'b0,dout[2:0]}; 
 F_YELLOW: pixel_out <= {dout[7:3],3'b0}; 
 F_PURPLE: pixel_out <= {dout[7:5],2'b0,dout[2:0]}; 
 F_CYAN: pixel_out <= {3'b0,dout[4:0]}; 
 F_INVERT: pixel_out <= ~dout; 
 F_BLACK: pixel_out <= 8'h00; 
 F_WHITE: pixel_out <= 8'hFF; 
               default: pixel_out <= dout; 
             endcase 
            ce[0] \le (dout != alpha); ce[1] <= (dout != alpha) && enemy; 
            z \leq (dout == alpha);
```

```
 end 
        end 
      S_PLATFORM: 
        begin 
          z \leq 1;
           pixel_out <= 0; 
          if (pixel_x < x1 || pixel_x >= x2 || pixel_y <= y1 || pixel_y >= y2)
           begin 
            ce \leq 0;
           end 
           else begin 
            ce[0] <= 1;
            ce[1] \leq event enemy;
           end 
        end 
      S_TILED_SPRITE: 
        begin 
          if (pixel_x < x1 +4|| pixel_x >= x2 +4|| pixel_y < y1 +4
              || pixel_y >= y2+4) begin
               pixel_out <= 0; 
              z \leq 1;
              ce \leq 0;
        end 
        else begin 
           case (filter) 
            F_NONE: pixel_out <= dout;<br>F RED: pixel out <= {dout
                         pixel_out <= {dout[7:5], 5'b0};
            F_GREEN: pixel\_out \leq \{3'b0, dout[4:3], 3'b0\};
            F_BLUE: pixel_out <= {5^{\texttt{'b0}}\texttt{dout}[2:0]};F_YELLOW: pixel_out <= \{ dout[7:3], 3'b0};
            F_PURPLE: pixel_out <= \{ \text{dout}[7:5], 2'b0, \text{dout}[2:0] \};<br>F_CYAN: pixel_out <= \{3'b0, \text{dout}[4:0] \};
                         pixel_out <= \{3'b0, dout[4:0]\};F_INVERT: pixel_out <= ~dout;
             F_BLACK: pixel_out <= 8'h00; 
             F_WHITE: pixel_out <= 8'hFF; 
            default: pixel out <= dout;
           endcase 
          ce[0] \leq (dout != alpha);ce[1] \leq (dout != alpha) && enemy;
          z \leq (dout == alpha);
        end 
        end 
  endcase 
 end
```
end

### blob\_manager.v

Contains the blob manager module.

```
//////////////////////////////////////////////////////////////////////////////// 
// 
// blob_manager: Coordinates the GPU: listens to the GPU, issues commands 
// to the blobs, stores screen coordinates and pass absolute (camera + screen) 
// pixel values to the blobs. 
// 
////////////////////////////////////////////////////////////////////////////////
```

```
module blob_manager(clk, reset, ctl, reg1, reg2, reg3, reg4, reg5, x_request, 
                      y_request, pixel_x, pixel_y, x1_bus, y1_bus, x2_bus, y2_bus, 
                      type_bus, mirror_bus, filter_bus, collidable_bus, 
                      enemy_bus, layer_bus, id_bus, command_bus, bkg_pixel, 
                      screen_x, screen_y); 
    input clk, reset, ctl; 
    input[31:0] reg1, reg2, reg3, reg4, reg5; 
          input[9:0] x_request, y_request; 
    output[31:0] pixel_x, pixel_y; 
    output[31:0] x1_bus, y1_bus, x2_bus, y2_bus; 
    output[6:0] type_bus; 
    output collidable_bus, enemy_bus; 
         output[1:0] mirror_bus; 
         output[5:0] filter_bus; 
    output[1:0] layer_bus; 
    output[5:0] id_bus; 
    output[3:0] command_bus; 
    output[7:0] bkg_pixel; 
    // debug 
    output[31:0] screen_x, screen_y; 
    reg[31:0] pixel_x, pixel_y; 
    reg[31:0] x1_bus,y1_bus,x2_bus,y2_bus; 
    reg[6:0] type_bus; 
    reg collidable_bus, enemy_bus; 
    reg[1:0] layer_bus; 
   reg[5:0] id bus;
    reg[3:0] command_bus; 
    reg[7:0] bkg_pixel; 
    reg[5:0] filter_bus; 
    reg[1:0] mirror_bus; 
    reg[31:0] screen_x, screen_y; 
   parameter M NEW SPRITE = 0;parameter M_NEW_BLOB = 1;<br>parameter M NEW TILED SPRITE = 2;
   parameter M_NEW_TILED_SPRITE = 2;<br>parameter M_DESTROY_SPRITE = 3;
   parameter M_DESTROY_SPRITE
   parameter M_MOVE_SPRITE = 4;
   parameter M_SET_LAYER_CLIP_ENEMY = 5;
   parameter M_SET_FILTER = 6;
   parameter M_SET_MIRROR = 7;parameter M_SET_CAMERA = 8;
   parameter M_SET_BACKGROUND = 9;
   parameter M_SET_TYPE = 10;
   \begin{tabular}{ll} \bf parameter & C\_NOP & = 0; \\ \bf parameter & C\_SET\_POSITION & = 1; \\ \end{tabular}parameter C_SET_POSITION
parameter C_SET_TYPE = 2;
 parameter C_SET_LAYER_AND_CLIP = 3; 
   parameter C\_SET\_MIRROR = 4;<br>parameter C CLEAN = 5;
   parameter C_CLEAN = 5;<br>parameter C CREATE BLOB = 6;
   parameter C_CREATE_BLOB
  \frac{1}{2} parameter C_CREATE_SPRITE = 7;
   parameter C_CREATE_TILED_SPRITE = 8;
   parameter C_SET_FILTER = 9;
    always @ (posedge clk) begin 
      if (reset) begin 
        bkg_pixel <= 0;
```

```
screen x \le 0; screen_y <= 0; 
   filter_bus <= 0; 
   command_bus <= C_NOP; 
 end 
 pixel_x <= screen_x + x_request; 
 pixel_y <= screen_y + y_request; 
 if (ctl) begin 
   x1 bus \leq 0;
   x2_bus \leq 0;y1_bus \leq 0;
   y2_bus \leq 0; type_bus <= 0; 
    collidable_bus <= 0; 
    enemy_bus <= 0; 
   layer\_bus \le 0;id\_bus \le 0; case (reg1[31:27]) 
    M_NEW_SPRITE: 
      begin 
        type_bus <= req1[9:0];
        id\_bus \leq reg1[15:10];layer\_bus \leq reg1[17:16];
         collidable_bus <= reg1[18]; 
         enemy_bus <= reg1[19]; 
        x1_bus <= reg2; 
       y1 bus \leq reg3;
         command_bus <= C_CREATE_SPRITE; 
      end 
   M_NEW_BLOB: 
      begin 
         id_bus <= reg1[15:10]; 
        layer\_bus \leq reg1[17:16];
        collidable bus \leq 1;
         enemy_bus <= reg1[19]; 
        x1_bws \leq \text{reg2}; y1_bus <= reg3; 
         x2_bus <= reg4; 
        y2_bus \leq \text{reg5}; command_bus <= C_CREATE_BLOB; 
      end 
  M_NEW_TILED_SPRITE: 
     begin 
       type_bus <= reg1[9:0]; 
        id_bus <= reg1[15:10]; 
      layer\_bus \leq reg1[17:16]; collidable_bus <= reg1[18]; 
        enemy_bus <= reg1[19]; 
      x1_bws \leq \text{reg2}; y1_bus <= reg3; 
       x2_bus <= reg4; 
       y2_bus <= reg5; 
       command_bus <= C_CREATE_TILED_SPRITE; 
     end 
 M_DESTROY_SPRITE: 
     begin 
       id_bus <= reg1[15:10];
```

```
 command_bus <= C_CLEAN; 
       end 
   M_MOVE_SPRITE: 
       begin 
          id_bus <= reg1[15:10]; 
         x1_bus <= reg2; 
         y1_bus <= reg3; 
         x2_bus <= reg4; 
        y2_bus \leq \text{reg5}; command_bus <= C_SET_POSITION; 
       end 
   M_SET_LAYER_CLIP_ENEMY: 
       begin 
         layer_bus <= req1[17:16];
          collidable_bus <= reg1[18]; 
          enemy_bus <= reg1[19]; 
          id_bus <= reg1[15:10]; 
          command_bus <= C_SET_LAYER_AND_CLIP; 
       end 
 M_SET_FILTER: 
       begin 
           filter_bus <= reg1[5:0]; 
           id_bus <= reg1[15:10]; 
           command_bus <= C_SET_FILTER; 
       end 
 M_SET_MIRROR: 
       begin 
         mirror_bus \leq \text{regl}[1:0];id_bus \le reg1[15:10];
          command_bus <= C_SET_MIRROR; 
       end 
 M_SET_CAMERA: 
       begin 
           screen_x <= reg2; 
          screen_y <= reg3;
           command_bus <= C_NOP; 
       end 
 M_SET_BACKGROUND: 
       begin 
         bkg_pixel \leq reg1[7:0];
          command_bus <= C_NOP; 
       end 
 M_SET_TYPE: 
       begin 
           type_bus <= reg1[9:0]; 
          id_bus \le reg1[15:10];
           command_bus <= C_SET_TYPE; 
       end 
 default: 
       begin 
          command_bus <= C_NOP; 
       end 
 endcase 
end else begin \frac{1}{10} If ctl is not asserted, send NOPs
```

```
 command_bus <= C_NOP; 
    end 
 end
```
sprite\_manager.v

Contains the sprite manager module, a table for width, height, transparency color and initial address for every sprite on the ROM, and an auxiliary module to determine request priority.

```
/////////////////////////////////////////////////////////////////////////////// 
// 
// Sprite manager: accesses sprite ROM, writes information sequentially 
// to blobs as request, using the blob's ID as priority. 
// 
/////////////////////////////////////////////////////////////////////////////// 
module sprite_manager(clk, reset, request, sprite_type, we, addr, din, alpha_bus, 
h_bus, w_bus, target, index); 
  input clk, reset; \frac{1}{2} // clock and reset signals
   input[31:0] request; // request bits from all blobs 
   input[223:0] sprite_type; // sprite types from all blobs 
   output[31:0] we; // write enable bits for every blob 
  output[7:0] din;<br>output[11:0] addr;<br>// data address b
                                          // data address bus<br>// transparency pixel, height and
  output[7:0] alpha_bus, h_bus, w_bus; // width bus 
   // debug signals 
   output[5:0] index; 
   output[5:0] target; 
   reg[1:0] status; 
   reg[5:0] target; 
   reg[7:0] w, h; 
   reg[15:0] position; 
   reg[11:0] size, size_counter, addr; 
   reg first_addr; 
   reg[6:0] sprite_type_selected; 
   reg[31:0] we; 
   reg[7:0] alpha_bus, h_bus, w_bus; 
   wire[7:0] w_wire, h_wire, alpha; 
   wire[15:0] position_start; 
   wire[5:0] index; 
  parameter S_FREE = 0;
   parameter S_GETTING_SIZE = 1; 
  parameter S_l0ADING = 2;parameter S RECHECK = 3;
   sizes_rom srom(sprite_type_selected, w_wire, h_wire, alpha, position_start); 
  sprites_rom sprom(position+size_counter, clk, din);
   smallest_index index_selector(request, index);
```

```
 always @ (posedge clk) begin
```

```
 if (reset) begin 
    status <= S_FREE; 
   alpha_bus \leq 0;w_bus \leq 0;h_bus \leq 0; position <= 0; 
   size \leq 0; size_counter <= 0; 
   addr \leq 0;w \leq 0;h \leq 0;we \leq 0;target \leq 0; end 
 case (status) 
  S_FREE: 
  begin 
    if (request != 0) begin 
      status <= S_GETTING_SIZE; 
      target <= index; 
      we \leq 1 \leq \text{index}; sprite_type_selected[0] <= sprite_type[7*target]; 
       sprite_type_selected[1] <= sprite_type[7*target+1]; 
       sprite_type_selected[2] <= sprite_type[7*target+2]; 
       sprite_type_selected[3] <= sprite_type[7*target+3]; 
       sprite_type_selected[4] <= sprite_type[7*target+4]; 
       sprite_type_selected[5] <= sprite_type[7*target+5]; 
       sprite_type_selected[6] <= sprite_type[7*target+6]; 
    end 
  end 
  S_GETTING_SIZE: 
  begin 
    w_bus <= w_wire; 
    h_bus <= h_wire; 
    alpha_bus <= alpha; 
   size <= w wire*h wire;
    size_counter <= 0; 
    position <= position_start; 
   first_addr <= 1;
    status <= S_LOADING; 
  end 
 S_LOADING: 
 begin 
   if (size_counter == size) begin 
    we \leq 0;
     status <= S_RECHECK; 
   end 
   else if (first_addr) begin 
     first_addr <= 0; 
    addr \leq 0; end 
   else begin 
     addr <= size_counter; 
     size_counter <= size_counter+1; 
   end 
 end 
 S_RECHECK: 
 begin 
   if (request != 0) begin
```

```
 status <= S_GETTING_SIZE; 
        target <= index; 
       we \leq 1 \leq \text{index}; sprite_type_selected[0] <= sprite_type[7*target]; 
        sprite_type_selected[1] <= sprite_type[7*target+1]; 
        sprite_type_selected[2] <= sprite_type[7*target+2]; 
        sprite_type_selected[3] <= sprite_type[7*target+3]; 
        sprite_type_selected[4] <= sprite_type[7*target+4]; 
       sprite_type_selected[5] <= sprite_type[7*target+5];
        sprite_type_selected[6] <= sprite_type[7*target+6]; 
      end 
      else begin 
        status <= S_FREE; 
        position <= 0; 
       target \leq 0;we \leq 0; end 
    end 
   default: 
   begin 
     status <= S_FREE; 
     position <= 0; 
    target \leq 0;we \leq 0;
   end 
   endcase 
end 
endmodule 
/////////////////////////////////////////////////////////////////////////////// 
// 
// Selects the smallest index that is 1 on a binary number 
// 
/////////////////////////////////////////////////////////////////////////////// 
module smallest index(number, index);
    input[31:0] number; 
    output[5:0] index; 
    assign index = number[0] ? 0 
                    : number[1] ? 1 
                    : number[2] ? 2 
                    : number[3] ? 3 
                    : number[4] ? 4 
                    : number[5] ? 5 
                    : number[6] ? 6 
                    : number[7] ? 7 
                    : number[8] ? 8 
                    : number[9] ? 9 
                    : number[10] ? 10 
                    : number[11] ? 11 
                    : number[12] ? 12 
                    : number[13] ? 13 
                   : number[14] ? 14 
                   : number[15] ? 15 
                   : number[16] ? 16 
                   : number[17] ? 17 
                    : number[18] ? 18 
                    : number[19] ? 19 
                    : number[20] ? 20 
                    : number[21] ? 21
```

```
54
```
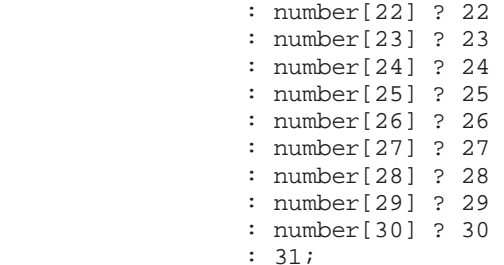

```
/////////////////////////////////////////////////////////////////////////////// 
// 
          Small ROM with size and alpha information
// 
/////////////////////////////////////////////////////////////////////////////// 
module sizes_rom(sprite_type, w, h, alpha, position); 
           input[6:0] sprite_type; 
           output[7:0] w, h, alpha; 
           output[15:0] position; 
           reg[7:0] w, h, alpha; 
           reg[15:0] position; 
           always @(sprite_type) begin 
             case (sprite_type) 
                0: 
                begin 
                w \le 19;<br>h \le 13;
                h \le = 13;<br>alpha \le = 8'h
                         \epsilon = 8'h00;position \leq 0; end 
                1: 
                begin 
                w \le 19;<br>h \le 13;
                           \leq 13;
                 alpha <= 8'h00; 
                 position <= 247; 
                end 
                2: 
                begin 
                 w \begin{array}{ccc} - & 19; \\ h & \leq 13; \end{array}h \leq 13;<br>alpha \leq 8'h
                           \epsilon = 8' h00;
                  position <= 494; 
                end 
                3: 
                begin 
                 w = 19;h \leq 13;alpha \leq 8 \ln 00;
                  position <= 741; 
                end 
                4: 
                begin
```

```
w \lt= 19;h \leq 13;
           alpha <= 8'h00; 
          position <= 988; 
          end 
          5: 
          begin 
w \lt= 19;h \leq 13;alpha \leq 8 \ln 00;
          position <= 1235; 
          end 
          6: 
          begin 
w \lt= 19;h \leq 13;
          alpha <= 8'h00; 
          position <= 1482; 
          end 
          7: 
          begin 
w \lt= 19;h \leq 13; alpha <= 8'h00; 
          position <= 1729; 
          end 
          8: 
          begin 
w \lt= 19;h \epsilon = 13; alpha <= 8'h00; 
           position <= 1796; 
          end 
          9: 
          begin 
w \lt= 19;h \epsilon = 13; alpha <= 8'h00; 
           position <= 2223; 
          end 
          10: // : 
          begin 
w \leq 19;h \leq 13;
            alpha <= 8'h00; 
            position <= 2470; 
          end 
          11: // heart 0 
          begin 
w \leq 13;h \sim 11;
            alpha <= 8'h00; 
            position <= 2717; 
          end 
          12: // heart 1
```

```
 begin 
w \leq 13;h \sim 11;
             alpha <= 8'h00; 
              position <= 2860; 
           end 
           13: // heart 2 
           begin 
w \leq 13;h \leq 11; alpha <= 8'h00; 
              position <= 3003; 
           end 
           14: // heart 3 
           begin 
w \leq 13;h \sim 11;
             alpha <= 8'h00; 
              position <= 3146; 
           end 
           15: // heart 4 
           begin 
w \leq 13;h \sim 11;
 alpha <= 8'h00; 
 position <= 3289; 
end end and the send of the send of the send of the send of the sending send of the sending send of the sending send \sim 16: // bm1 
           begin 
w \leq 19;h \leq 26;
 alpha <= 8'h07; 
              position <= 3432; 
           end 
           17: // bm2 
           begin 
w \leq 19;
h \epsilon = 26;
              alpha \leq 8 \ln 07;
               position <= 3926; 
           end 
           18: // bm_casting 
          begin<br>w
                   \le = 18;
              h \leq 26;
              alpha \leq 8'h07;
               position <= 4420; 
           end 
           19: // bm_hurt 
           begin 
             w \leq 19;h \leq 26;alpha \leq 8 \ln 07;
               position <= 4888; 
           end
```

```
 20: // bm_dead 
           begin 
             w \lt = 26;<br>h \lt = 26;\leq 26;
              alpha <= 8'h07; 
              position <= 5382; 
           end 
           21: // box 
           begin 
w \leq 16;h \leq 16;
             alpha <= 8'hFF; 
             position <= 6058; 
           end 
           22: // brick 
          begin<br>w
w \leq 16;h \leq 16;
             alpha \leq 8'hE0;
              position <= 6314; 
           end 
           23: // red_rock 
           begin 
w \leq 16;h \leq 15;
              alpha <= 8'h07; 
              position <= 6570; 
           end 
           24: // fire_1 
           begin 
w \leq 13;
h \leq 15;
 alpha <= 8'h07; 
              position <= 6810; 
           end 
           25: // fire_2 
           begin 
w \leq 13;
h \leq 15;
            alpha \leq 8 \ln 07;
              position <= 7005; 
           end 
          26: // hadouken_start 
          begin 
w \leq 6;h \leq 46; alpha <= 8'h07; 
              position <= 7200; 
          end 
          27: // hadouken_loop 
          begin 
              \begin{array}{ccc} w & & \leq 1 \, ; \\ h & & \leq 46 \, ; \end{array}\leq 46;
              alpha \leq 8'h07;
              position <= 7476; 
          end
```

```
 28: // arrow 
         begin 
               w \leq 16;h \leq 26;alpha \leq 8 \ln 07;
                position <= 7522; 
         end 
        29: // archer 
        begin 
               w \langle 25;<br>h \langle 26;\leq 26;alpha \leq 8 \ln 07;
                position <= 7938; 
        end 
        30: // archer_firing 
        begin 
               w \langle 25;<br>h \langle 26;\leq 26;
                alpha <= 8'h07; 
                position <= 8588; 
        end 
        31: // paladin 
        begin 
               w \langle 20;<br>h \langle 26;\leq 26;
               alpha \leq 8 \ln 07;
                position <= 9238; 
        end 
        32: // paladin_2 
        begin 
                w \le 20;h \leq 26;alpha \leq 8 \ln 07;
                position <= 9758; 
        end 
        // check: 10278 lines 
       default: 
      begin 
                w \leq 0;h \qquad \quad \text{{\it <} = 0;}alpha \leq 8 \ln 00;
      end 
   endcase 
 end
```

```
endmodule
```
# pixel\_tree.v

Contains the pixel tree module, with the collision OR logic.

//////////////////////////////////////////////////////////////////////////////// // // pixel\_tree: Produces the appropriate collision info and sprite color

// from the 32 blob outputs. // // 4-stage pipelined. // // Uses a tree of pixel-combinators to select the appropriate pixel to display, // if any, and send the inferences it can make about collisions on the current // pixel position to the interrupt generator. // //////////////////////////////////////////////////////////////////////////////// module pixel\_tree(clk, pixels, owners, z, layers, ce, pixel\_out, collision, ecollision, bkg\_pixel); input clk; input[255:0] pixels; input[223:0] owners; input[63:0] layers;  $input[63:0]$  ce;  $input[31:0] z;$  input[7:0] bkg\_pixel; output[7:0] pixel\_out; output[31:0] collision, ecollision; wire[63:0] pixel\_a; wire[55:0] owner\_a; wire[15:0] layer\_a; wire[15:0] cea; wire[31:0] ca, eca; wire[7:0] za; wire[15:0] pixel\_b; wire[13:0] owner\_b; wire[3:0] layer\_b; wire[3:0] ceb; wire[7:0] cb, ecb; wire[1:0] zb; wire[7:0] pixel\_c; wire[6:0] owner\_c; wire[1:0] layer\_c; wire[1:0] cec; wire[3:0] cc, ecc; wire zc; wire[31:0] c, e; reg[63:0] pixel\_areg; reg[55:0] owner\_areg; reg[15:0] layer\_areg; reg[15:0] ceareg; reg[31:0] careg, ecareg; reg[7:0] za\_reg; reg[55:0] owner\_a2reg; reg[31:0] ca2reg, eca2reg; reg[55:0] owner\_a3reg; reg[31:0] ca3reg, eca3reg; reg[15:0] pixel\_breg; reg[13:0] owner\_breg;

```
 reg[3:0] layer_breg; 
 reg[3:0] cebreg; 
 reg[7:0] cbreg, ecbreg; 
req[1:0] zb_req;
 reg[13:0] owner_b2reg; 
 reg[7:0] cb2reg, ecb2reg; 
 reg[6:0] owner_creg; 
 reg[1:0] cecreg; 
 reg[1:0] ccreg, eccreg; 
 reg[31:0] collision_reg, ecollision_reg; 
 reg[7:0] pixel_out_reg, pixel_out; 
 assign collision = collision_reg; 
 assign ecollision = ecollision_reg; 
 // pixel combinator tree 
 // layer 1 
 pixel_combinator a1(clk, pixels[7:0], pixels[15:8], pixels[23:16], 
                      pixels[31:24], z[0], z[1], z[2], z[3], 
                      owners[6:0], owners[13:7], owners[20:14], owners[27:21], 
                      layers[1:0], layers[3:2], layers[5:4], layers[7:6], 
                      ce[1:0], ce[3:2], ce[5:4], ce[7:6], 
                      pixel_a[7:0], layer_a[1:0], owner_a[6:0], cea[1:0], za[0], 
                      ca[0], ca[1], ca[2], ca[3], 
                      eca[0], eca[1], eca[2], eca[3]); 
 pixel_combinator a2(clk, pixels[39:32], pixels[47:40], pixels[55:48], 
                      pixels[63:56], z[4], z[5], z[6], z[7], 
                      owners[34:28], owners[41:35], owners[48:42], owners[55:49], 
                      layers[9:8], layers[11:10], layers[13:12], layers[15:14], 
                      ce[9:8], ce[11:10], ce[13:12], ce[15:14], 
                      pixel_a[15:8], layer_a[3:2], owner_a[13:7], cea[3:2], 
                      za[1], ca[4], ca[5], ca[6], ca[7], 
                     eca[4], eca[5], eca[6], eca[7];
 pixel_combinator a3(clk, pixels[71:64], pixels[79:72], pixels[87:80], 
                      pixels[95:88], z[8], z[9], z[10], z[11], 
                      owners[62:56], owners[69:63], owners[76:70], owners[83:77], 
                      layers[17:16], layers[19:18], layers[21:20], layers[23:22], 
                      ce[17:16], ce[19:18], ce[21:20], ce[23:22], 
                     pixel a[23:16], layer a[5:4], owner a[20:14], cea[5:4],
                      za[2], ca[8], ca[9], ca[10], ca[11], 
                      eca[8], eca[9], eca[10], eca[11]); 
 pixel_combinator a4(clk, pixels[103:96], pixels[111:104], pixels[119:112], 
                      pixels[127:120], z[12], z[13], z[14], z[15], 
                      owners[90:84], owners[97:91], owners[104:98], 
                      owners[111:105], 
                      layers[25:24], layers[27:26], layers[29:28],layers[31:30], 
                      ce[25:24], ce[27:26], ce[29:28], ce[31:30], 
                      pixel_a[31:24], layer_a[7:6], owner_a[27:21], cea[7:6], 
                      za[3], ca[12], ca[13], ca[14], ca[15], 
                      eca[12], eca[13], eca[14], eca[15]); 
 pixel_combinator a5(clk, pixels[135:128], pixels[143:136], pixels[151:144], 
                      pixels[159:152], z[16], z[17], z[18], z[19], 
                      owners[118:112], owners[125:119], owners[132:126], 
                      owners[139:133], 
                      layers[33:32], layers[35:34], layers[37:36], layers[39:38],
```
 ce[33:32], ce[35:34], ce[37:36], ce[39:38], pixel\_a[39:32], layer\_a[9:8], owner\_a[34:28], cea[9:8], za[4], ca[16], ca[17], ca[18], ca[19], eca[16], eca[17], eca[18], eca[19]); pixel\_combinator a6(clk, pixels[167:160], pixels[175:168], pixels[183:176], pixels[191:184], z[20], z[21], z[22], z[23], owners[146:140], owners[153:147], owners[160:154], owners[167:161], layers[41:40], layers[43:42], layers[45:44], layers[47:46], ce[41:40], ce[43:42], ce[45:44], ce[47:46], pixel\_a[47:40], layer\_a[11:10], owner\_a[41:35], cea[11:10], za[5], ca[20], ca[21], ca[22], ca[23], eca[20], eca[21], eca[22], eca[23]); pixel\_combinator a7(clk, pixels[199:192], pixels[207:200], pixels[215:208], pixels[223:216], z[24], z[25], z[26], z[27], owners[174:168], owners[181:175], owners[188:182], owners[195:189], layers[49:48], layers[51:50], layers[53:52], layers[55:54], ce[49:48], ce[51:50], ce[53:52], ce[55:54], pixel\_a[55:48], layer\_a[13:12], owner\_a[48:42], cea[13:12], za[6], ca[24], ca[25], ca[26], ca[27], eca[24], eca[25], eca[26], eca[27]); pixel\_combinator a8(clk, pixels[231:224], pixels[239:232], pixels[247:240], pixels[255:248], z[28], z[29], z[30], z[31], owners[202:196], owners[209:203], owners[216:210], owners[223:217], layers[57:56], layers[59:58], layers[61:60], layers[63:62], ce[57:56], ce[59:58], ce[61:60], ce[63:62], pixel\_a[63:56], layer\_a[15:14], owner\_a[55:49], cea[15:14], za[7], ca[28], ca[29], ca[30], ca[31], eca[28], eca[29], eca[30], eca[31]); // layer 2 pixel\_combinator b1(clk, pixel\_a[7:0], pixel\_a[15:8], pixel\_a[23:16], pixel\_a[31:24], za[0], za[1], za[2], za[3], owner\_a[6:0], owner\_a[13:7], owner\_a[20:14], owner\_a[27:21], layer\_a[1:0], layer\_a[3:2], layer\_a[5:4], layer\_a[7:6], cea[1:0], cea[3:2], cea[5:4], cea[7:6], pixel  $b[7:0]$ , layer  $b[1:0]$ , owner  $b[6:0]$ , ceb $[1:0]$ , zb $[0]$ , cb[0], cb[1], cb[2], cb[3],  $ecb[0], ecb[1], ecb[2], ecb[3]);$  pixel\_combinator b2(clk, pixel\_a[39:32], pixel\_a[47:40], pixel\_a[55:48], pixel\_a[63:56], za[4], za[5], za[6], za[7], owner\_a[34:28], owner\_a[41:35], owner\_a[48:42], owner\_a[55:49], layer\_a[9:8], layer\_a[11:10], layer\_a[13:12], layer\_a[15:14], cea[9:8], cea[11:10], cea[13:12], cea[15:14], pixel\_b[15:8], layer\_b[3:2], owner\_b[13:7], ceb[3:2], zb[1], cb[4], cb[5], cb[6], cb[7], ecb[4], ecb[5], ecb[6], ecb[7]); // layer 3 pixel\_combinator c1(clk, pixel\_b[7:0], pixel\_b[15:8], 8'b0, 8'b0, zb[0], zb[1], 1'b1, 1'b1, owner\_b[6:0], owner\_b[13:7], 7'b0, 7'b0,

```
 layer_b[1:0], layer_b[3:2], 2'b0, 2'b0, 
                           ceb[1:0], ceb[3:2], 2'b0, 2'b0, 
                           pixel_c[7:0], layer_c[1:0], owner_c[6:0], cec[1:0], zc, 
                           cc[0], cc[1], cc[2], cc[3], 
                          ecc[0], ecc[1], ecc[2], ecc[3]); // collision OR 
   // collision: 
  assign c[0] = ca3reg[0] | ((owner_a3reg[6:0] == 0) & cb2reg[0])
((owner_b2reg[6:0] == 0) & ccreg[0]); 
  assign c[1] = ca3reg[1] | ((owner_a3reg[6:0] == 1) & cb2reg[0])
((\text{owner\_b2reg}[6:0] == 1) & \text{cores}[0]);assign c[2] = ca3reg[2] \mid ((owner_a3reg[6:0] == 2) & cb2reg[0])((overs_b2c_1; 2reg[6:0] == 2) & ccreg[0]);assign c[3] = ca3reg[3] | ((owner_a3reg[6:0] == 3) & cb2reg[0])
((\text{owner\_b2req}[6:0] == 3) & \text{c~creq}[0]);assign c[4] = ca3reg[4] | ((owner_a3reg[13:7] == 4) & cb2reg[1])
((over_b2c) = 4) & ccreg[0]);
  assign c[5] = ca3reg[5] | ((owner_a3reg[13:7] == 5) & cb2reg[1])
((owner_b2reg[6:0] == 5) & ccreg[0]); 
  assign c[6] = ca3reg[6] | ((owner_a3reg[13:7] == 6) & cb2reg[1])
((\text{owner\_b2req}[6:0] == 6) & \text{ex} \csc[q[0]);assign c[7] = ca3reg[7] | ((owner_a3reg[13:7] == 7) & cb2reg[1])
((owner_b2reg[6:0] == 7) & ccreg[0]); 
  assign c[8] = ca3reg[8] | ((owner_a3reg[20:14] == 8) & cb2reg[2]) |
((overs_b7c_1)(\text{1} - \text{1} - \textassign c[9] = ca3reg[9] | ((owner_a3reg[20:14] == 9) & cb2req[2])
((\text{owner } b2 \text{req}[6:0] == 1) & \text{c} \text{ccreg}[0]);assign c[10] = ca3reg[10] | ((owner_a3reg[20:14] == 10) & cb2reg[2]) |
((owner_b2reg[6:0] == 2) & ccreg[0]); 
  assign c[11] = ca3reg[11] | ((owner_a3reg[20:14] == 11) & cb2reg[2]) |
((\text{owner_b2reg}[6:0] == 3) & \text{% <math>\text{cereg}[0])</math>;
  assign c[12] = ca3reg[12] | ((owner_a3reg[27:21] == 12) & cb2reg[3]) |
((owner b2reg[6:0] == 4) & ccreg[0]);
  assign c[13] = ca3reg[13] | ((owner_a3reg[27:21] == 13) & cb2reg[3]) |
((owner_b2reg[6:0] == 5) & ccreg[0]);assign c[14] = ca3reg[14] | ((owner_a3reg[27:21] == 14) & cb2reg[3]) |
((owner_b2reg[6:0] == 6) & ccreg[0]); 
  assign c[15] = ca3reg[15] | ((owner_a3reg[27:21] == 15) & cb2reg[3]) |
((owner_b2req[6:0] == 7) & ccreq[0]);
  assign c[16] = ca3reg[16] | ((owner_a3reg[34:28] == 16) & cb2reg[4]) |
((over_b2reg[13:7] == 16) & ccreg[1]);assign c[17] = ca3reg[17] | ((ower_a3reg[34:28] == 17) & cbc2req[4]) |((overs_b22reg[13:7] == 17) & ccreg[1]);assign c[18] = ca3reg[18] | (owner_a3reg[34:28] == 18) & cb2reg[4])((overs_b22reg[13:7] == 18) &amp; <math>cores[1])</math>;assign c[19] = ca3reg[19] | ((owner_a3reg[34:28] == 19) & cb2reg[4]) |
((\text{owner } b2 \text{req}[13:7] == 19) \& \text{coreq}[1]);assign c[20] = ca3reg[20] | ((owner_a3reg[41:35] == 20) & cb2reg[5]) |
((overs_b22reg[13:7] == 20) &amp; <math>cores[1])</math>;assign c[21] = ca3reg[21] | ((ower_a3reg[41:35] == 21) & cb2reg[5])((overs_b22reg[13:7] == 21) &amp; <math>cores[1])</math>;assign c[22] = ca3reg[22] | ((owner_a3reg[41:35] == 22) & cb2reg[5]) |
((ower_b2req[13:7] == 22) & ccreq[1]);assign c[23] = ca3reg[23] | ((owner_a3reg[41:35] == 23) & cb2reg[5]) |
((ower_b2reg[13:7] == 23) & correspond[1]);
```

```
assign c[24] = ca3reg[24] | ((owner_a3reg[48:42] == 24) & cb2reg[6]) |
((ower_b2reg[13:7] == 24) &amp; <math>exceg[1]);assign c[25] = ca3reg[25] | ((owner_a3reg[48:42] == 25) & cb2reg[6]) |
((overs_b22reg[13:7] == 25) & ccreg[1]);assign c[26] = ca3reg[26] | ((owner_a3reg[48:42] == 26) & cb2reg[6]) |
((owner_b2reg[13:7] == 26) & ccreg[1]); 
  assign c[27] = ca3reg[27] | ((owner_a3reg[48:42] == 27) & cb2reg[6]) |
((over_b2reg[13:7] == 27) & ccreg[1]);assign c[28] = ca3reg[28] | ((owner_a3reg[55:49] == 28) & cb2reg[7]) |
((overs_b22; ^{2}c_{2}c_{2}c_{1}c_{3}:7) == 28) & ccreg[1]);
  assign c[29] = ca3reg[29] | ((owner_a3reg[55:49] == 29) & cb2reg[7]) |
((over_b2reg[13:7] == 29) &amp; <math>coreg[1])</math>;assign c[30] = ca3reg[30] | ((owner_a3reg[55:49] == 30) & cb2reg[7]) |
((owner_b2reg[13:7] == 30) & ccreg[1]); 
  assign c[31] = ca3reg[31] | ((owner_a3reg[55:49] == 31) & cb2reg[7]) |
((\text{owner } b2 \text{req}[13:7] == 31) & \text{c} \text{ccreq}[1]); // enemy: 
  assign e[0] = eca3reg[0] | ((owner_a3reg[6:0] == 0) & ecb2reg[0])((owner_b2reg[6:0] == 0) & eccreg[0]); 
  assign e[1] = eca3reg[1] | ((owner_a3reg[6:0] == 1) & ecb2reg[0])
((owner b2reg[6:0] == 1) & eccreg[0]);
  assign e[2] = eca3reg[2] \mid ((owner_a3reg[6:0] == 2) & ecb2reg[0])((over_b2c_16:0) == 2) & eccreg[0]);
  assign e[3] = eca3reg[3] | ((owner_a3reg[6:0] == 3) & ecb2reg[0])((overs_b2c_1; 2reg[6:0] == 3) & cccreg[0]);assign e[4] = eca3reg[4] | ((owner_a3reg[13:7] == 4) & ecb2reg[1])
((owner b2reg[6:0] == 4) & eccreg[0]);
  assign e[5] = eca3reg[5] | ((owner_a3reg[13:7] == 5) & ecb2reg[1])
((owner_b2reg[6:0] == 5) & eccreg[0]);assign e[6] = eca3reg[6] | ((owner_a3reg[13:7] == 6) & ecb2reg[1])
((owner_b2reg[6:0] == 6) & eccreg[0]); 
  assign e[7] = eca3reg[7] | ((owner_a3reg[13:7] == 7) & ecb2reg[1])
((owner_b2reg[6:0] == 7) & eccreg[0]); 
  assign e[8] = eca3reg[8] | ((owner a3reg[20:14] == 8) & ecb2reg[2])
((\text{owner_b2reg}[6:0] == 0) & \text{&} \text{eccreg}[0]);assign e[9] = eca3reg[9] | ((owner_a3reg[20:14] == 9) & ecb2reg[2])
((owner_b2reg[6:0] == 1) & eccreg[0]);assign e[10] = eca3reg[10] | ((owner_a3reg[20:14] == 10) & ecb2reg[2]) |
((owner_b2reg[6:0] == 2) & eccreg[0]); 
  assign e[11] = eca3reg[11] | ((owner_a3reg[20:14] == 11) & ecb2reg[2]) |
((owner b2reg[6:0] == 3) & eccreg[0]);
  assign e[12] = eca3reg[12] | ((owner_a3reg[27:21] == 12) & ecb2reg[3]) |
((\text{owner_b2reg}[6:0] == 4) & \text{ex} eccreg[0]);assign e[13] = eca3reg[13] | ((owner_a3reg[27:21] == 13) & ecb2reg[3]) |
((over_b2reg[6:0] == 5) & cccreg[0]);assign e[14] = eca3reg[14] | ((owner_a3reg[27:21] == 14) & ecb2reg[3]) |
((owner_b2reg[6:0] == 6) & eccreg[0]);assign e[15] = eca3reg[15] | ((owner_a3reg[27:21] == 15) & ecb2reg[3]) |
((owner_b2reg[6:0] == 7) & eccreg[0]);assign e[16] = eca3reg[16] | ((owner_a3reg[34:28] == 16) & ecb2reg[4]) |
((overs_b11:2;1) == 16) & eccreg[1]);assign e[17] = eca3reg[17] | ((owner_a3reg[34:28] == 17) & ecb2reg[4]) |
((overs_b11:2; 2) == 17) & eccreg[1]);
  assign e[18] = eca3reg[18] | ((owner_a3reg[34:28] == 18) & ecb2reg[4]) |
((overs_b11:2;11:7) == 18) & eccreg[1]);
  assign e[19] = eca3reg[19] | ((owner_a3reg[34:28] == 19) & ecb2reg[4]) |
((overs_b11:2;12:7) == 19) & eccreg[1]);
```

```
assign e[20] = eca3reg[20] | ((owner_a3reg[41:35] == 20) & ecb2reg[5]) |
((owner b2reg[13:7] == 20) & eccreg[1]);
 assign e[21] = eca3reg[21] | ((owner_a3reg[41:35] == 21) & ecb2reg[5]) |
((overs_b21:52:7) == 21) & eccreg[1]);
 assign e[22] = eca3reg[22] | ((owner_a3reg[41:35] == 22) & ecb2reg[5]) |
((overs_b22reg[13:7] == 22) & eccreg[1]);assign e[23] = eca3reg[23] | ((owner_a3reg[41:35] == 23) & ecb2reg[5]) |
((\text{owner } b2 \text{req}[13:7] == 23) \& \text{eccreq}[1]);assign e[24] = eca3reg[24] | ((owner_a3reg[48:42] == 24) & ecb2reg[6]) |
((over_b2reg[13:7] == 24) & cccreg[1]);assign e[25] = eca3reg[25] | ((owner_a3reg[48:42] == 25) & ecb2reg[6]) |
((over_b2c_12:7) == 25) & eccreg[1]);
 assign e[26] = eca3reg[26] | ((owner_a3reg[48:42] == 26) & ecb2reg[6]) |
((overs_b22reg[13:7] == 26) & eccreg[1]);assign e[27] = eca3reg[27] | ((owner_a3reg[48:42] == 27) & ecb2reg[6]) |
((owner b2reg[13:7] == 27) & eccreg[1]);
  assign e[28] = eca3reg[28] | ((owner_a3reg[55:49] == 28) & ecb2reg[7]) |
((overs_b21:52reg[13:7] == 28) & cccreg[1]);assign e[29] = eca3reg[29] | ((owner_a3reg[55:49] == 29) & ecb2reg[7]) |
((overs_b21:52reg[13:7] == 29) & ceccreg[1]);assign e[30] = eca3reg[30] | ((owner_a3reg[55:49] == 30) & ecb2reg[7]) |
((over_b2reg[13:7] == 30) & cccreg[1]);assign e[31] = eca3reg[31] | ((owner_a3reg[55:49] == 31) & ecb2reg[7]) |
((overs_b11:2;1) == 31) & eccreg[1]);
  // pipeline 
   always @(posedge clk) begin 
    pixel_areg <= pixel_a; 
    owner_areg <= owner_a; 
    layer_areg <= layer_a; 
    ceareg <= cea; 
    careg <= ca; 
     ecareg <= eca; 
    za reg \leq za;
   owner a2reg <= owner areg;
     ca2reg <= careg; 
     eca2reg <= ecareg; 
    owner_a3reg <= owner_a2reg; 
    ca3reg <= ca2reg; 
     eca3reg <= eca2reg; 
    pixel_breg <= pixel_b; 
     owner_breg <= owner_b; 
     layer_breg <= layer_b; 
     cebreg <= ceb; 
     cbreg <= cb; 
     ecbreg <= ecb; 
     zb_reg <= zb; 
    owner_b2reg <= owner_breg; 
    cb2reg <= cbreg; 
    ecb2reg <= ecbreg; 
    owner_creg <= owner_c; 
    cecreg <= cec; 
    ccreg <= cc; 
     eccreg <= ecc;
```

```
 collision_reg <= c; 
  ecollision reg <= e;
   pixel_out <= zc ? bkg_pixel : pixel_c; 
 end
```
pixel\_combinator.v

Contains the pixel combinator module, and a module to select the smallest from 4 inputs and point its index.

```
//////////////////////////////////////////////////////////////////////////////// 
// 
// pixel_combinator: Selects the appropriate pixel and sprite info from 4 inputs 
// 
// pixel1, pixel2, pixel3, pixel4: 4 8-bit pixel values 
// z1, z2, z3, z4: whether the pixels should be considered transparent 
// owner1, owner2, owner3, owner4: ID of blob responsible for the pixel 
// layer1, layer2, lauye3, layer4: pixel layer (2-bit) 
// ce1, ce2, ce3, ce4: {enemy, collision} bit information 
// pixel_out: selected pixel output 
// layer_out: selected layer output 
// ce_out: combined ce output 
// z_out: whether the output is transparent 
// conflict1, conflict2, conflict3, conflict4: collision information output for 
// each pixel 
// econflict1, econflict2, econflict3, econflict4: enemy collision information 
// for each pixel 
// 
//////////////////////////////////////////////////////////////////////////////// 
module pixel_combinator(clk, pixel1, pixel2, pixel3, pixel4, z1, z2, z3, z4, 
                          owner1, owner2, owner3, owner4, 
                          layer1, layer2, layer3, layer4, 
                          ce1, ce2, ce3, ce4, 
                          pixel_out, layer_out, owner_out, ce_out, z_out, 
                          conflict1, conflict2, conflict3, conflict4, 
                         econflict1, econflict2, econflict3, econflict4);
    input clk; 
    input[7:0] pixel1, pixel2, pixel3, pixel4; 
    input[6:0] owner1, owner2, owner3, owner4; 
    input[1:0] layer1, layer2, layer3, layer4; 
    input[1:0] ce1, ce2, ce3, ce4; 
    input z1, z2, z3, z4; 
    output[7:0] pixel_out; 
   output[1:0] layer out;
    output[1:0] ce_out; 
    output[6:0] owner_out; 
    output z_out; 
    output conflict1, conflict2, conflict3, conflict4; 
    output econflict1, econflict2, econflict3, econflict4; 
    wire en1, en2, en3, en4, o1, o2, o3, o4, c1, c2, c3, c4, e1, e2, e3, e4; 
    wire[1:0] win_id; 
    wire[1:0] alayer1, alayer2, alayer3, alayer4; 
   assign en1 = -z1;
```

```
assign en2 = -z2;
assign en3 = -23;
assign en4 = -z4;
 assign alayer1 = en1 ? layer1 : 3; 
 assign alayer2 = en2 ? layer2 : 3; 
assign alayer3 = en3 ? layer3 : 3;
assign alayer4 = en4 ? layer4 : 3;
min4 layer_selector(alayer1, alayer2, alayer3, alayer4, layer_out, win_id);
assign o1 = (en2 | en3 | en4);assign o2 = (en1 \mid en3 \mid en4);assign o3 = (en1 \mid en2 \mid en4);assign o4 = (en1 | en2 | en3);
assign c1 = ce2[0] | ce3[0] | ce4[0];assign c2 = ce1[0] | ce3[0] | ce4[0];assign c3 = cel[0] | ce2[0] | ce4[0];assign c4 = ce1[0] | ce2[0] | ce3[0];assign e1 = ce2[1] | ce3[1] | ce4[1];assign e2 = ce1[1] | ce3[1] | ce4[1];
assign e3 = ce1[1] | ce2[1] | ce4[1];
assign e4 = ce1[1] | ce2[1] | ce3[1];
 reg pixel_out; 
 reg owner_out; 
 reg z_out, ce_out; 
 reg conflict1, conflict2, conflict3, conflict4; 
 reg econflict1, econflict2, econflict3, econflict4; 
 always @ (posedge clk) begin 
   pixel_out <= win_id == 3 ? pixel4 : win_id == 2 ? pixel3 
                  : win_id == 1 ? pixel2 : pixel1;
   owner_out <= win_id == 3 ? owner4 : win_id == 2 ? owner3 
                  : win_id == 1 ? owner2 : owner1;
  z out \le z1 & z2 & z3 & z4;
  ce_out <= ce1 | ce2 | ce3 | ce4;
   conflict1 <= o1 & ce1[0] ? c1 : 0; 
   conflict2 <= o2 & ce2[0] ? c2 : 0; 
   conflict3 <= o3 & ce3[0] ? c3 : 0; 
  conflict4 <= 04 \& c = 4[0] ? c = 4 : 0;
  econflict1 <= 01 & cel[0] ? e1 : 0;
   econflict2 <= o2 & ce2[0] ? e2 : 0; 
   econflict3 <= o3 & ce3[0] ? e3 : 0; 
   econflict4 <= o4 & ce4[0] ? e4 : 0;
```

```
 end
```
//////////////////////////////////////////////////////////////////////////////// // // min4: Produces the minimum value and the minimum index from 4 2-bit values. // //////////////////////////////////////////////////////////////////////////////// module min4(c1, c2, c3, c4, win, win\_id); input[1:0] c1, c2, c3, c4;

```
 output[1:0] win, win_id; 
 wire[1:0] w1, w2, wid1, wid2; 
assign w1 = (c4 < c3 ? c4 : c3);assign wid1 = (c4 < c3 ? 3 : 2);
assign w2 = (c2 < c1 ? c2 : c1);assign wid2 = (c2 < c1 ? 1 : 0);
assign win = (w2 < w1? w2 : w1);assign win_id = (w2 < w1? wid2 : wid1);
```
### interrupt\_generator.v

Contains the interrupt generator module.

```
//////////////////////////////////////////////////////////////////////////////// 
// 
// interrupt generator: module responsible for sending interrupts to CPU
// 
// The beta just ignores interrupts while on supervisor mode (pc31 = 1), so
// we need to watch it and queue the requests as needed. This module contains 
// a 16-word FIFO to queue the requests; it sends IRQs to the beta on every 
// cycle it is not on supervisor mode, emptying the queue. As such, it is usually 
// improbable to have more than 3 or 4 requests at the queue at any time. 
// If the queue overflows, the extra requests are ignored. 
// 
// Since collision between two sprites cannot be inferred from one pixel alone, 
// this module collects the current collision information on a register used as a 
// buffer, and ORs it with the new input at every clock cycle. After iteration 
// through one screen, it then compares with a previous value to determine 
// whether the collision status changed for any sprite; if so, it queues up the 
// appropriate interrupt. 
// 
// Note that this mechanism for collision detection implies that no off-screen 
// collisions are detected. For most games this is projected for, collisions are 
// not a matter out of the screen. 
// 
//////////////////////////////////////////////////////////////////////////////// 
module interrupt_generator(clk, reset, collision, ecollision, up, down, left, 
                            right, enter, b1, b2, b3, irq, xaddr, hwwe, pc31); 
   input clk, reset, pc31; \frac{1}{2} // clock, reset and
                                                     // supervisor bit signals 
    input[31:0] collision, ecollision; // collision inferences for 
                                                     // the current pixel 
    input up, down, left, right, enter, b1, b2, b3; // signals determining 
                                                     // whether the buttons are 
                                                     // pressed 
    output irq; // the interrupt request signal itself 
    output[4:0] xaddr; // address to jump to, without the 2 last bits (00) 
    output hwwe; // whether to record the collision info to the memory 
    reg[31:0] c_reg, ec_reg, c_buf, ec_buf; 
    reg irq_internal, wr, hwwe, rd; 
    reg[4:0] din, xaddr;
```

```
 reg up_reg, down_reg, left_reg, right_reg, enter_reg, b1_reg, b2_reg, b3_reg; 
 reg[18:0] counter; 
 wire[4:0] dout; 
       wire irq, empty; 
assign irq = irq internal & !empty;
 fifo irq_fifo (clk, reset, din, wr, full, dout, rd, empty, overflow); 
 defparam irq_fifo.LOGSIZE = 4; 
 defparam irq_fifo.WIDTH = 5; 
parameter I_CLOCK = 2;
parameter I ECOLLISION = 3;<br>parameter I COLLISION = 4;
parameter I_COLLISION
parameter I_UP_PRESS = 5;<br>parameter I_DOWN_PRESS = 6;
parameter I_DOWN_PRESS = 6;<br>parameter I_LEFT_PRESS = 7;
parameter I<sub>LEFT</sub>_PRESS = 7;<br>parameter I RIGHT PRESS = 8;
parameter I_RIGHT_PRESS
parameter I_ENTER_PRESS = 9;
parameter I_B1_PRESS = 10;
parameter I_B2_PRESS = 11;
parameter I_B3_PRESS = 12;
p_1 = \frac{1}{2} = \frac{1}{2} = \frac{1}{2} = \frac{1}{2};
parameter I_DOWN_RELEASE = 14;
 parameter I_LEFT_RELEASE = 15; 
 parameter I_RIGHT_RELEASE = 16; 
parameter I_ENTER_RELEASE = 17;<br>parameter I_B1_RELEASE = 18;
parameter I B1 RELEASE
parameter I_B2 RELEASE = 19;parameter I_B3_RELEASE = 20;
 parameter CYCLES = 480000 - 1; 
 always @(posedge clk) begin 
   if (reset) begin 
    hwwe \leq 0;wr \leq 0;rd \leq 0; din <= 0; 
    c_req \leq 0;ec_req \leq 0;up req \le 0;down req \leq 0;left\_reg \le 0; right_reg <= 0; 
     enter_reg <= 0; 
    bl\_reg \le 0;b2_{reg} \le 0;b3_{reg} \leq 0;c_buf \leq 0;ec_buf \leq 0; irq_internal <= 0; 
    counter \leq 0; end 
   if (counter == CYCLES) begin 
       counter <= 0; 
       din <= I_CLOCK; 
      wr = 1;
```

```
 c_buf <= c_buf | collision; 
    ec_buf <= ec_buf | ecollision; 
 end 
 else if (counter == CYCLES - 1) begin 
   counter <= counter+1; 
    c_buf <= c_buf | collision; 
    if (ec_buf != ec_reg) begin 
       din <= I_ECOLLISION; 
      wr \leq 1; ec_reg <= ec_buf; 
       ec_buf \leq 0; end 
 end 
 else if (counter == CYCLES - 2) begin 
    counter <= counter+1; 
    ec_buf <= ec_buf | ecollision; 
    if (c_buf != c_reg) begin 
       din <= I_COLLISION; 
      wr \leq 1; c_reg <= collision; 
      c_buf \leq 0; end 
 end 
 else begin 
    counter <= counter+1; 
    c_buf <= c_buf | collision; 
    ec_buf <= ec_buf | ecollision; 
    if (up != up_reg) begin 
       din <= up ? I_UP_PRESS : I_UP_RELEASE; 
      wr \leq 1; up_reg <= up; 
    end 
    else if (down != down_reg) begin 
      din <= down ? I_DOWN_PRESS : I_DOWN_RELEASE; 
     wr = 1; down_reg <= down; 
    end 
    else if (left != left_reg) begin 
      din <= left ? I_LEFT_PRESS : I_LEFT_RELEASE; 
     wr = 1; left_reg <= left; 
    end 
    else if (right != right_reg) begin 
      din <= right ? I_RIGHT_PRESS : I_RIGHT_RELEASE; 
     wr \leq 1;
      right_reg <= right; 
    end 
    else if (enter != enter) begin 
      din <= enter ? I_ENTER_PRESS : I_ENTER_RELEASE; 
     wr \leq 1;
      enter_reg <= enter; 
    end 
    else if (b1 != b1_reg) begin 
     din <= b1 ? I_B1_PRESS : I_B1_RELEASE;
     wr <= 1;
     b1_reg \leq bl; end
```

```
 else if (b2 != b2_reg) begin 
     din <= b2 ? I_B2_PRESS : I_B2_RELEASE; 
    wr <= 1;
    b2_reg \leq b2; end 
   else if (b3 != b3_reg) begin 
     din <= b3 ? I_B3_PRESS : I_B3_RELEASE; 
    wr \leq 1;
    b3_{reg} \leq b3;
   end 
   else begin 
    wr = 0; din <= 0; 
   end 
 end 
 if (!pc31 && !empty) begin 
    irq_internal <= 1; 
    xaddr <= dout; 
   rd <= 1; 
  hwwe \leq (dout == I_COLLISION) || (dout == I_ECOLLISION);
 end 
 else begin 
   irq_internal <= 0; 
  xaddr \leq 0; rd <= 0; 
 end
```
end

endmodule

### fifo.v

Contains the first-in, first-out memory module provided in lecture.

```
// a simple synchronous FIFO (first-in first-out) buffer 
// Parameters: 
// LOGSIZE (parameter) FIFO has 1<<LOGSIZE elements 
// WIDTH (parameter) each element has WIDTH bits 
// Ports: 
     clk (input) all actions triggered on rising edge
// reset (input) synchronously empties fifo 
// din (input, WIDTH bits) data to be stored 
// wr (input) when asserted, store new data 
// full (output) asserted when FIFO is full 
// dout (output, WIDTH bits) data read from FIFO 
// rd (input) when asserted, removes first element 
// empty (output) asserted when fifo is empty
// overflow (output) asserted when WR but no room, cleared on next RD 
module fifo(clk,reset,din,wr,full,dout,rd,empty,overflow);
  parameter LOGSIZE = 2; // default size is 4 elements 
  parameter WIDTH = 4; // default width is 4 bits
   parameter SIZE = 1 << LOGSIZE; // compute size 
   input clk,reset,rd,wr; 
   input [WIDTH-1:0] din;
```

```
 output [WIDTH-1:0] dout; 
   output full,empty,overflow; 
   reg [WIDTH-1:0] fifo[SIZE-1:0]; // fifo data stored here 
  reg overflow; \frac{1}{2} // true if WR but no room, cleared on RD reg [LOGSIZE-1:0] wptr, rptr; // fifo write and read pointers
                                        // fifo write and read pointers
  wire [LOGSIZE-1:0] wptr\_inc = wptr + 1;assign empty = (wptr == rptr);
  assign full = (wptr\_inc == rptr); assign dout = fifo[rptr]; 
   always @ (posedge clk) begin 
     if (reset) begin 
      wptr \leq 0;rptr \leq 0;
       overflow <= 0; 
     end 
     else if (wr) begin 
       // store new data into the fifo 
       fifo[wptr] <= din; 
       wptr <= wptr_inc; 
       overflow <= overflow | (wptr_inc == rptr); 
     end 
     // bump read pointer if we're done with current value. 
     // RD also resets the overflow indicator 
     if (rd && (!empty || overflow)) begin 
      rptr \leq rptr + 1;
       overflow <= 0; 
     end 
   end 
endmodule
```
# **Appendix B: Bsim macros**

beta.uasm

Macros, abstractions and conventions for the main RAM file.

|||||||||||||||||||||||||||||||||||||||||||||||||||||||||||||||||||||||| ||| 6.004 BETA Macro package - 3/10/94 SAW ||| ||| This version defines our 32-bit Alpha-like RISC. |||| ||||||||||||||||||||||||||||||||||||||||||||||||||||||||||||||||||||||||

| Global instruction definition conventions:

| \* DESTINATION arg is LAST

| Instruction set summary. Notation:

ra, rb, rc: registers

CC: 16-bit signed constant

label: statement/location tag (becomes PC-relative offset)

| ADD(RA, RB, RC) | RC <- <RA> + <RB>  $ADDC(RA, C, RC)$  | RC <- <RA> + C | AND(RA, RB, RC) | RC <- <RA> & <RB> | ANDC(RA, C, RC) | RC <- <RA> & C  $MUL(RA, RB, RC)$  | RC <- <RA>  $*$  <RB>  $MULC(RA, C, RC)$  | RC <- <RA>  $*$  C | DIV(RA, RB, RC) | RC <- <RA> / <RB>  $DIVC(RA, C, RC)$  | RC <- <RA> / C | ORC(RA, C, RC) | RC <- <RA> | C  $SHLC(RA, C, RC)$  | RC <- <RA> << C | SHRC(RA, C, RC) | RC <- <RA> >> C  $SRAC(RA, C, RC)$ | SUBC(RA, C, RC) | RC <- <RA> - C | XORC(RA, C, RC) | RC <- <RA> ^ C

OR( RA, RB, RC) | RC <- <RA> | <RB> | SHL(RA, RB, RC) | RC <- <RA> << <RB> | SHR(RA, RB, RC) | RC <- <RA> >> <RB> | SRA(RA, RB, RC) | RC <- <RA> >> <RB> | SUB(RA, RB, RC) | RC <- <RA> - <RB>  $XOR(RA, RB, RC)$  | RC <- <RA>  $\land$  <RB>  $|$  CMPEQ(RA, RB, RC)  $|$  RC <- <RA> == <RB>  $CMPEQC(RA, C, RC)$  | RC <- <RA> == C  $|$  CMPLE(RA, RB, RC)  $|$  RC <- <RA> <= <RB>  $CMPLEC(RA, C, RC)$  | RC <- <RA> <= C  $CMPLT(RA, RB, RC)$  | RC <- <RA> < <RB>  $|$  CMPLTC(RA, C, RC)  $|$  RC <- <RA> < C

| BR(LABEL,RC) | RC <- <PC>+4; PC <- LABEL (PC-relative addressing) BR(LABEL) | PC <- LABEL (PC-relative addressing) | BEQ(RA, LABEL, RC) | RC <- <PC>+4; IF <RA>==0 THEN PC <- LABEL | BEQ(RA, LABEL) | IF <RA>==0 THEN PC <- LABEL | BF(RA, LABEL, RC) | RC <- <PC>+4; IF <RA>==0 THEN PC <- LABEL | BF(RA, LABEL) | IF <RA>==0 THEN PC <- LABEL | RC <- <PC>+4; IF <RA>!=0 THEN PC <- LABEL | BNE(RA, LABEL) | IF <RA>!=0 THEN PC <- LABEL  $|$  RC <- <PC>+4; IF <RA>!=0 THEN PC <- LABEL

| BT(RA, LABEL) | IF <RA>!=0 THEN PC <- LABEL | JMP(RA, RC) | RC <- <PC>+4; PC <- <RA> & 0xFFFC  $| PC < - < RB$  & 0xFFFC | LD(RA, CC, RC) | RC <- <<RA>+CC> | LD(CC, RC) | RC <- <CC>  $|$  <RA>+CC <- <RC> | ST(RC, CC) | CC <- <RC> | LDR(CC, RC) | RC <- <CC> (PC-relative addressing) | MOVE(RA, RC) | RC <- <RA> | CMOVE(CC, RC) | RC <- CC | HALT() | STOPS SIMULATOR. | PUSH(RA) | (2) <SP> <- <RA>; SP <- <SP> - 4  $POP(RA)$  | (2) RA <- <<SP>+4>; SP <- <SP> + 4 ALLOCATE(N) | Allocate N longwords from stack | DEALLOCATE(N) | Release N longwords | CALL(label) | Call a subr; save PC in lp.  $(2)$  Call subr at label with n args. | Saves return adr in LP. | Pops n longword args from stack. | RTN() | Returns to adr in <LP> (Subr return) | XRTN() | Returns to adr in <IP> (Intr return) | WORD(val) | Assemble val as a 16-bit datum<br>| LONG(val) | Assemble val as a 32-bit datum | Assemble val as a 32-bit datum | STORAGE(NWORDS) | Reserve NWORDS 32-bit words of DRAM | GETFRAME(F, RA) | RA <- <<BP>+F>  $|$  PUTFRAME(RA, F)  $|$  <BP>+F <- <RA> | HW | Makes a hardware call | Calling convention: | PUSH(argn-1) | ... | PUSH(arg0) | CALL(subr, nargs) | (return here with result in R0, args cleaned) | Extra register conventions, for procedure linkage:  $|LP = 28$ <br> $|BP = 29$   $|Time\ pointer (points to base of the right)$ | Frame pointer (points to base of frame) | Conventional stack frames look like:  $arg[N-1]$ | ...  $arg[0]$ | <saved lp> | <saved bp> | <other saved regs> | BP-><locals> | ... | SP->(first unused location)

| Convention: define a symbol for each arg/local giving bp-relative offset.

| Then use

| getframe(name, r) gets value at offset into register r. | putframe(r, name) puts value from r into frame at offset name

#### |||||||||||||||||||||||||||||||||||||||||||||||||||||||||||||||||||||||| ||| End of documentation. Following are the actual definitions... ||| ||||||||||||||||||||||||||||||||||||||||||||||||||||||||||||||||||||||||

| Assemble words, little-endian: .macro WORD(x) x%0x100 (x>>8)%0x100 .macro LONG(x) WORD(x) WORD(x >> 16) | little-endian for Maybe .macro STORAGE(NWORDS) . = .+(4\*NWORDS)| Reserve NWORDS words of RAM

| register designators | this allows symbols like r0, etc to be used as | operands in instructions. Note that there is no real difference | in this assembler between register operands and small integers.

 $r0 = 0$  $r1 = 1$  $r2 = 2$  $r3 = 3$  $r4 = 4$  $r5 = 5$  $r6 = 6$  $r7 = 7$  $r8 = 8$  $r9 = 9$  $r10 = 10$  $r11 = 11$  $r12 = 12$  $r13 = 13$  $r14 = 14$  $r15 = 15$  $r16 = 16$  $r17 = 17$  $r18 = 18$  $r19 = 19$  $r20 = 20$  $r21 = 21$  $r22 = 22$  $r23 = 23$  $r24 = 24$  $r25 = 25$  $r26 = 26$  $r27 = 27$  $r28 = 28$  $r29 = 29$  $r30 = 30$  $r31 = 31$ 

 $bp = 27$  | frame pointer (points to base of frame) lp = 28 | linkage register (holds return adr) sp = 29 | stack pointer (points to 1st free locn)<br>
xp = 30 | interrupt return pointer (lp for interru | interrupt return pointer (lp for interrupts)

| understand upper case, too.  $R0 = r0$  $R1 = r1$  $R2 = r2$  $R3 = r3$  $R4 = r4$  $R5 = r5$  $R6 = r6$  $R7 = r7$  $R8 = r8$  $R9 = r9$  $R10 = r10$  $R11 = r11$  $R12 = r12$  $R13 = r13$  $R14 = r14$  $R15 = r15$  $R16 = r16$  $R17 = r17$  $R18 = r18$  $R19 = r19$  $R20 = r20$  $R21 = r21$  $R22 = r22$  $R23 = r23$  $R24 = r24$  $R25 = r25$  $R26 = r26$  $R27 = r27$  $R28 = r28$  $R29 = r29$  $R30 = r30$  $R31 = r31$  $XP = xp$  $LP = IP$  $BP = bp$  $SP = sp$ .macro betaop(OP,RA,RB,RC) { .align 4 LONG((OP<<26)+((RC%0x20)<<21)+((RA%0x20)<<16)+((RB%0x20)<<11)) } .macro betaopc(OP,RA,CC,RC) { .align 4 LONG((OP<<26)+((RC%0x20)<<21)+((RA%0x20)<<16)+(CC%0x10000)) } .macro ADD(RA, RB, RC) betaop(0x20,RA,RB,RC) .macro ADDC(RA, C, RC) betaopc(0x30,RA,C,RC) .macro NOP() ADD(R31, R31, R31) .macro HW()  $\{$  | NOP() | <- alternate comment between NOP and the real operation for Bsim tests betaop(0x01,0,0,R31) NOP() NOP() }

.macro ANDC(RA, C, RC) betaopc(0x38,RA,C,RC) .macro MUL(RA, RB, RC) betaop(0x22,RA,RB,RC) .macro MULC(RA, C, RC) betaopc(0x32,RA,C,RC) .macro DIV(RA, RB, RC) betaop(0x23,RA,RB,RC) .macro DIVC(RA, C, RC) betaopc(0x33,RA,C,RC) .macro OR( RA, RB, RC) betaop(0x29,RA,RB,RC) .macro ORC(RA, C, RC) betaopc(0x39,RA,C,RC) .macro SHL(RA, RB, RC) betaop(0x2C,RA,RB,RC) .macro SHLC(RA, C, RC) betaopc(0x3C,RA,C,RC) .macro SHR(RA, RB, RC) betaop(0x2D,RA,RB,RC) .macro SHRC(RA, C, RC) betaopc(0x3D,RA,C,RC) .macro SRA(RA, RB, RC) betaop(0x2E,RA,RB,RC) .macro SRAC(RA, C, RC) betaopc(0x3E,RA,C,RC) .macro SUB(RA, RB, RC) betaop(0x21,RA,RB,RC) .macro SUBC(RA, C, RC) betaopc(0x31,RA,C,RC) .macro XOR(RA, RB, RC) betaop(0x2A,RA,RB,RC) .macro XORC(RA, C, RC) betaopc(0x3A,RA,C,RC) .macro CMPEQ(RA, RB, RC) betaop(0x24,RA,RB,RC) .macro CMPEQC(RA, C, RC) betaopc(0x34,RA,C,RC) .macro CMPLE(RA, RB, RC) betaop(0x26,RA,RB,RC) .macro CMPLEC(RA, C, RC) betaopc(0x36,RA,C,RC) .macro CMPLT(RA, RB, RC) betaop(0x25,RA,RB,RC) .macro CMPLTC(RA, C, RC) betaopc(0x35,RA,C,RC) .macro BEQ(RA, LABEL, RC) BETABR(0x1D,RA,RC,LABEL) .macro BEQ(RA, LABEL) BETABR(0x1D,RA,r31,LABEL) .macro BF(RA, LABEL, RC) BEQ(RA,LABEL,RC) .macro BF(RA,LABEL) BEQ(RA,LABEL) .macro BNE(RA, LABEL, RC) BETABR(0x1E,RA,RC,LABEL) .macro BNE(RA, LABEL) BETABR(0x1E,RA,r31,LABEL) .macro BT(RA,LABEL,RC) BNE(RA,LABEL,RC) .macro BT(RA,LABEL) BNE(RA,LABEL) .macro BR(LABEL, RC) BEQ(r31, LABEL, RC) .macro BR(LABEL) BR(LABEL, r31) .macro JMP(RA, RC) betaopc(0x1B,RA,0,RC) .macro JMP(RA) betaopc(0x1B,RA,0,r31) .macro LD(RA, CC, RC) betaopc(0x18,RA,CC,RC) .macro LD(CC, RC) betaopc(0x18,R31,CC,RC) .macro ST(RC, CC, RA) betaopc(0x19,RA,CC,RC) .macro ST(RC, CC) betaopc(0x19,R31,CC,RC) .macro LDR(CC, RC) BETABR(0x1F, R31, RC, CC) .macro MOVE(RA, RC) ADD(RA, R31, RC) .macro CMOVE(CC, RC) ADDC(R31, CC, RC) .macro PUSH(RA) ADDC(SP,4,SP) ST(RA,-4,SP) .macro POP(RA) LD(SP,-4,RA) ADDC(SP,-4,SP) .macro CALL(label) BR(label, LP) .macro RTN() JMP(LP) .macro XRTN() JMP(XP) | Controversial Extras | Calling convention:

.macro AND(RA, RB, RC) betaop(0x28,RA,RB,RC) .macro BETABR(OP,RA,RC,LABEL) betaopc(OP,RA,((LABEL-.)>>2)-1, RC)

```
PUSH(argn-1)
          | ... 
          | PUSH(arg0) 
          | CALL(subr, nargs) 
          | (return here with result in R0, args cleaned) 
| Extra register conventions, for procedure linkage: 
| LP = 28 | Linkage register (holds return adr)<br>| BP = 29 | Frame pointer (points to base of frame
                              | Frame pointer (points to base of frame)
| Conventional stack frames look like: 
          arg[N-1]| ... 
          | arg[0] 
          <saved lp>
          | <saved bp> 
          | <other saved regs> 
  | BP-><locals> 
| ... 
  | SP->(first unused location) 
| Convention: define a symbol for each arg/local giving bp-relative offset. 
| Then use 
| getframe(name, r) gets value at offset into register r. 
| putframe(r, name) puts value from r into frame at offset name 
.macro GETFRAME(OFFSET, REG) LD(bp, OFFSET, REG) 
.macro PUTFRAME(REG, OFFSET) ST(REG, OFFSET, bp) 
.macro CALL(S,N) BR(S,lp) SUBC(sp, 4*N, sp) 
.macro ALLOCATE(N) ADDC(sp, N*4, sp) 
.macro DEALLOCATE(N) SUBC(sp, N*4, sp) 
|-------------------------------------------------------- 
| GPU contol macros 
|-------------------------------------------------------- 
| Utility macros for controlling the GPU 
.macro CMOVE32(CC, RC) { 
  CMOVE((CC>>16), RC) 
   SHLC(RC, 16, RC) 
   ADDC(RC, (CC%0x10000), RC) 
} 
.macro NEW_SPRITE(ID, TYPE, LAYER, COLLIDABLE, ENEMY, X1, Y1) {
   PUSH(R1) 
   PUSH(R2) 
  PUSH(R3) 
CMOVE32((0x0<<27)+((ENEMY%0x2)<<19)+((COLLIDABLE%0x2)<<18)+((LAYER%0x4)<<1
6)+((ID%0x80)<<10)+(TYPE%0x800), R1) 
   CMOVE32(X1, R2) 
   CMOVE32(Y1, R3) 
  HW() 
   POP(R3) 
   POP(R2)
```
 POP(R1) } | ID is taken from R0 .macro NEW\_SPRITE\_ALLOC\_ID(TYPE, LAYER, COLLIDABLE, ENEMY, X1, Y1) { PUSH(R0) PUSH(R1) PUSH(R2) PUSH(R3) ANDC(R0, 0x3F, R0) SHLC(R0, 10, R0) CMOVE32((0x0<<27)+((ENEMY%0x2)<<19)+((COLLIDABLE%0x2)<<18)+((LAYER%0x4)<<1 6)+(TYPE%0x800), R1) ADD(R0, R1, R1) CMOVE32(X1, R2) CMOVE32(Y1, R3) HW() POP(R3) POP(R2) POP(R1) POP(R0) } .macro NEW\_BLOB(ID, LAYER, ENEMY, X1, Y1, X2, Y2) { PUSH(R1) PUSH(R2) PUSH(R3) PUSH(R4) PUSH(R5) CMOVE32((0x1<<27)+((ENEMY%0x2)<<19)+((LAYER%0x4)<<16)+((ID%0x80)<<10), R1) CMOVE32(X1, R2) CMOVE32(Y1, R3) CMOVE32(X2, R4) CMOVE32(Y2, R5) HW() POP(R5) POP(R4) POP(R3) POP(R2) POP(R1) } | ID is taken from R0 .macro NEW\_BLOB\_ALLOC\_ID(LAYER, ENEMY, X1, Y1, X2, Y2) { PUSH(R0) PUSH(R1) PUSH(R2) PUSH(R3) PUSH(R4) PUSH(R5) ANDC(R0, 0x3F, R0) SHLC(R0, 10, R0) CMOVE32((0x1<<27)+((ENEMY%0x2)<<19)+((LAYER%0x4)<<16), R1) ADD(R0, R1, R1) CMOVE32(X1, R2) CMOVE32(Y1, R3) CMOVE32(X2, R4) CMOVE32(Y2, R5)

 HW() POP(R5) POP(R4) POP(R3) POP(R2) POP(R1) POP(R0) } .macro NEW\_TILED\_SPRITE(ID, TYPE, LAYER, COLLIDABLE, ENEMY, X1, Y1, X2, Y2) { PUSH(R1) PUSH(R2) PUSH(R3) PUSH(R4) PUSH(R5) CMOVE32((0x2<<27)+((ENEMY%0x2)<<19)+((COLLIDABLE%0x2)<<18)+((LAYER%0x4)<<1 6)+((ID%0x80)<<10)+(TYPE%0x800), R1) CMOVE32(X1, R2) CMOVE32(Y1, R3) CMOVE32(X2, R4) CMOVE32(Y2, R5) HW() POP(R5) POP(R4) POP(R3) POP(R2) POP(R1) } | ID is taken from R0 .macro NEW\_TILED\_SPRITE\_ALLOC\_ID(TYPE, LAYER, COLLIDABLE, ENEMY, X1, Y1, X2, Y2) { PUSH(R0) PUSH(R1) PUSH(R2) PUSH(R3) PUSH(R4) PUSH(R5) ANDC(R0, 0x3F, R0) SHLC(R0, 10, R0) CMOVE32((0x2<<27)+((ENEMY%0x2)<<19)+((COLLIDABLE%0x2)<<18)+((LAYER%0x4)<<1 6)+(TYPE%0x800), R1) ADD(R0, R1, R1) CMOVE32(X1, R2) CMOVE32(Y1, R3) CMOVE32(X2, R4) CMOVE32(Y2, R5) HW() POP(R5) POP(R4) POP(R3) POP(R2) POP(R1) POP(R0) } | X1, Y1, X2, Y2 in place .macro NEW\_TILED\_SPRITE\_REG\_POS(ID, TYPE, LAYER, COLLIDABLE, ENEMY) {

```
 PUSH(R1) 
CMOVE32((0x2<<27)+((ENEMY%0x2)<<19)+((COLLIDABLE%0x2)<<18)+((LAYER%0x4)<<1
6)+((ID%0x80)<<10)+(TYPE%0x800), R1) 
  HW() 
  POP(R1) 
} 
.macro DESTROY_SPRITE(ID) { 
  PUSH(R1) 
  CMOVE32((0x3<<27)+((ID%0x80)<<10), R1) 
  HW() 
  POP(R1) 
} 
.macro SET_TYPE(ID, TYPE) { 
  PUSH(R1) 
  CMOVE32((0xA<<27)+((ID%0x80)<<10)+(TYPE%0x800), R1) 
  HW() 
 POP(R1) 
} 
| ID is taken from R0 
.macro SET_TYPE_ALLOC_ID(TYPE) { 
  PUSH(R0) 
  PUSH(R1) 
  ANDC(R0, 0x3F, R0) 
  SHLC(R0, 10, R0) 
  CMOVE32((0xA<<27)+((ID%0x80)<<10)+(TYPE%0x800), R1) 
  ADD(R0, R1, R1) 
  HW() 
  POP(R1) 
  POP(R0) 
} 
| R2, R3 must contain positions 
.macro MOVE_SPRITE(ID) { 
  PUSH(R1) 
  CMOVE32((0x4<<27) + ((ID%0x80)<<10), R1) 
  HW() 
  POP(R1) 
} 
| ID is taken from R0 
| R2, R3 must contain positions 
.macro MOVE_SPRITE_ALLOC_ID() { 
  PUSH(R0) 
  PUSH(R1) 
  ANDC(R0, 0x3F, R0) 
  SHLC(R0, 10, R0) 
  CMOVE32((0x4<<27), R1) 
  ADD(R0, R1, R1) 
  HW() 
  POP(R1) 
  POP(R0) 
} 
.macro SET_LCP(ID, LAYER, COLLIDABLE, ENEMY) { 
  PUSH(R1)
```

```
CMOVE32((0x5<<27)+((ENEMY%0x2)<<19)+((COLLIDABLE%0x2)<<18)+((LAYER%0x4)<<1
6)+((ID%0x80)<<10), R1) 
  HW() 
  POP(R1) 
} 
| ID is taken from R0 
| LAYER is taken from R2 
| {COLLIDABLE,ENEMY} is taken from R3 
.macro SET_LCP_ALLOC_ID() { 
  PUSH(R0) 
  PUSH(R1) 
  PUSH(R2) 
  PUSH(R3) 
  ANDC(R0, 0x3F, R0) 
  ANDC(R2, 0x3, R2) 
  ANDC(R3, 0x3, R3) 
  SHLC(R0, 10, R0) 
  SHLC(R2, 16, R2) 
  SHLC(R3, 18, R3) 
  CMOVE32((0x5<<26), R1) 
  ADD(R0, R1, R1) 
  ADD(R2, R3, R3) 
  ADD(R3, R1, R1) 
  HW() 
  POP(R3) 
  POP(R2) 
  POP(R1) 
  POP(R0) 
} 
.macro SET_FILTER(ID, FILTER) { 
  PUSH(R1) 
  CMOVE32((0x6<<27)+((ID%0x80)<<10)+(FILTER%0x20), R1) 
  HW() 
  POP(R1) 
} 
| ID is taken from R0 
.macro SET_FILTER_ALLOC_ID(FILTER) { 
  PUSH(R0) 
  PUSH(R1) 
  ANDC(R0, 0x3F, R0) 
  SHLC(R0, 10, R0) 
  CMOVE32((0x6<<27)+(FILTER%0x20), R1) 
  ADD(R0, R1, R1) 
  HW() 
  POP(R1) 
  POP(R0) 
} 
.macro SET_MIRROR(ID, MIRROR) {
  PUSH(R1) 
  CMOVE32((0x7<<27)+(MIRROR%0x4),R1) 
  HW() 
  POP(R1)
```

```
}
```

```
| ID is taken from R0 
.macro SET_MIRROR_ALLOC_ID(MIRROR) { 
  PUSH(R0) 
  PUSH(R1) 
  ANDC(R0, 0x3F, R0) 
  SHLC(R0, 10, R0) 
  CMOVE32((0x7<<27)+(MIRROR%0x4),R1) 
  ADD(R0, R1, R1) 
  HW() 
  POP(R1) 
  POP(R0) 
} 
.macro SET_CAMERA(X, Y) { 
  PUSH(R1) 
  PUSH(R2) 
  PUSH(R3) 
   CMOVE32((0x8<<27), R1) 
   CMOVE32(X, R2) 
  CMOVE32(Y, R3) 
  HW() 
  POP(R3) 
  POP(R2) 
  POP(R1) 
} 
| X, Y already stored on R2, R3 
.macro SET_CAMERA_ALLOC() { 
  PUSH(R1) 
  CMOVE32((0x8<<27), R1) 
  HW() 
  POP(R1) 
} 
.macro SET_BACKGROUND(PIXEL) { 
  PUSH(R1) 
  CMOVE32((0x9<<27)+(PIXEL%0x100), R1) 
  HW() 
  POP(R1) 
} 
| PIXEL is taken from R0 
.macro SET_BACKGROUND_ALLOC_PIXEL() { 
  PUSH(R0) 
  PUSH(R1) 
  ANDC(R0, 0xFF, R0) 
  CMOVE32((0x9<<27)+(PIXEL%0x100), R1) 
  ADD(R0, R1, R1) 
  HW() 
  POP(R1) 
  POP(R0) 
} 
|-------------------------------------------------------- 
| Privileged mode instructions 
|--------------------------------------------------------
```
| SVC calls; used for OS extensions

Note that, conventionally, this uses betaopc(0x01, 0, code, 0). Unfortunately that conflicts with our conventions for the HW() call, and as such Yield() would become nonsensical commands to the beta. | This bug was a royal pain to locate.

.macro SVC(code) betaopc (0x03, 0, code, 0)

| Trap and interrupt vectors  $VEC$  RESET  $= 0$  | Reset (powerup)  $VEC$   $ECOLLISION$  = 12  $| HW$  interrupt VEC\_COLLISION = 16 | HW interrupt<br>VEC\_UP\_PRESS = 20 | User input int VEC\_DOWN\_PRESS = 24<br>VEC\_LEFT\_PRESS = 28 VEC LEFT PRESS VEC\_RIGHT\_PRESS = 32<br>VEC ENTER PRESS = 36 VEC\_ENTER\_PRESS  $VEC$  B1 PRESS  $= 40$  $VEC_B2_PRESS$  = 44<br>VEC B3 PRESS = 48 VEC B3 PRESS VEC UP RELEASE  $= 52$ VEC DOWN RELEASE  $= 56$ VEC LEFT RELEASE  $= 60$ VEC RIGHT RELEASE  $= 64$ VEC\_ENTER\_RELEASE = 68 VEC B1 RELEASE  $= 72$ VEC B2 RELEASE  $= 76$ VEC B3 RELEASE  $= 80$ 

| HW-access memory  $ENEMY$  STATE  $= 84$ COLLISION\_STATE = 88

| constant for the supervisor bit in the PC PC SUPERVISOR  $= 0x80000000$  | the bit itself PC MASK  $= 0x7$  ffffffff  $\vert$  a mask for the rest of the PC

 $VEC_III$  = 4 | Illegal instruction (also SVC call)<br> $VEC\ CLK$  = 8 | Clock interrupt  $= 8$  | Clock interrupt<br>= 12 | HW interrupt | User input interrupts

#### ram.uasm

Contains the kernel and user processes for the game logic itself.

|||||||||||||||||||||||||||||||||||||||||||||||||||||||||||||||||||||||| ||| Videogame OS demo, based on Simple OS for 6.004 Beta processor by Steve Ward(4/19/94) ||||||||||||||||||||||||||||||||||||||||||||||||||||||||||||||||||||||||  $|||$ ||| This file contains a primitive but complete timesharing kernel ||| sufficient to run three processes, plus handlers for a small ||| selection of supervisor calls (SVCs) to perform OS services. ||| The latter include simple console I/O and semaphores. ||| ||| All kernel code is executed with the Kernel-mode bit of the ||| program counter -- its high-order bit --- set. This causes ||| new interrupt requests to be deferred until the kernel returns

#### ||| to user mode.

.include beta.uasm

||| Interrupt vectors:

. = VEC\_RESET BR(I\_Reset) | on Reset (start-up)  $. = VEC_II$ BR(I\_IllOp) | on Illegal Instruction (eg SVC)  $. =$  VEC\_CLK BR(I\_Clk) | on clock interrupt . = VEC\_ECOLLISION BR(I\_Ecol) | on HW interrupt . = VEC\_COLLISION BR(I\_Col)  $. = VEC_UP_PRESS$  | on user interrupt BR(I\_UP) . = VEC\_DOWN\_PRESS BR(I\_DP) . = VEC\_LEFT\_PRESS  $BR(I$ <sub>\_</sub>LP $)$ . = VEC\_RIGHT\_PRESS BR(I\_RP) . = VEC\_ENTER\_PRESS BR(I\_EP)  $. =$  VEC $_B1$ <sub>PRESS</sub> BR(I\_B1P)  $. =$  VEC\_B2\_PRESS BR(I\_B2P)  $. =$  VEC\_B3\_PRESS BR(I\_B3P) . = VEC\_UP\_RELEASE BR(I\_UR) . = VEC\_DOWN\_RELEASE BR(I\_DR) . = VEC\_LEFT\_RELEASE BR(I\_LR) . = VEC\_RIGHT\_RELEASE BR(I\_RR) . - VEC\_ENTER\_RELEASE BR(I\_ER)  $. =$  VEC $_B1$ <sub>RELEASE</sub> BR(I\_B1R) . = VEC\_B2\_RELEASE BR(I\_B2R)  $. = VEC_B3_RELEASE$  BR(I\_B3R)  $. =$  ENEMY\_STATE | Memory areas accessed by hardware Enemy\_State: LONG(0) . = COLLISION\_STATE Collision\_State: LONG(0)

||| The following macro is the first instruction to be entered for each ||| asynchronous I/O interrupt handler. It adjusts XP (the interrupted ||| PC) to account for the instruction skipped due to the pipeline bubble. .macro ENTER\_INTERRUPT SUBC(XP,4,XP)

### ||||||||||||||||||||||||||||||||||||||||||||||||||||||||||||||||||||||||

||| Kernel Interrupt support code

||| We use a slightly simpler (and less efficient) scheme here from

||| that in the text. On kernel entry, the ENTIRE state -- 31

||| registers -- of the interrupted program is saved in a designated

||| region of kernel memory ("UserMState", below). This entire state

||| is then restored on return to the interrupted program.

||||||||||||||||||||||||||||||||||||||||||||||||||||||||||||||||||||||||

| Here's the SAVED STATE of the interrupted process, while we're | processing an interrupt. UserMState:<br>STORAGE(32)

| R0-R31... (PC is in XP!)

| Here are macros to SAVE and RESTORE state -- 31 registers -- from | the above storage.

| N.B. - The following macro assumes that R0 is a macro for | the integer 0, R1 is a macro for the integer 1, etc. .macro SS(R) ST(R, UserMState+(4\*R)) | (Auxiliary macro)

.macro SAVESTATE() {

 SS(0) SS(1) SS(2) SS(3) SS(4) SS(5) SS(6) SS(7) SS(8) SS(9) SS(10) SS(11) SS(12) SS(13) SS(14) SS(15) SS(16) SS(17) SS(18) SS(19) SS(20) SS(21) SS(22) SS(23) SS(24) SS(25) SS(26) SS(27) SS(28) SS(29) SS(30) }

| See comment for SS(R), above

.macro RS(R) LD(UserMState+(4\*R), R)| (Auxiliary macro)

.macro RESTORESTATE() {

 RS(0) RS(1) RS(2) RS(3) RS(4) RS(5) RS(6) RS(7) RS(8) RS(9) RS(10) RS(11) RS(12) RS(13) RS(14) RS(15) RS(16) RS(17) RS(18) RS(19) RS(20) RS(21) RS(22) RS(23) RS(24) RS(25) RS(26) RS(27) RS(28) RS(29) RS(30) }

KStack: LONG(.+4) | Pointer to ... STORAGE(256) | ... the kernel stack.

||||||||||||||||||||||||||||||||||||||||||||||||||||||||||||||||||||||||||||||| ||| Handler for Illegal Instructions ||| (including SVCs) |||||||||||||||||||||||||||||||||||||||||||||||||||||||||||||||||||||||||||||||

I\_IllOp:

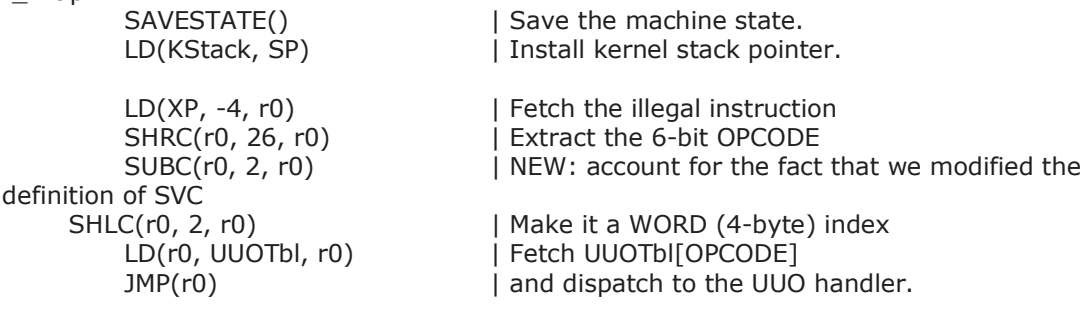

.macro UUO(ADR) LONG(ADR+PC\_SUPERVISOR) | Auxiliary Macros UUO(UUOError)

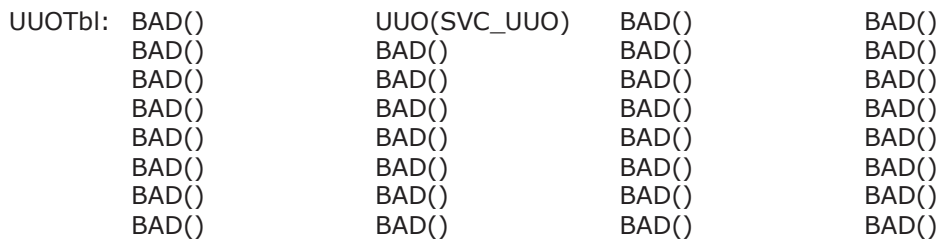

||| Here's the handler for truly unused opcodes (not SVCs): UUOError: BR(UUOError) | Crash system

||| Here's the common exit sequence from Kernel interrupt handlers:

||| Restore registers, and jump back to the interrupted user-mode

||| program.

I\_Rtn: RESTORESTATE()

kexit: JMP(XP) | Good place for debugging breakpoint!

||| Alternate return from interrupt handler which BACKS UP PC,

||| and calls the scheduler prior to returning.

||| the trapped SVC to be re-executed when the process is

||| eventually rescheduled...

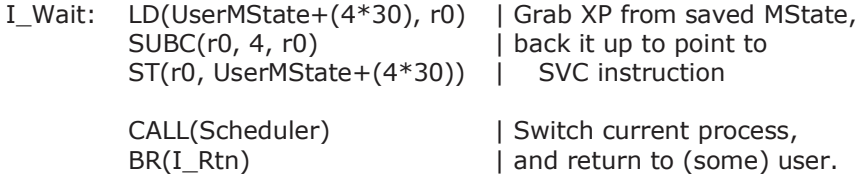

||| Sub-handler for SVCs, called from I\_IllOp on SVC opcode:

SVC\_UUO:

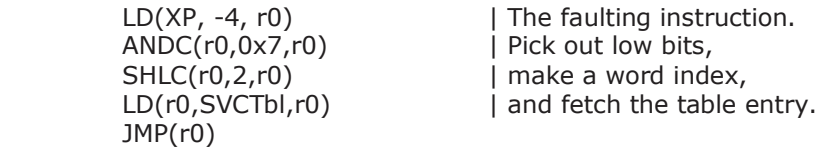

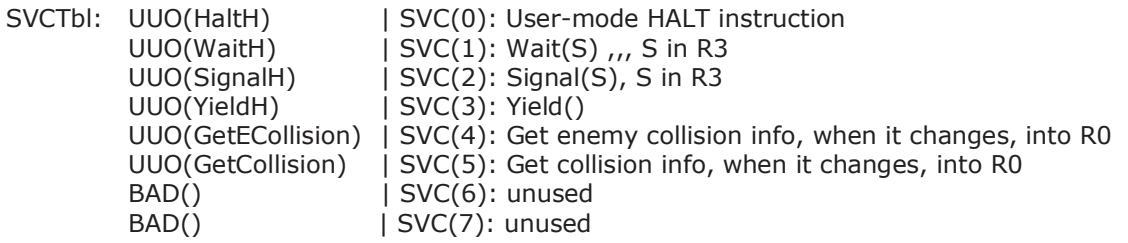

||||||||||||||||||||||||||||||||||||||||||||||||||||||||||||||||||||||||

||| Enemy collision and collision handling

||| ||| Interrupts set flags informing there is a new value, which was

||| stored by hardware. Functions block until flag is clean, then

||| clean the flag and return the new requested value.

||||||||||||||||||||||||||||||||||||||||||||||||||||||||||||||||||||||||

| Enemy\_State defined on fixed position

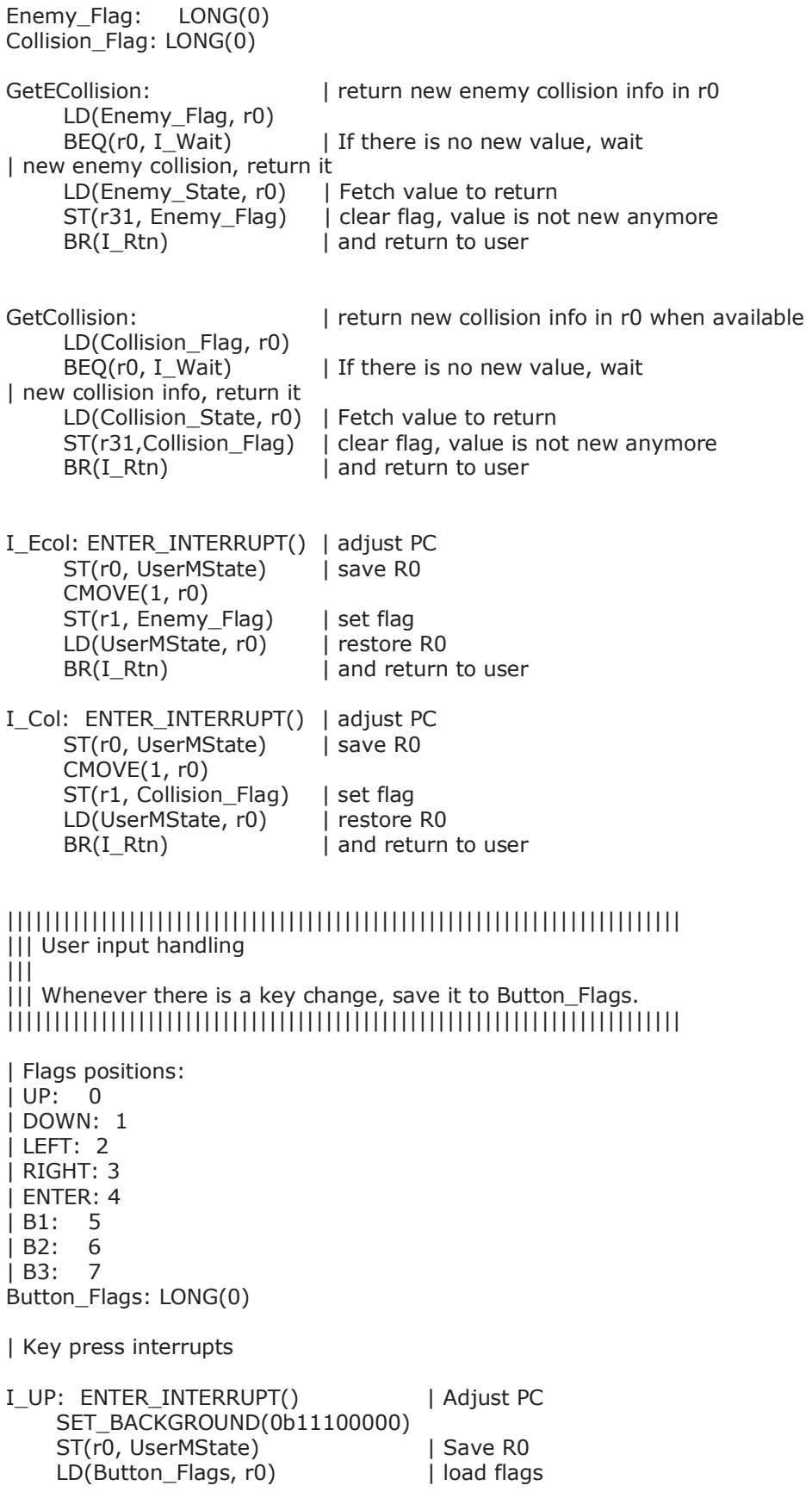

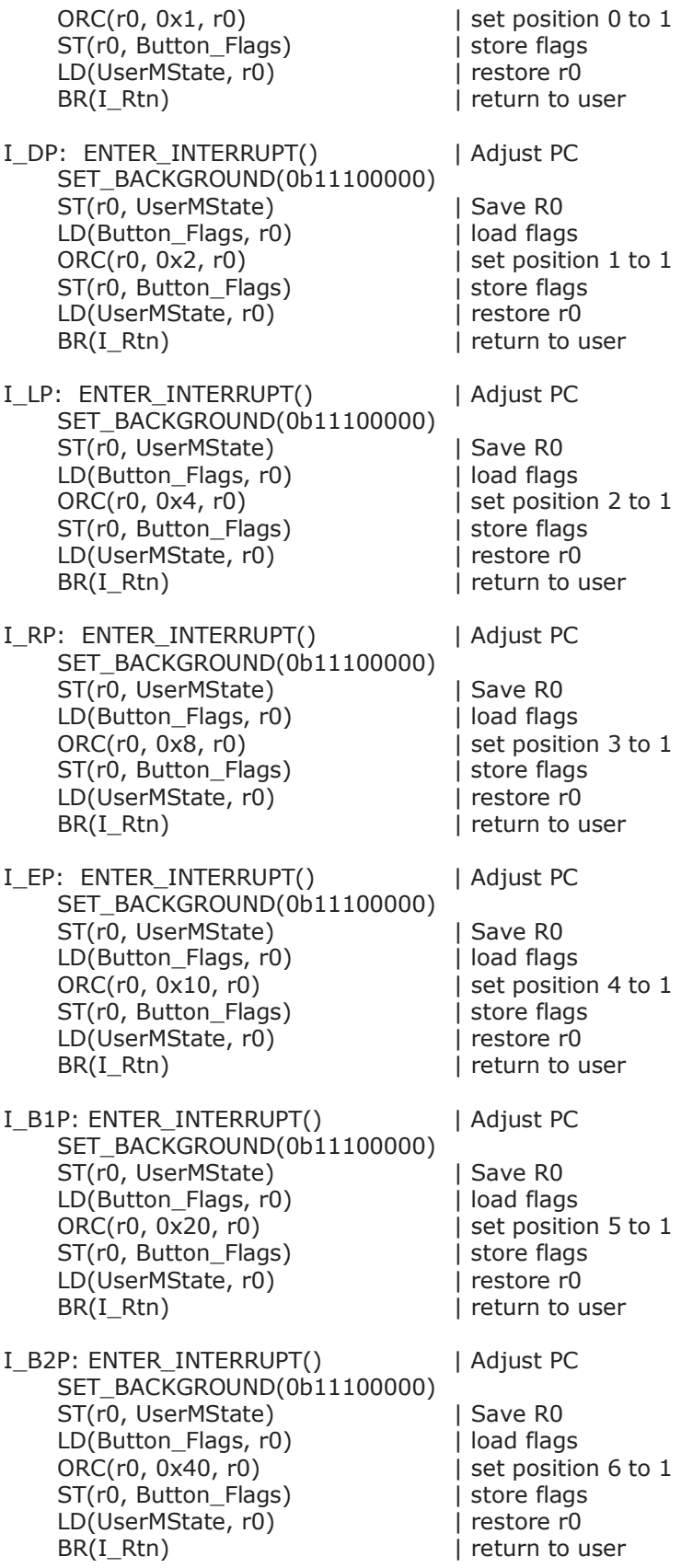

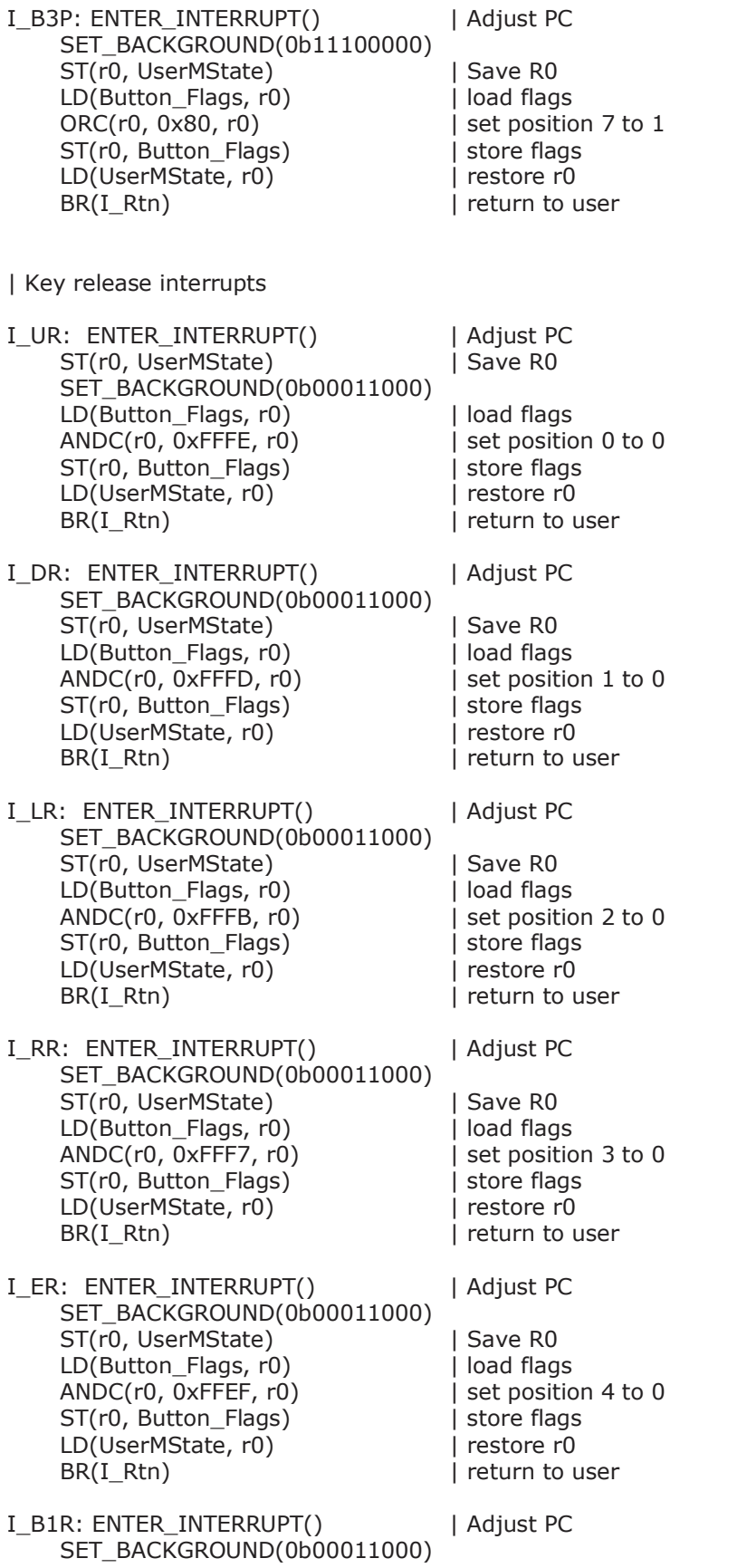

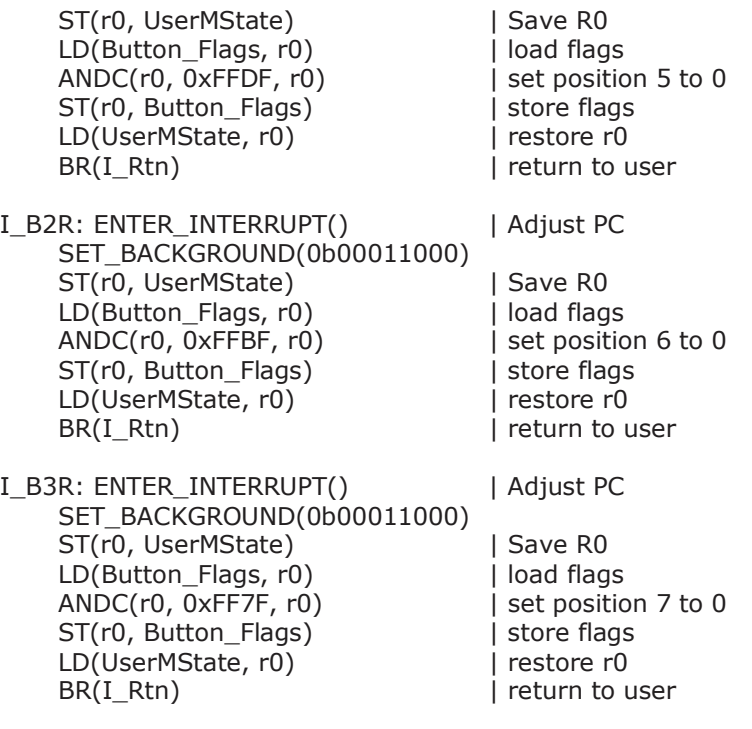

#### ||||||||||||||||||||||||||||||||||||||||||||||||||||||||||||||||||||||||||||||| ||| Timesharing: N-process round-robin scheduler |||||||||||||||||||||||||||||||||||||||||||||||||||||||||||||||||||||||||||||||

||| ProcTbl contains a 31-word data structure for each process,

||| including R0-R30. R31, which always contains 0, is omitted.

 $|||$  The XP (R30) value stored for each process is the PC,

||| and points to the next instruction to be executed.

||| The kernel variable CurProc always points to the ProcTbl entry

||| corresponding to the "swapped in" process.

ProcTbl:

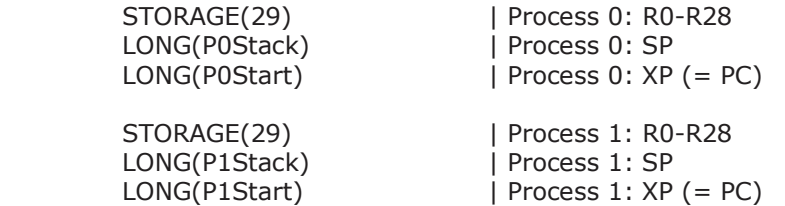

CurProc: LONG(ProcTbl)

||| Schedule a new process.

||| Swaps current process out of UserMState, swaps in a new one.

Scheduler:

 PUSH(LP) CMOVE(UserMState, r0) LD(CurProc, r1)<br>CALL(CopyMState)

CALL(CopyMState) | Copy UserMState -> CurProc

LD(CurProc, r0)

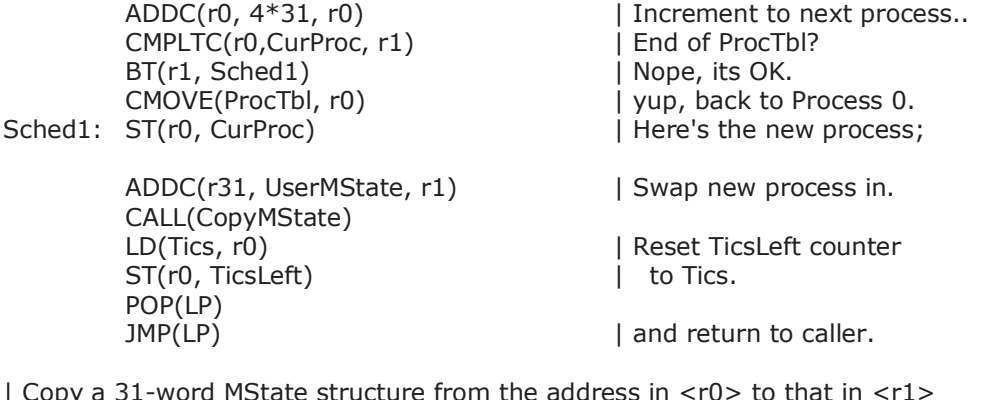

| Copy a 31-word MState structure from the address in  $\langle rD \rangle$  to that in  $\langle rD \rangle$ | Trashes r2, leaves r0-r1 unchanged.

.macro CM(N) LD(r0, N\*4, r2)  $ST(r2, N*4, r1)$  | Auxiliary macro CopyMState: CM(0) CM(1) CM(2) CM(3) CM(4) CM(5) CM(6) CM(7)

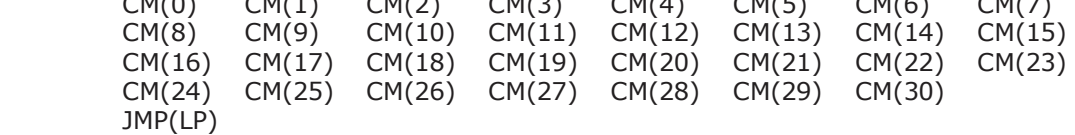

#### ||||||||||||||||||||||||||||||||||||||||||||||||||||||||||||||||||||||||||||||| ||| Clock interrupt handler: Invoke the scheduler. |||||||||||||||||||||||||||||||||||||||||||||||||||||||||||||||||||||||||||||||

||| Here's the deal:

||| Each compute-bound process gets a quantum consisting of TICS clock

||| interrupts, where TICS is the number stored in the variable Tics

||| below. To avoid overhead, we do a full state save only when the

||| clock interrupt will cause a process swap, using the TicsLeft

||| variable as a counter.

||| We do a LIMITED state save (r0 only) in order to free up a register,

||| then count down TicsLeft stored below. When it becomes negative,

||| we do a FULL state save and call the scheduler; otherwise we just

||| return, having burned only a few clock cycles on the interrupt.

||| RECALL that the call to Scheduler sets TicsLeft to Tics, giving

||| the newly-swapped-in process a full quantum.

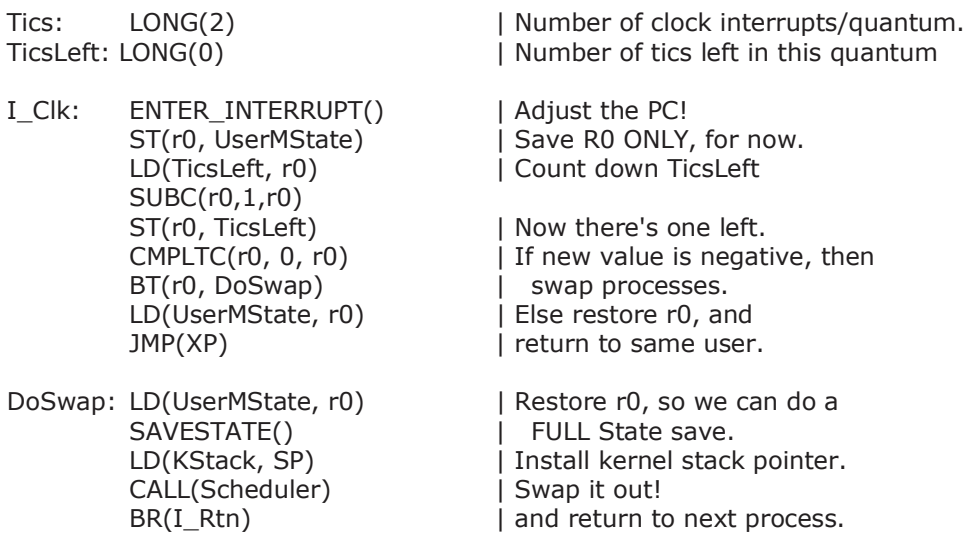

#### |||||||||||||||||||||||||||||||||||||||||||||||||||||||||||||||||||||||| ||| yield() SVC: voluntarily give up rest of time quantum. ||||||||||||||||||||||||||||||||||||||||||||||||||||||||||||||||||||||||

YieldH:

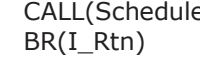

er) | Schedule next process, and I and return to user.

#### ||||||||||||||||||||||||||||||||||||||||||||||||||||||||||||||||||||||||||||||| ||| Here on start-up (reset): Begin executing process 0. |||||||||||||||||||||||||||||||||||||||||||||||||||||||||||||||||||||||||||||||

I\_Reset:

 CMOVE(P0Stack, SP) CMOVE(P0Start, XP) ST(R31, Button\_Flags) JMP(XP)

#### ||||||||||||||||||||||||||||||||||||||||||||||||||||||||||||||||||||||||||||||| ||| SVC Sub-handler for user-mode HALTs |||||||||||||||||||||||||||||||||||||||||||||||||||||||||||||||||||||||||||||||

HaltH: BR(I\_Wait) | SVC(0): User-mode HALT SVC

||||||||||||||||||||||||||||||||||||||||||||||||||||||||||||||||||||||||||||||| ||| Kernel support for User-mode Semaphores |||||||||||||||||||||||||||||||||||||||||||||||||||||||||||||||||||||||||||||||

||| User-mode access: macrodefinitions. Semaphore adr passed in r3,

||| which is saved & restored appropriately by macros:

||| NB: Wait() and Signal() SVCs each pass the address of a semaphore

||| in R3. Since the Illegal Opcode handler code doesn't change any

||| registers except R0, the R3 semaphore address is still intact

||| when we enter these handlers:

||| Kernel handler: wait(s):

||| ADDRESS of semaphore s in r3.

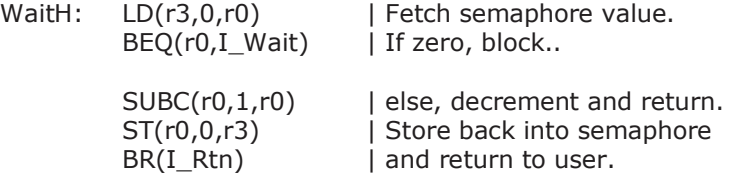

||| Kernel handler: signal(s): ||| ADDRESS of semaphore s in r3.

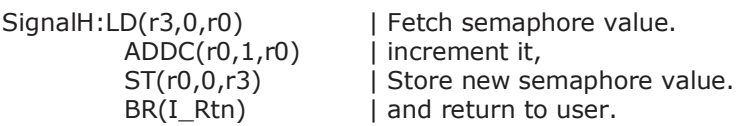

#### ||||||||||||||||||||||||||||||||||||||||||||||||||||||||||||||||||||||||||||||| ||| User-mode processes |||||||||||||||||||||||||||||||||||||||||||||||||||||||||||||||||||||||||||||||

.macro Halt() SVC(0) | Stop a process<br>macro Yield() SVC(3) | Give up remain Give up remaining quantum .macro Enemy() SVC(4) | Wait until enemy collision changes, get info on R0<br>.macro Collision() SVC(5) | Wait until collision changes, get info on R1 . Wait until collision changes, get info on R1 ||| Semaphore macros. ||| Wait(S) waits on semaphore S; Signal(S) signals on S. ||| Both preserve all registers, by pushing & popping R3. .macro Wait(S) { PUSH(r3) | Save old <r3>,<br>LDR(S,r3) | put semaphore put semaphore address into r3 SVC(2) | Wait on semaphore whose adr is in R3  $POP(r3)$  } | and restore former <r3> .macro Signal(S) { PUSH(r3) | Save old <r3>, LDR(S,r3) | put semaphore address into r3<br>SVC(3) | Signal on semaphore whose ad | Signal on semaphore whose adr is in R3 POP(r3) } | and restore former <r3> ||| Allocate a semaphore: used like ||| name: semaphore(size) .macro semaphore(N) { | | Allocate a semaphore, and build a ptr LONG(.+4) | Pointer to semaphore LONG(N) }  $\vert$  Semaphore itself, init value N. | Sprite types: 0-9: digits  $10:$ | 11-15: hearts 0/4-4/4  $\frac{1}{16}$ : bm 1 | 17: bm 2 18: bm casting | 19: bm hurt | 20: bm dead  $21:$  hox | 22: brick 23: red rock | 24: fire 1 | 25: fire 2 | 26: hadouken start | 27: hadouken loop | 28: arrow | 29: archer | 30: archer firing | 31: paladin 1 | 32: paladin 2 ||||||||||||||||||||||||||||||||||||||||||||||||||||||||||||||||||||||||||||||| ||| Process zero: setup and clock |||

||| Create the level, initialize the variables, use timer

## |||||||||||||||||||||||||||||||||||||||||||||||||||||||||||||||||||||||||||||||

```
P0Start: SET_CAMERA(0, 5000) 
       CMOVE(0, R0) 
       ST(R0, CameraX) 
           CMOVE(5000, R1) 
       ST(R1, CameraY) 
       SET_BACKGROUND(0b11111000) 
       NEW_SPRITE(0, 16, 2, 1, 0, 100, 5214) 
       SET_MIRROR(0, 1) 
       CMOVE(100, R0) 
       ST(R0, PlayerX) 
       CMOVE(5214, R0) 
       ST(R0, PlayerY) 
       NEW_TILED_SPRITE(1, 23, 2, 1, 0, 0, 5240, 5000, 10000) 
       NEW_TILED_SPRITE(2, 22, 2, 1, 0, 300, 5180, 364, 5196) 
       CMOVE(0, R0) 
       BR(P0Cycle) 
CycleSize: LONG(0xFFFF2C8) 
P0Cycle: Yield() 
       ADDC(R0, 1, R0) 
       LD(CycleSize, R1) 
       CMPEQC(R0, R1, R1) 
       BT(R1, P0Cycle) 
       CALL(UpdatePlayer) 
       CMOVE(0, R0) 
       BR(P0Cycle) 
UpdatePlayer: 
       LD(Button_Flags, R9) 
       | Up/down 
       ANDC(R9, 0x1, R1) 
       ANDC(R9, 0x2, R2) 
       BT(R1, B_Up) 
       BT(R2, B_Down) 
       BR(B_VZero) 
B_Up: 
       LD(PlayerUp, R3) 
       BT(R3, B_VZero) 
       CMOVE(1, R3) 
       ST(R3, PlayerUp) 
       CMOVE(10, R4) 
       ST(R4, PlayerV) 
       BR(B_VDone) 
B_Down: 
       LD(PlayerUp, R3) 
       BT(R3, B_VZero) 
       CALL(MakeHurt) 
       BR(B_VDone) 
B_VZero: 
       CALL(MakeNotHurt) 
       BR(B_VDone)
```
MakeHurt: CMOVE(3, R0) ST(R0, PlayerStatus) SET\_TYPE(0, 19) RTN() MakeNotHurt: LD(PlayerStatus, R1) CMPEQC(R1, 3, R0) BT(R0, MakeZero) RTN() MakeWalk: LD(PlayerStatus, R1) CMPEQC(R1, 0, R0) BT(R0, MakeOne) CMPEQC(R1, 1, R0) BT(R0, MakeZero) RTN() MakeOne: CMOVE(1, R1) ST(R1, PlayerStatus) SET\_TYPE(0, 17) RTN() MakeZero: ST(R31, PlayerStatus) SET\_TYPE(0, 16) RTN() MakeCasting: CMOVE(2, R1) ST(R1, PlayerStatus) SET\_TYPE(0, 18) RTN() B\_VDone: ANDC(R9, 0x4, R3) ANDC(R9, 0x8, R4) BT(R3, B\_Left) BT(R4, B\_Right) BR(B\_HDone) B\_Left: SET\_MIRROR(0, 0) ST(R31, PlayerMirror) CALL(MakeWalk) LD(PlayerX, R0) LD(CameraX, R2) ADDC(R2, 5, R2) CMPLEC(R0, R2, R1) BT(R1, B\_HDone) CALL(MoveLeft) BR(B\_HDone) B\_Right: SET\_MIRROR(0, 1)

 CMOVE(1, R0) ST(R0, PlayerMirror) CALL(MakeWalk) LD(PlayerX, R0) LD(CameraX, R2) ADDC(R2, 449, R2) CMPLEC(R0, R2, R1) BF(R1, B\_HDone) CALL(MoveRight) BR(B\_HDone) MoveLeft: LD(PlayerX, R0) SUBC(R0, 1, R0) ST(R0, PlayerX) LD(PlayerX, R2) LD(PlayerY, R3) | MOVE\_SPRITE(0) RTN() MoveRight: LD(PlayerX, R0) ADDC(R0, 1, R0) ST(R0, PlayerX) LD(PlayerX, R2) LD(PlayerY, R3) | MOVE\_SPRITE(0) RTN() B\_HDone: ANDC(R9, 0x10, R5) BF(R5, B\_CastingDone) B\_Casting: CALL(MakeCasting) B\_CastingDone: BR(P0Cycle) P0Stack: STORAGE(256) ||||||||||||||||||||||||||||||||||||||||||||||||||||||||||||||||||||||||||||||| ||| Variables ||||||||||||||||||||||||||||||||||||||||||||||||||||||||||||||||||||||||||||||| CameraX: LONG(0) CameraY: LONG(0) PlayerX: LONG(0) PlayerY: LONG(0)<br>PlayerUp: LONG(0) PlayerV: LONG(0) | vertical speed PlayerMirror:  $LONG(1)$  | 1 = right, 0 = left

# $\vert 0 =$  floor,  $1 =$  up,  $2 =$  down PlayerStatus: LONG(0)  $\vert 0 = \text{step1}, 1 = \text{step2}, 2 = \text{casting}, 3 = \text{hurt}/\text{down}, 4 = \text{dead}$ Gravity: LONG(0xFFFF2C8) | how many cicles for each iteration

## |||||||||||||||||||||||||||||||||||||||||||||||||||||||||||||||||||||||||||||||

#### ||| Process one: gravity |||||||||||||||||||||||||||||||||||||||||||||||||||||||||||||||||||||||||||||||

## P1Start: CMOVE(0, R0)

P1Cycle: Yield() ADDC(R0, 1, R0) LD(Gravity, R1) CMPEQC(R0, R1, R1) BT(R1, GStart) GStart: ADDC(R0, 1, R0) LD(PlayerUp, R6) BF(R6, GFloor) CMPEQC(R6, 1, R0) BT(R0, GUp) BR(GDown) GFloor: LD(Collision\_Flag, R0) ANDC(R0, 1, R0) BT(R0, GDone) CMOVE(2, R0) ST(R0, PlayerUp) ST(R31, PlayerV) BR(GDone) GUp: LD(PlayerV, R6) BF(R6, GTurn) SUBC(R6, 1, R6) ST(R6, PlayerV) LD(PlayerY, R2) SUB(R2, R6, R2) ST(R2, PlayerY) LD(PlayerX, R2) LD(PlayerY, R3) | MOVE\_SPRITE(0) BR(GDone) GTurn: CMOVE(2, R0) ST(R0, PlayerUp) BR(GDone) GDown: LD(PlayerY, R0) CMPLEC(R0, 5240, R1) BF(R1, GCollided) CMPLEC(R0, 5180, R1) BT(R1, GNotCollided) LD(PlayerX, R1) CMPLEC(R1, 281, R2) BT(R2, GNotCollided) CMPLEC(R1, 364, R2) BF(R2, GNotCollided) BR(GCollided) GNotCollided: LD(PlayerV, R6) ADDC(R6, 1, R6)

> ST(R6, PlayerV) LD(PlayerY, R2)

 ADD(R2, R6, R2) ST(R2, PlayerY) LD(PlayerX, R2) LD(PlayerY, R3) | MOVE\_SPRITE(0) BR(GDone)

GCollided:

ST(R31, PlayerUp)

GDone: BR(GStart)

P1Stack: STORAGE(256)

## **Appendix C: Other scripts**

ImageConverter.java

Used to convert bulks of images into the data part of .coe files.

```
import java.awt.image.*; 
import java.awt.*; 
import javax.imageio.ImageIO; 
import java.io.*; 
/** 
  * Small java utility for converting any number of image files into a fragment 
  * of .cue format 
  */ 
public class ImageConverter { 
   /** Main method (starts execution) */ 
   public static void main(String[] args) { 
     try { 
       Image img = null; 
      for (String x : args) {
        img = ImageIO.read(new File(x)); handlepixels(img, 0, 0, img.getWidth(null), img.getHeight(null)); 
 } 
     } catch (Exception e) { 
       e.printStackTrace(); 
     } 
   } 
   /** Transforms 8 bits of color into 2 */ 
   public static String convert2(int info) { 
    double w = 255/6; if (info < w) return "00"; 
     if (info < 3*w) return "01"; 
     if (info < 5*w) return "10"; 
     return "11"; 
   } 
   /** Transforms 8 bits of color into 3 */ 
   public static String convert3(int info) { 
    double w = 255/14;
     if (info < w) return "000"; 
    if (info < 3*_{W}) return "001";
     if (info < 5*w) return "010"; 
     if (info < 7*w) return "011"; 
     if (info < 9*w) return "100"; 
     if (info < 11*w) return "101"; 
     if (info < 13*w) return "110"; 
     return "111"; 
   } 
   /** Prints info about a single pixel */ 
   public static void handlesinglepixel(int x, int y, int pixel) { 
    int alpha = (pixel >> 24) & 0xff;int red = (pixel \gg 16) & 0xff;
    int green = (pixel \gg 8) & 0xff;int blue = (pixel) & 0xff; System.out.println(convert3(red) + convert2(green) + convert3(blue)+",");
```

```
 /** Prints info about all pixels, then pads it with zeros */ 
  public static void handlepixels(Image img, int x, int y, int w, int h) { 
    int[] pixels = new int[w * h];
    PixelGrabber pg = new PixelGrabber(img, x, y, w, h, pixels, 0, w); 
    try { 
      pg.grabPixels(); 
     } catch (InterruptedException e) { 
      System.err.println("interrupted waiting for pixels!"); 
       return; 
 } 
    if ((pg.getStatus() & ImageObserver.ABORT) != 0) { 
      System.err.println("image fetch aborted or errored"); 
      return; 
 } 
   for (int j = 0; j < h; j++) {
      for (int i = 0; i < w; i++) {
        handlesinglepixel(x+i, y+j, pixels[j * w + i]); 
 } 
     } 
  }
```
#### betamem.py

}

}

Used to quickly build small BRAMs .v files based on coe files (as opposed to built-in utility on Xilinx, which is fairly slow). Code provided by Chris Terman.

```
#!/usr/bin/env python 
import sys, os, os.path, traceback
# get name of code/module 
if (len(sys.argv) != 2):
     print "Usage: betamem <modulename>" 
     sys.exit(0) 
mname = sys.argv[1] 
# read in memory contents 
coename = mname + ".coe" 
if not os.path.exists(coename): 
     print "Oops: can't find %s" % coename 
     sys.exit(0) 
try: 
    f = open(coename) contents = f.read() # read in entire file 
     f.close() 
except Exception,e: 
     print "Oops:",e 
     sys.exit(0) 
# make a list, one entry per location. Skip past 
# any coe header lines. 
contents = contents.replace(',','').split('\n')
# convert each hex string to an integer 
locations = [] 
for line in contents:
```

```
 if len(line) == 0: continue 
     elif line[0] == 'm': continue 
     try: 
        line = line.replace(';','') locations.append(int(line,16)) 
     except Exception,e: 
         print "Oops: error reading location",(len(locations)+1),": ",e 
         sys.exit(0) 
nlocs = len(locations) 
# helper function returns binary string with WIDTH 
# digits from BITOFFSET within location LOCN 
def bits(width,bitoffset,locn): 
    if locn >= nlocs: v = 0 else: v = locations[locn] 
     v >>= bitoffset; 
    result = [] for i in xrange(width): 
        if v \text{ } 2 == 0: result.append('0')
         else: result.append('1') 
        v \gg= 1 result.reverse() 
     return ''.join(result) 
# see what BRAM organization to use 
if (nlocs \le 512):<br>nmems = 1
                          # use a single 512 x 36 BRAM
    bram = "RAMB16S36" naddr = 9 
    width = 32 pwidth = 4 
elif (nlocs <= 1024): 
    nmems = 2 \# use two 1024 x 16 BRAMs
     bram = "RAMB16_S18" 
    naddr = 10width = 16 pwidth = 2 
elif (nlocs <= 2048): 
    nmems = 4 \# use four 2048 x 8 BRAMs
    bram = "RAMB16 S9"naddr = 11width = 8 pwidth = 1 
elif (nlocs \leq 4096):
    nmems = 8 \# use eight 4096 x 4 BRAMs
    bram = "RAMB16_S4"naddr = 12width = 4 pwidth = 0 
elif (nlocs <= 8192): 
    nmems = 16 \# use sixteen 8192 x 2 BRAMs
    bram = "RAMB16_S2"naddr = 13width = 2 pwidth = 0 
elif (nlocs \le 16384):<br>nmems = 32
                          # use thirty-two 16384 x 1 BRAMs
    bram = "RAMB16_S1"naddr = 14width = 1 pwidth = 0 
else: 
     print "Oops: %d is too big, can only support up to 16k locations" % nlocs
```

```
 sys.exit(0) 
# ready to create appropriate Verilog module 
try: 
    vname = mane + ".v"v = open(vname,'w') # output standard module prologue 
     v.write("""// single-port read/write memory initialized with %s code 
module s(addr,clk, din, dout, we)i<br>input [13:0] addr; // up t
                          // up to 16K locations
  input clk; \frac{1}{2} // memory has internal address regs<br>input [31:0] din; \frac{1}{2} // appears after rising clock edge
                           // appears after rising clock edge
   output [31:0] dout; // written at rising clock edge 
  input we; \frac{1}{2} // enables write port
   // we're using %d out of %d locations 
""" % (mname,mname,nlocs,1 << naddr)) 
     # output appropriate number of BRAM instances 
     for i in xrange(nmems): 
         lo = i * width
         hi = 10 + width - 1 if pwidth > 0: 
              parity = ".DIP(%d'h0)," % pwidth 
          else: 
              parity = "" 
          v.write(" %s 
m%d(.CLK(clk),.ADDR(addr[%d:0]),.DI(din[%d:%d]),%s.DO(dout[%d:%d]),.WE(we),.EN(1'
b1),.SSR(1'b0));\n" % (bram,i,naddr-1,hi,lo,parity,hi,lo))
          # output defparams to initialize this BRAM block 
          nwords = 256/width 
          for init in xrange(64): 
              v.write(" defparam m%d.INIT_%02X = 256'b" % (i,init)) 
              start = init * nwords 
              first = True 
              for locn in xrange(start+nwords,start,-1): 
                   if first: first = False 
                   else: v.write('_') 
                   v.write(bits(width,lo,locn-1)) 
             v.write('i\nu') v.write("\nendmodule") 
     v.close() 
except Exception,e: 
     print "Oops:",e 
     sys.exit(0)
```

```
# finished!
```
# **Appendix D: ROM Sprites**

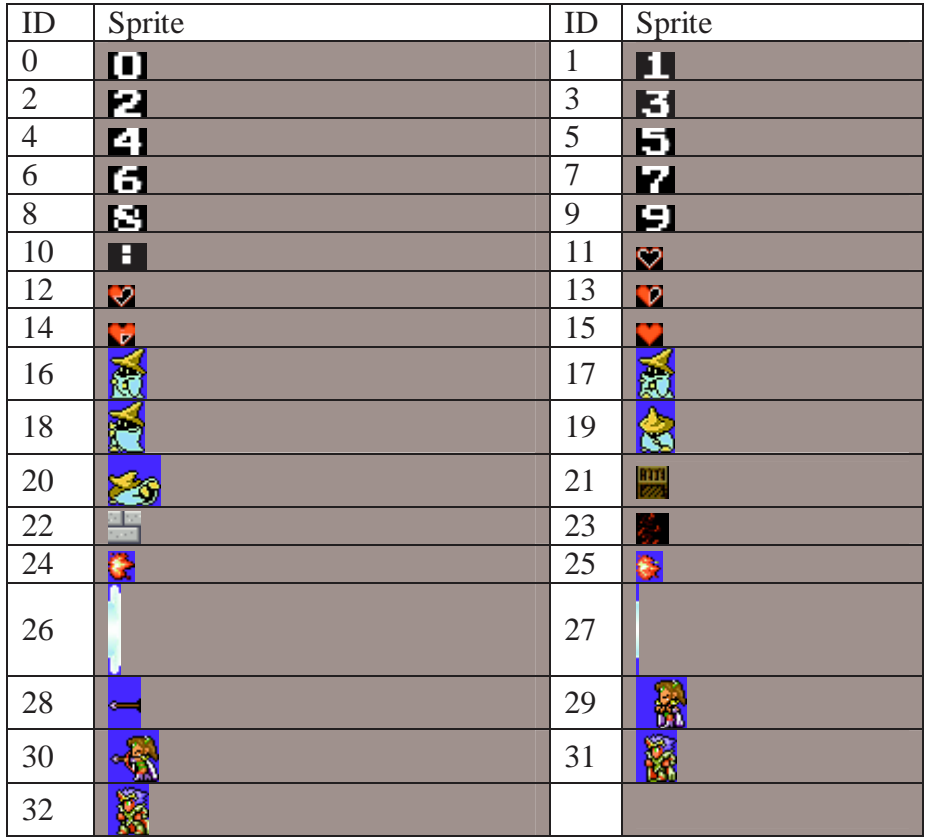